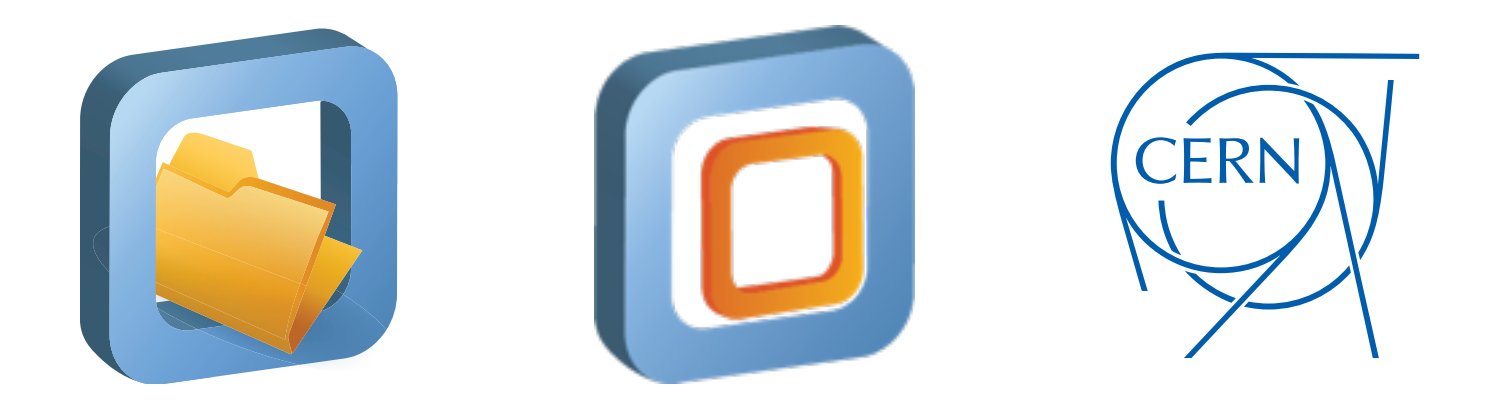

#### Introduction to the CernVM-File System This is an output file created in Illustrator CS3 tior: logo may be reproduced in another colour in instances of single-colour print.  $t \cap$ **Place** document is reserved for official use. **Minimum**

René Meusel, Jakob Blomer

Seminar at CNAF, 4th of December 2014

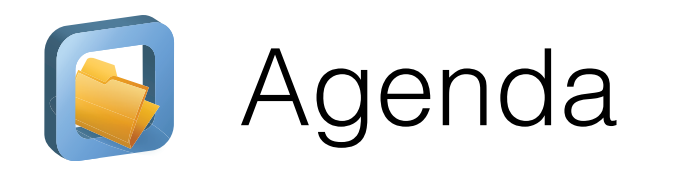

- What is **CernVM-FS**?
- **Accessing Repositories:** CernVM-FS Client
- **Updating Repositories:** CernVM-FS Server
- From POSIX to CernVM-FS: **Internal Data Management**
- **CernVM 3:** An Operating System hosted in CernVM-FS

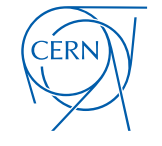

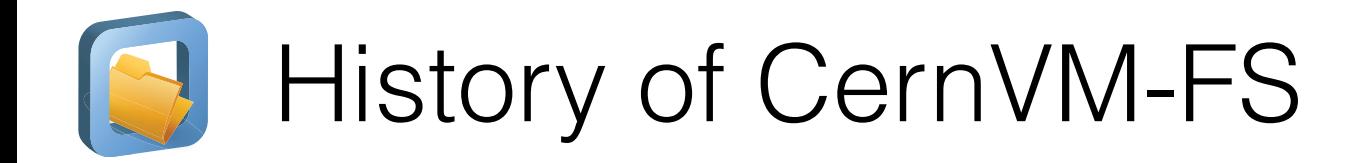

- Spin-off project of **CernVM 2**
	- Central idea: separation of virtual machine image provisioning and **HEP application software**
	- Using HTTP as transport was the only reliable solution in a diverse environment

- NFS shared software area and installation jobs reached scalability and feasibility limits
- PIC (Spain) and RAL (UK) pioneered the usage of CernVM-FS as a replacement technology
- Today: **CernVM-FS** is the preferred way of software distribution in the World wide LHC Computing Grid and other grid infrastructures

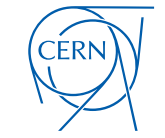

### Characteristics of HEP Software Packages

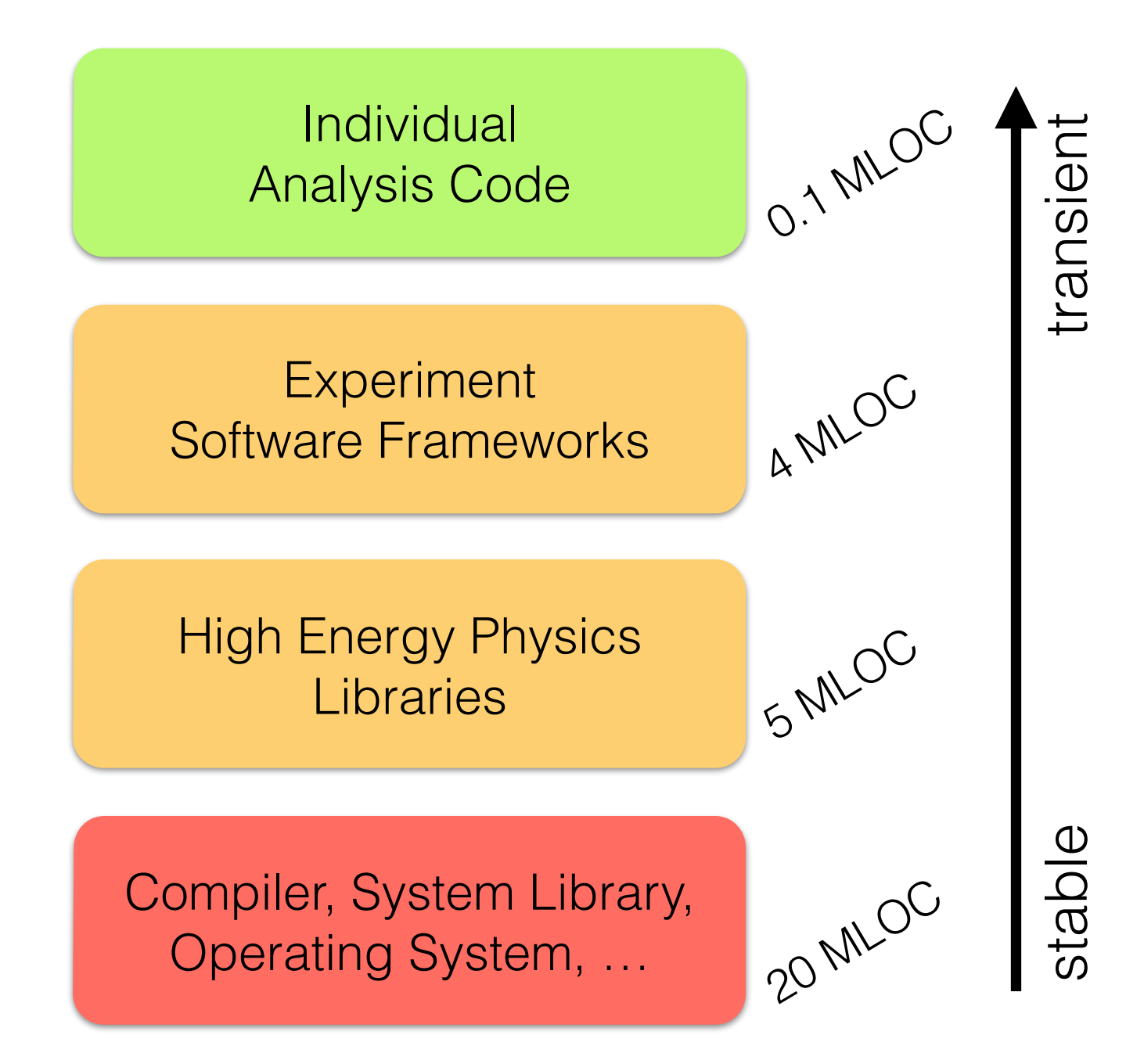

- **Frequent Updates**
- Not a single binary a development environment
	- Hundreds of libraries, scripts, binaries, …; with sometimes unclear dependencies
- Hard to separate in modules
- *• Not easily packagable*

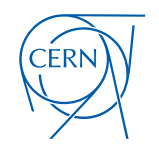

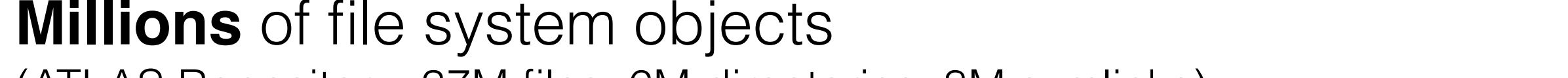

Characteristics of HEP Software Packages

(ATLAS Repository: 37M files; 6M directories; 8M symlinks)

• Usually **small file size** (ATLAS: average 70 kiB)

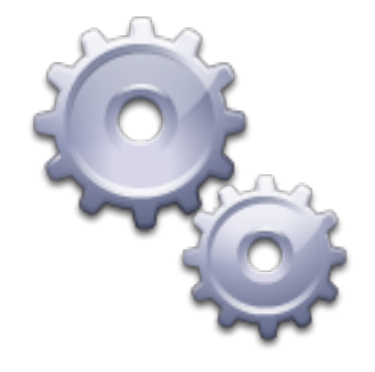

- High number of **duplicated files** (ATLAS: duplication factor of 9 (sic!))
- Globally **distributed compute resources**
- Highly depends on a specific runtime environment
- Requires **long-term preservation** of software environment

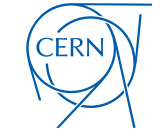

# CVMFS in a Nutshell

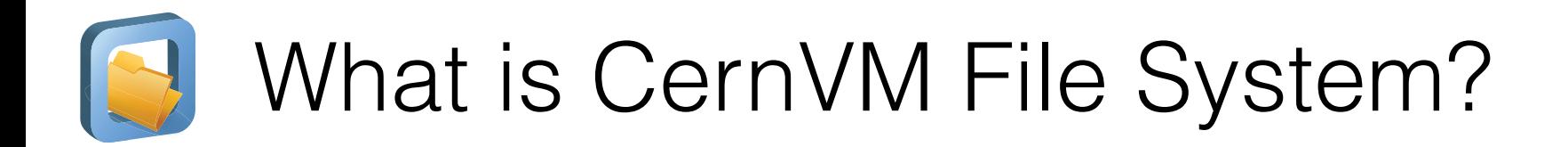

#### **• Scalable software distribution system**

- Infrequent atomic updates in a central location
- Read-only access on the clients
- Repository signed by a trusted release manager
- **• HTTP based global data transfer**
	- Minimal protocol requirements
	- Aggressive hierarchical cache strategy
		- Assumption: Coherent working set on physically close nodes (cf. software vs. data distribution)

#### **• Accessible through a mounted file system (POSIX)**

**•** FUSE module, NFS exported FUSE volume or Parrot

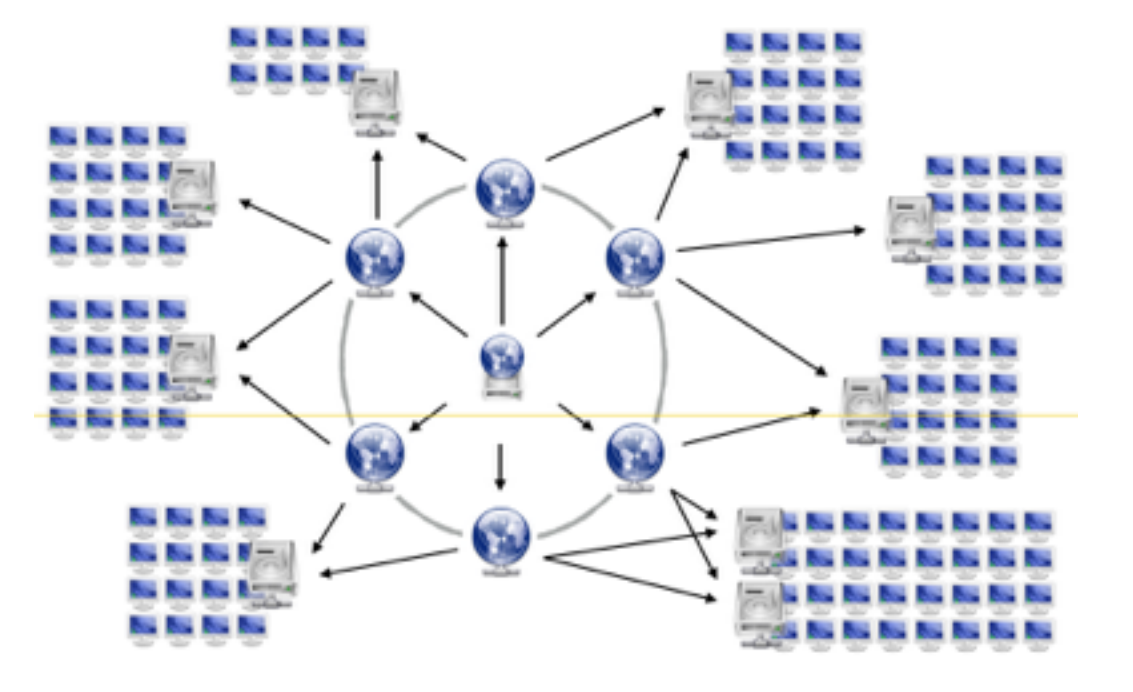

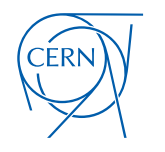

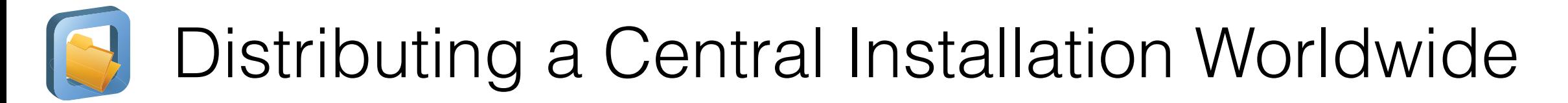

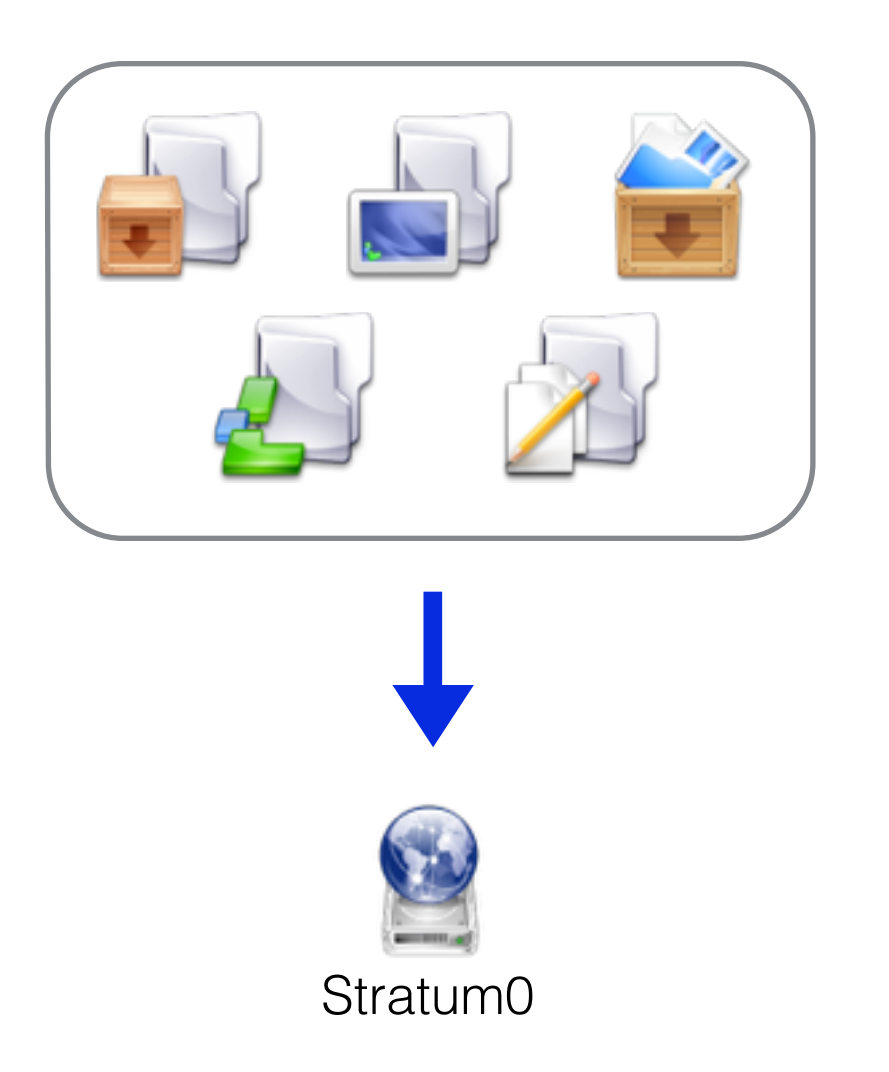

- Modifications happen on **Release Manager Machine** only
- File system snapshots on **Stratum 0** act as seed for distribution
- Globally distributed clients gain **on-demand read-only access**

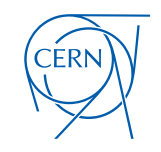

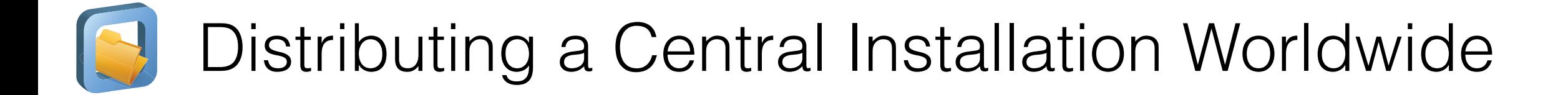

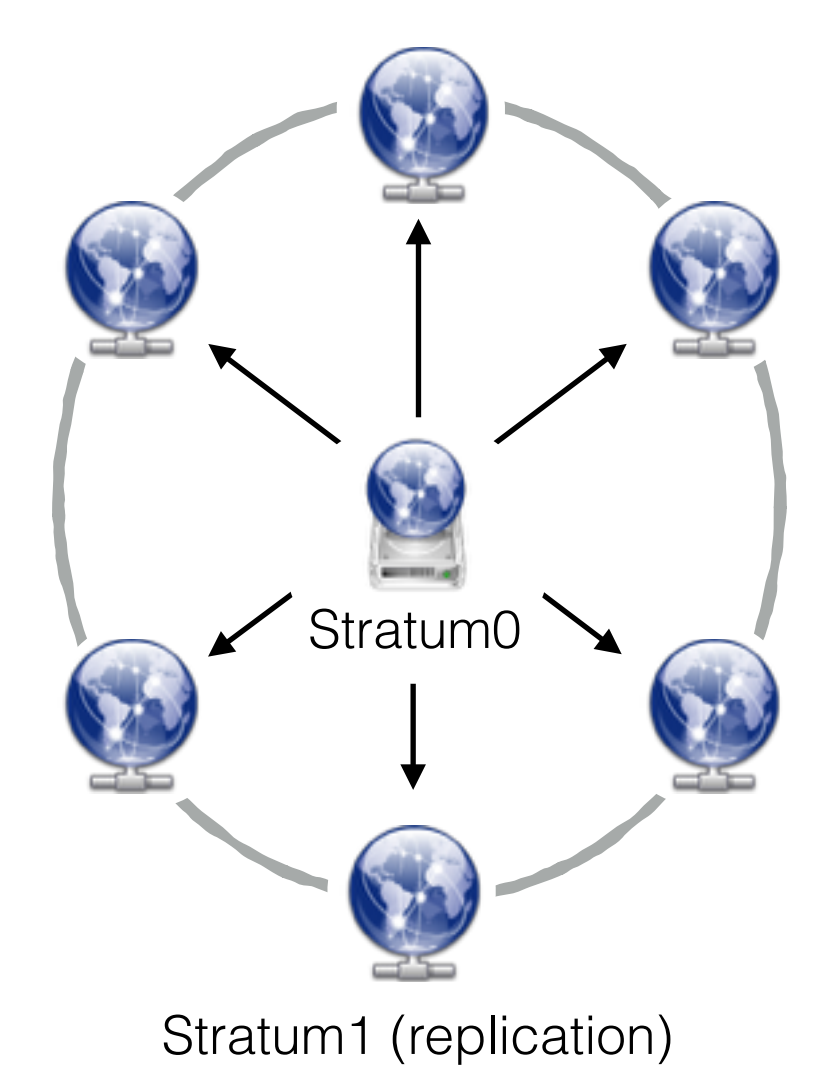

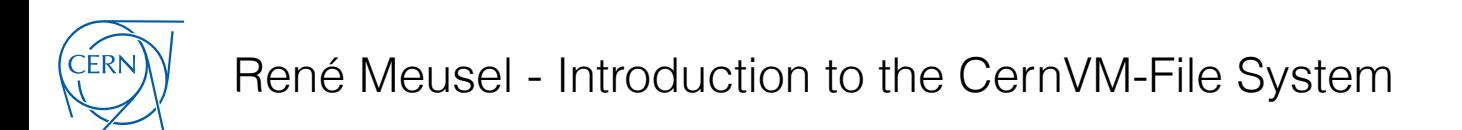

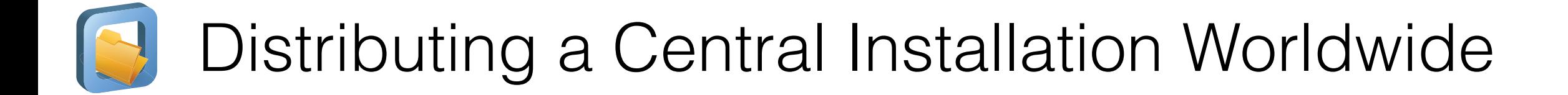

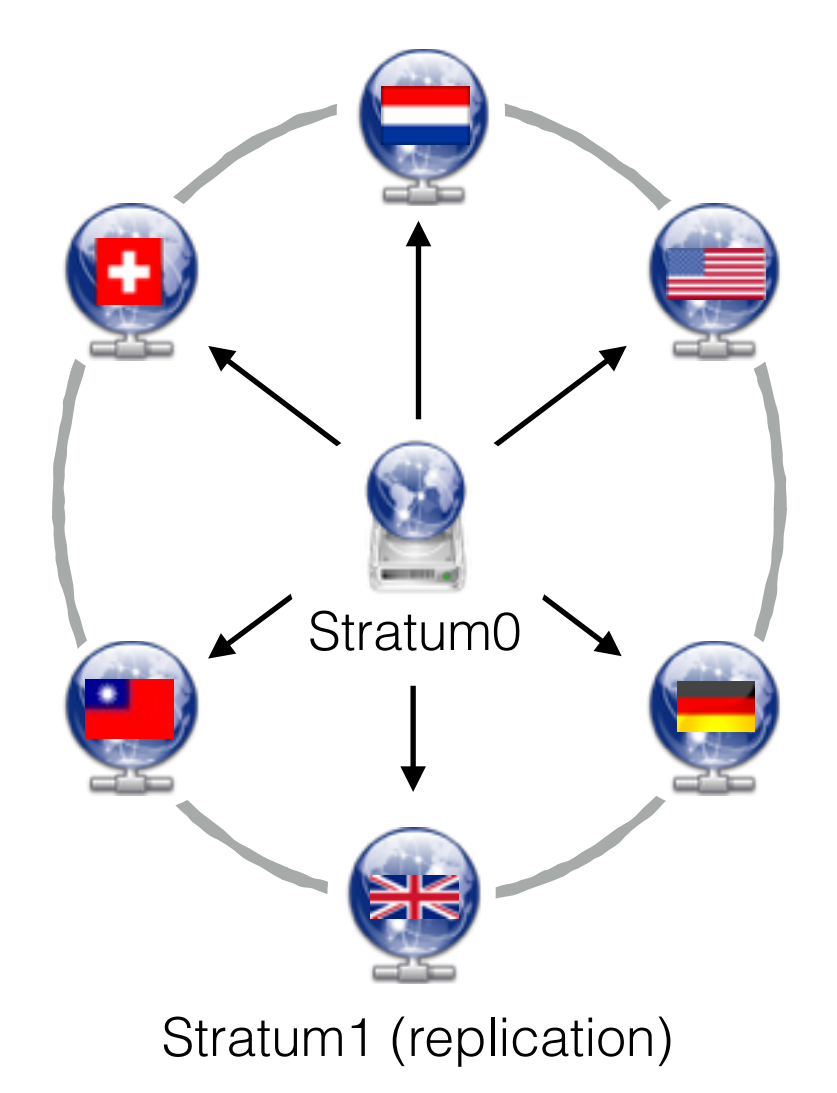

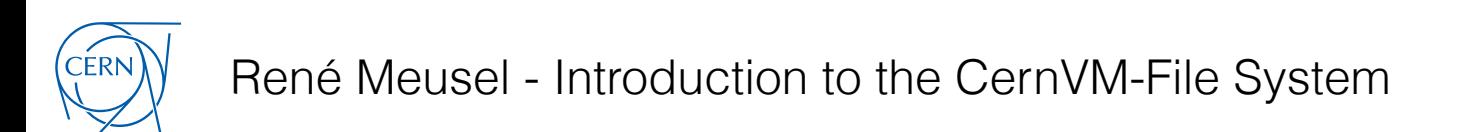

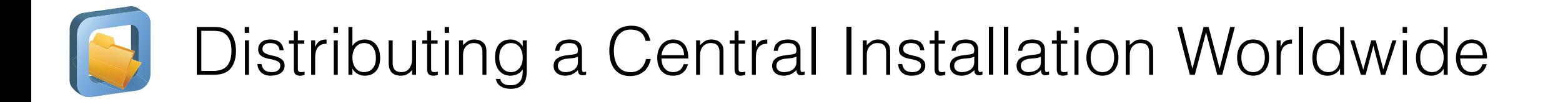

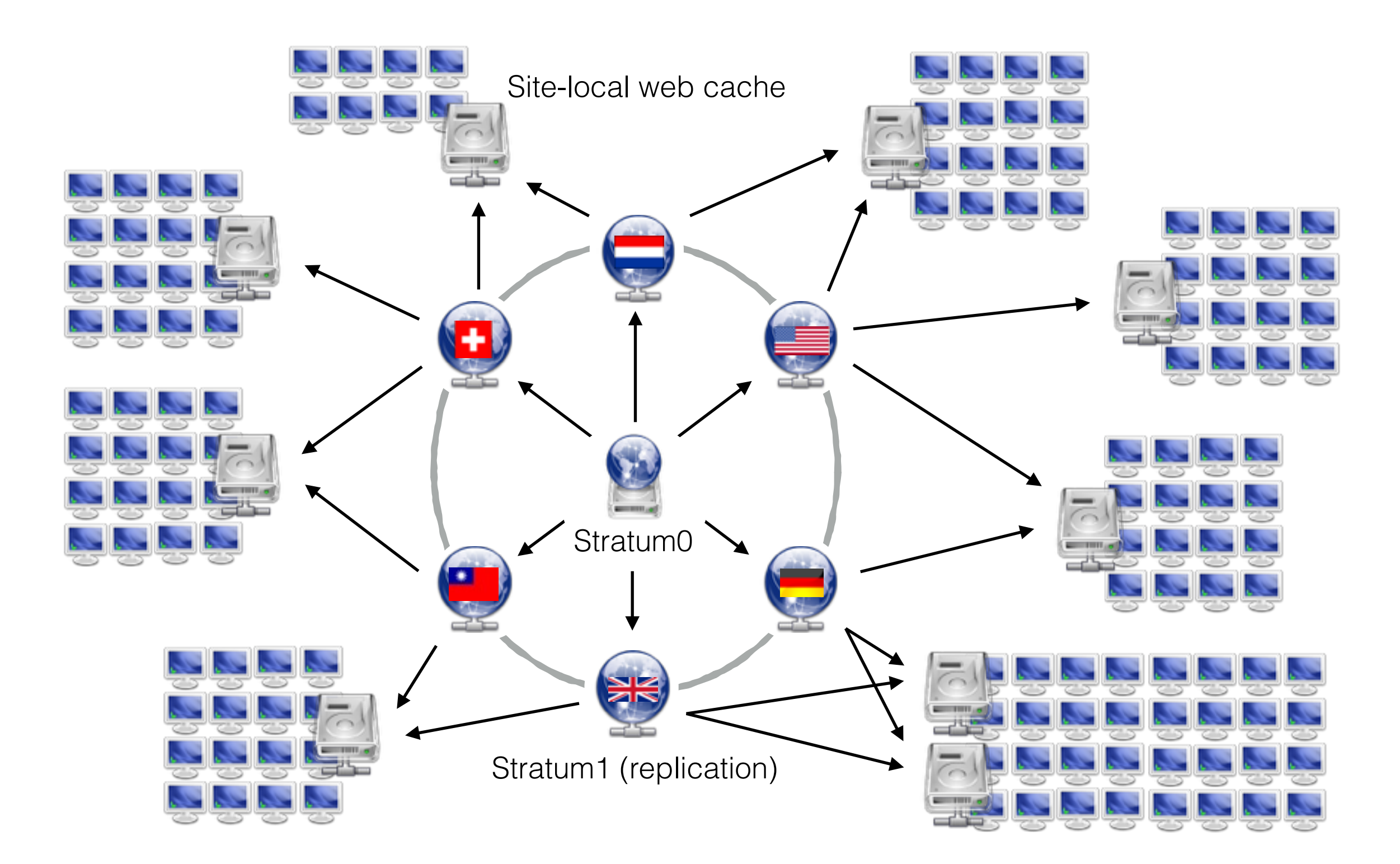

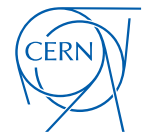

## Distributing a Central Installation Worldwide

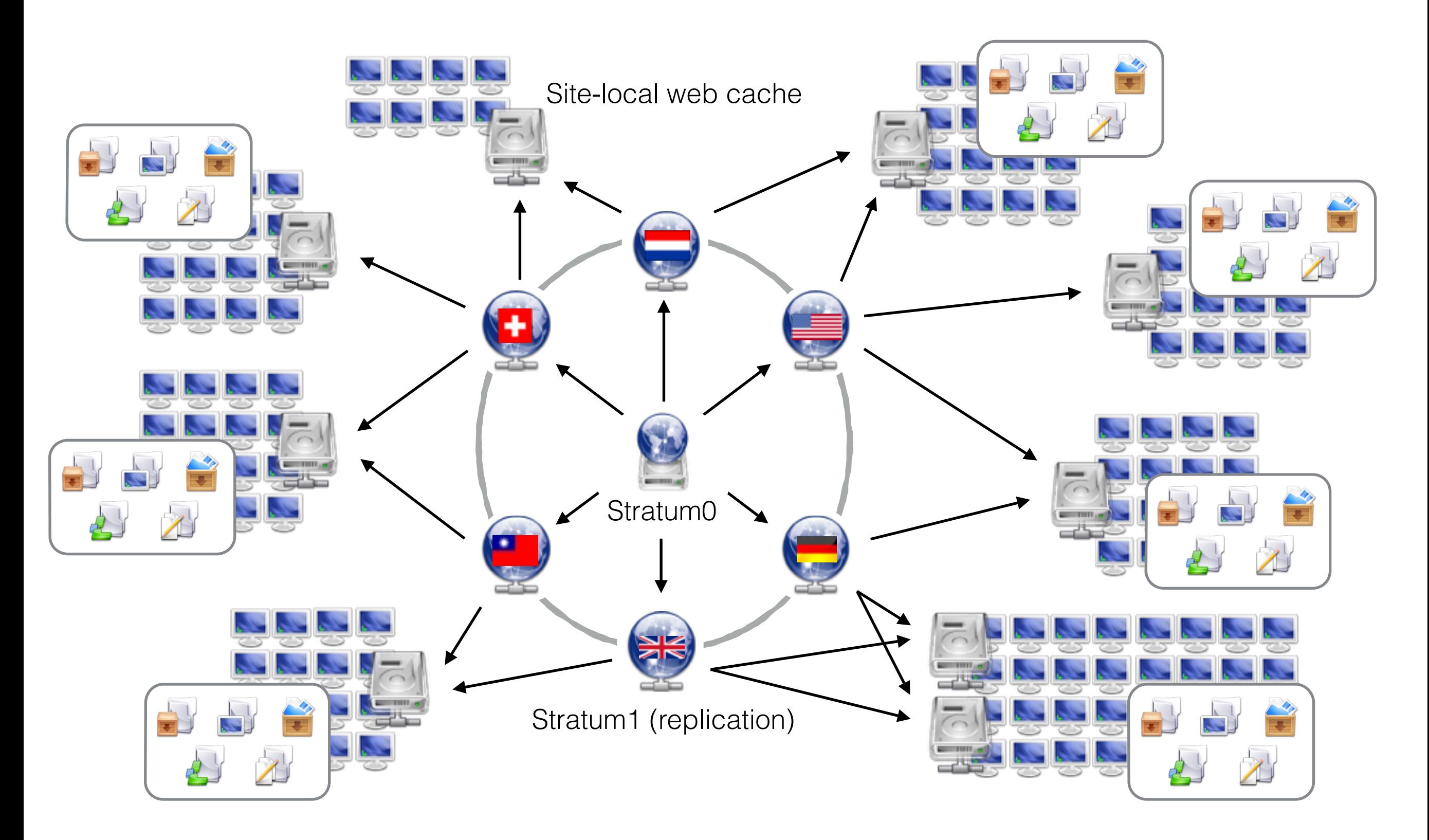

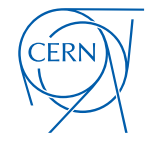

## CERN-hosted Repository Statistics

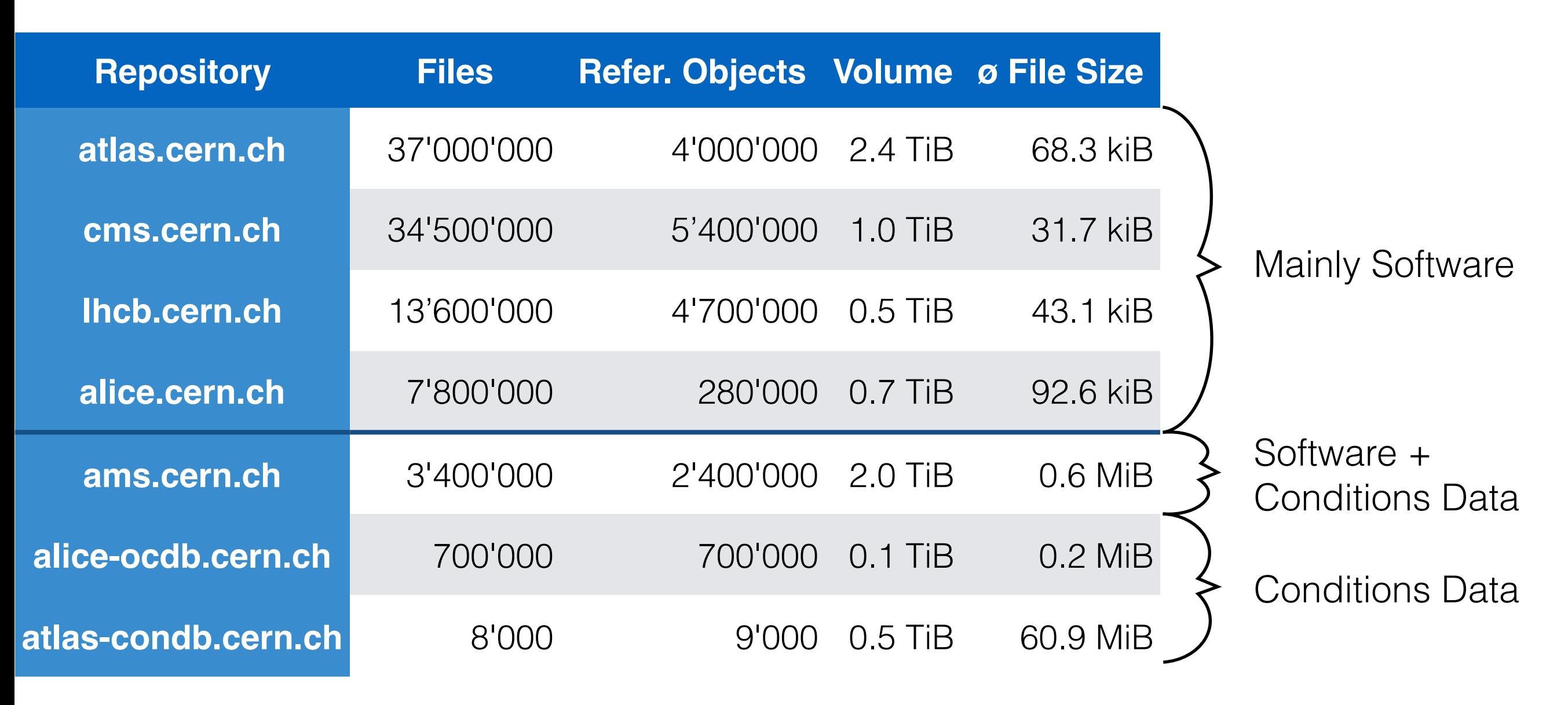

- *Files* and *Volume* as saved in the CernVM-FS catalogs
- Actual number of *Referenced Objects* is compressed and de-duplicated
- Based on latest revision no history involved

(Effective: November 2014)

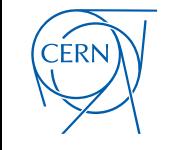

# CernVM-FS Client Accessing Repositories

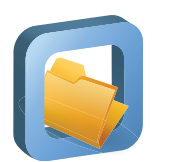

### CernVM-FS Client Setup and Architecture

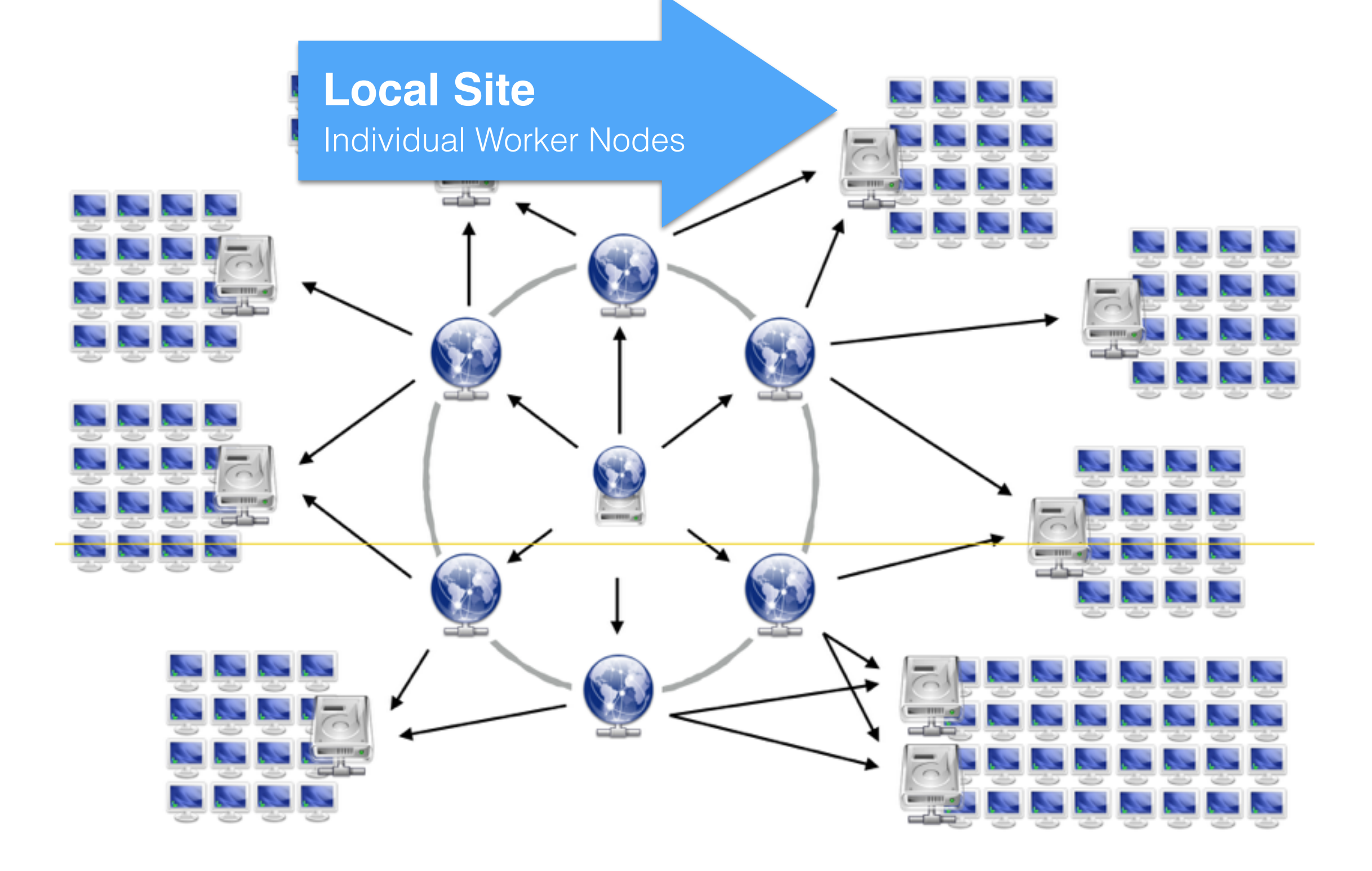

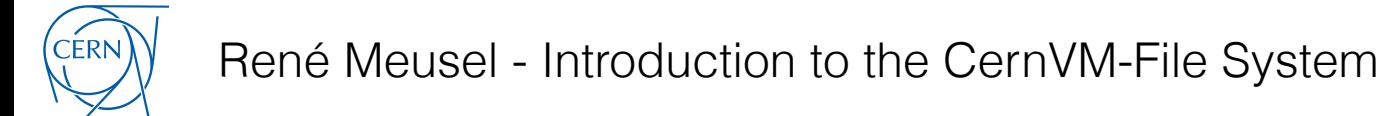

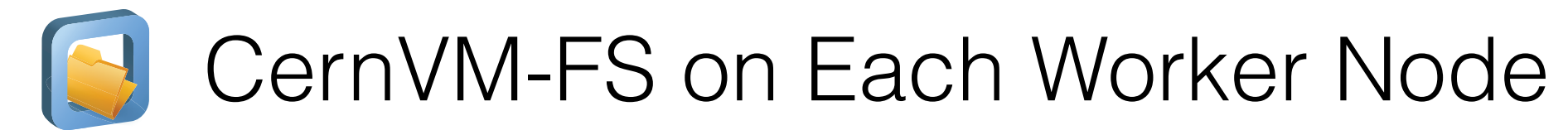

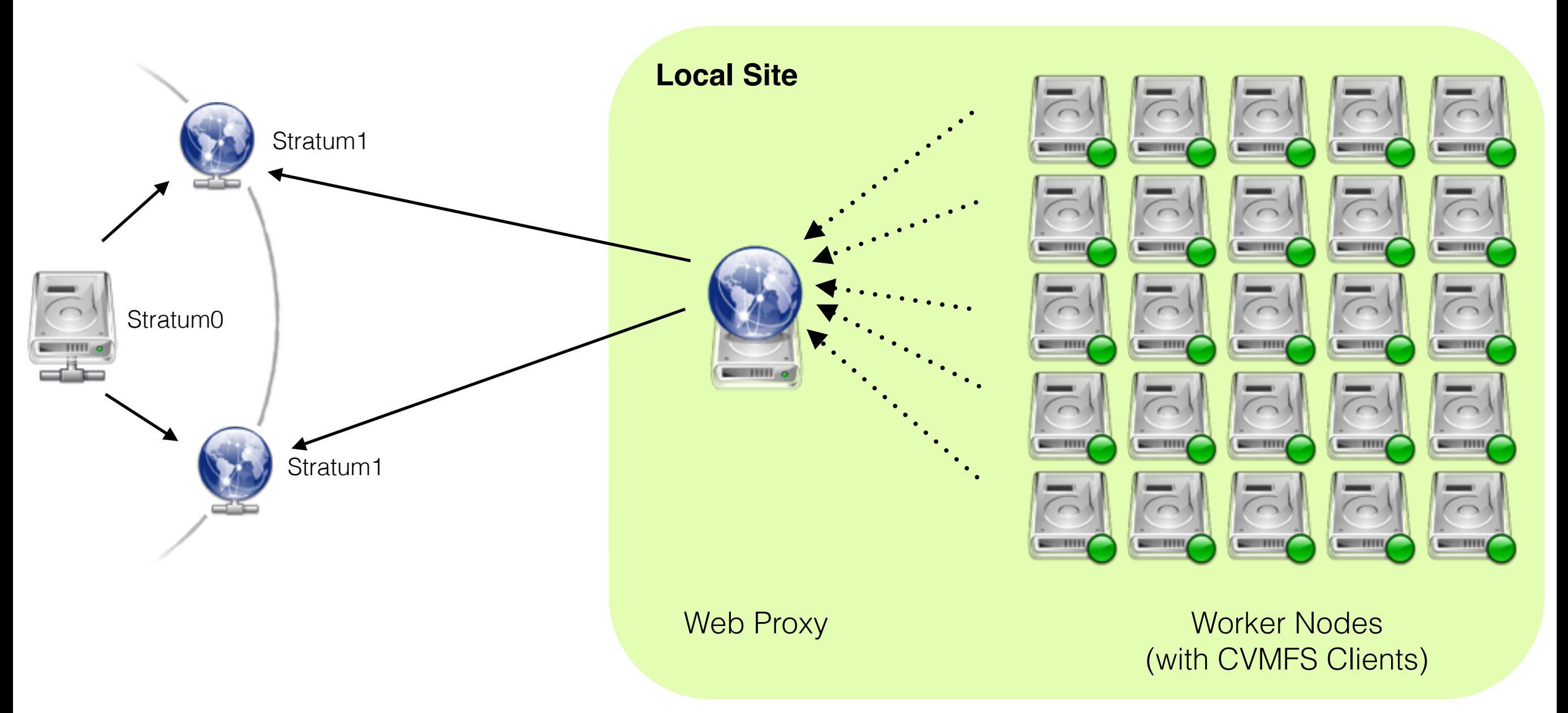

- CernVM-FS mounts as a FUSE module
- Most common approach in WLCG sites
- Local file system caches on each worker node

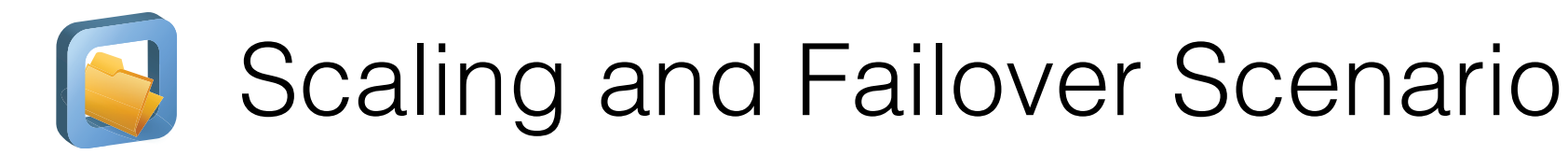

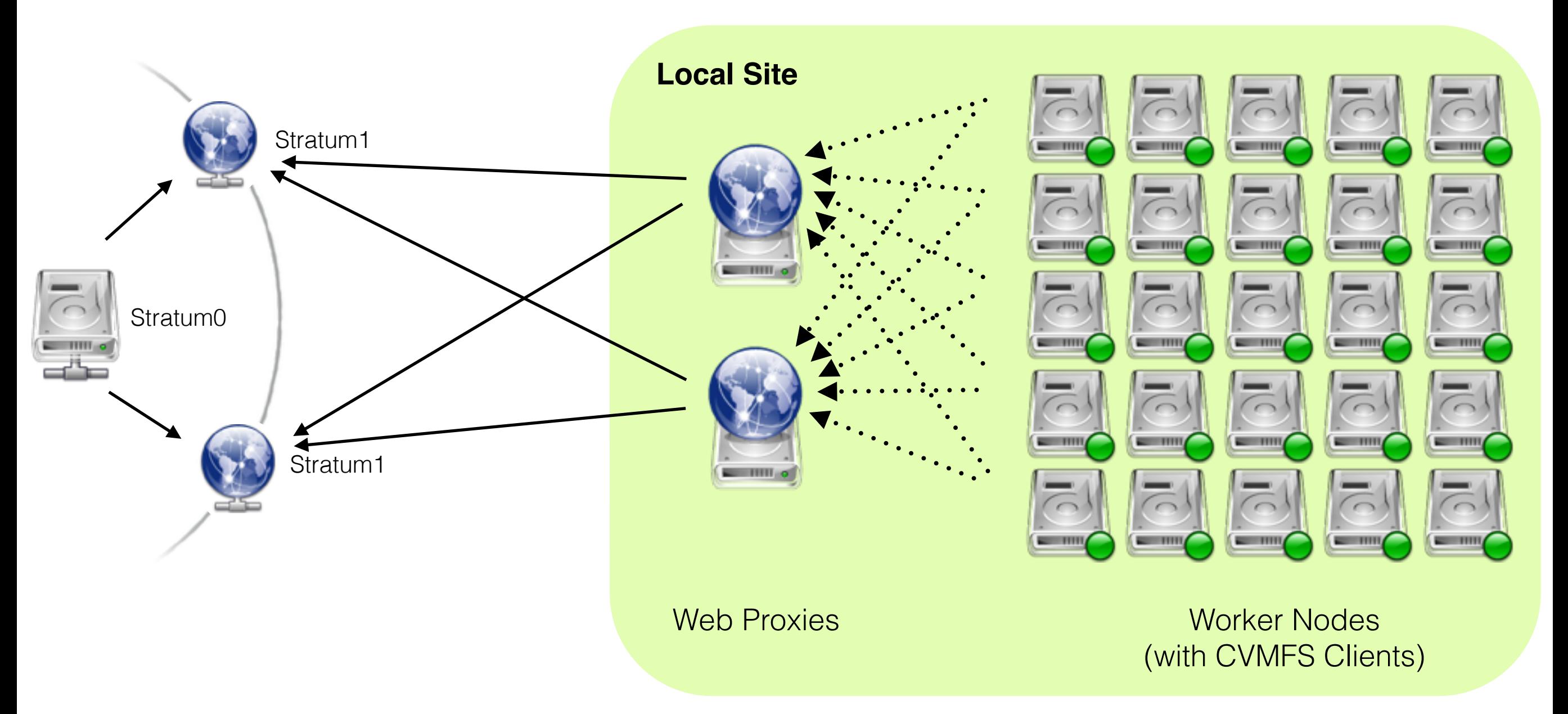

- Horizontal Scaling: Installing multiple web proxy caches
- Fail-over on local/remote proxies and Stratum 1 replicas
- Rule of Thumb: 1 proxy per 50-100 CernVM-FS clients

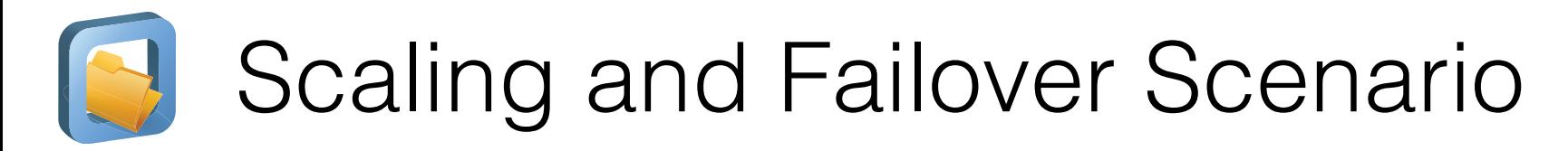

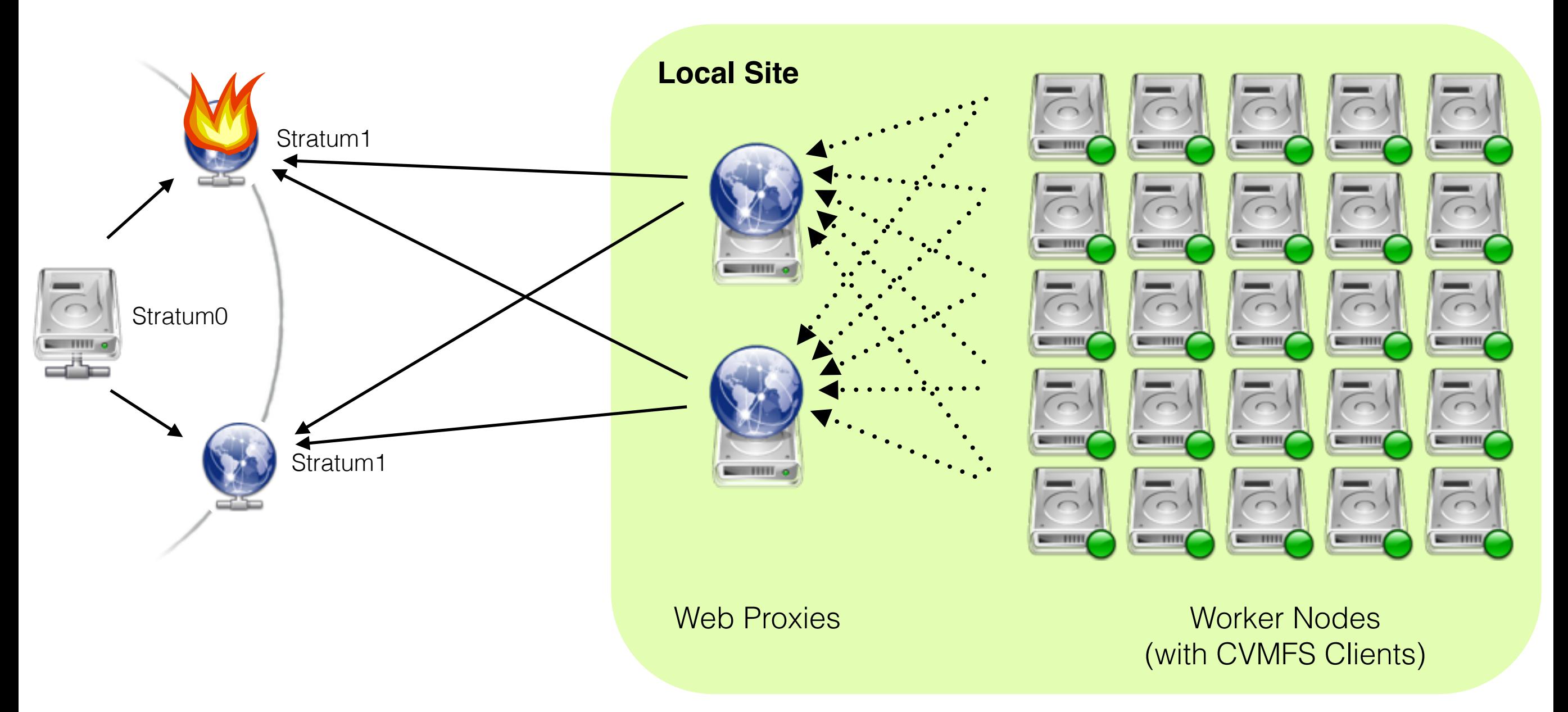

- Horizontal Scaling: Installing multiple web proxy caches
- Fail-over on local/remote proxies and Stratum 1 replicas
- Rule of Thumb: 1 proxy per 50-100 CernVM-FS clients

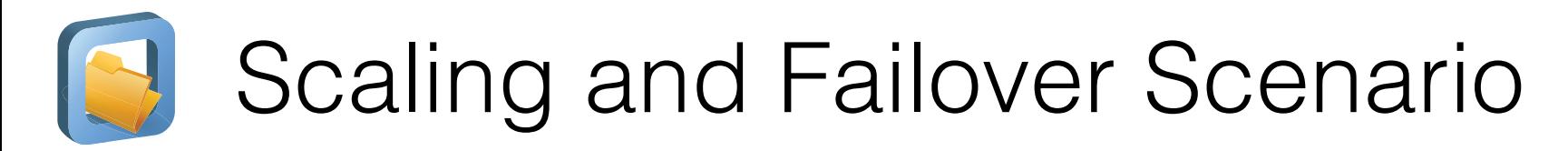

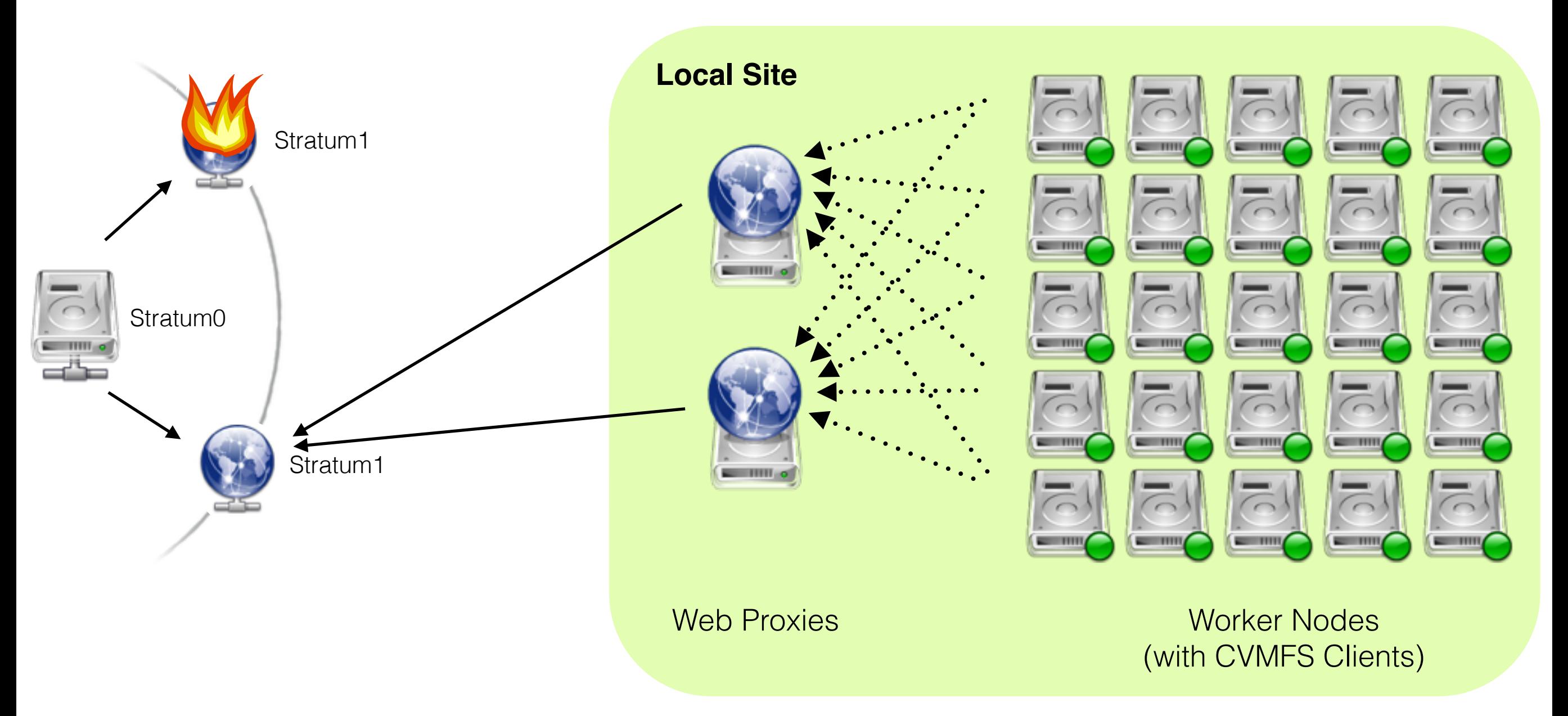

- Horizontal Scaling: Installing multiple web proxy caches
- Fail-over on local/remote proxies and Stratum 1 replicas
- Rule of Thumb: 1 proxy per 50-100 CernVM-FS clients

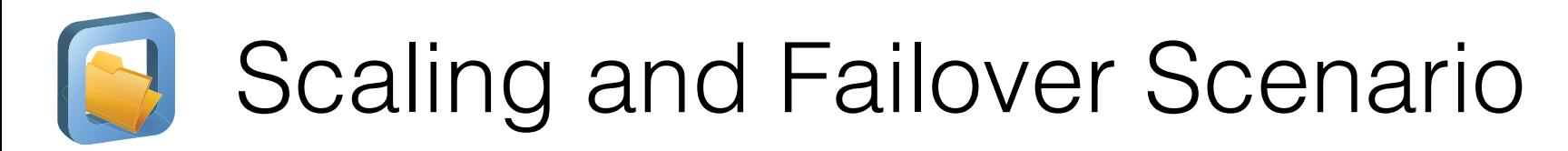

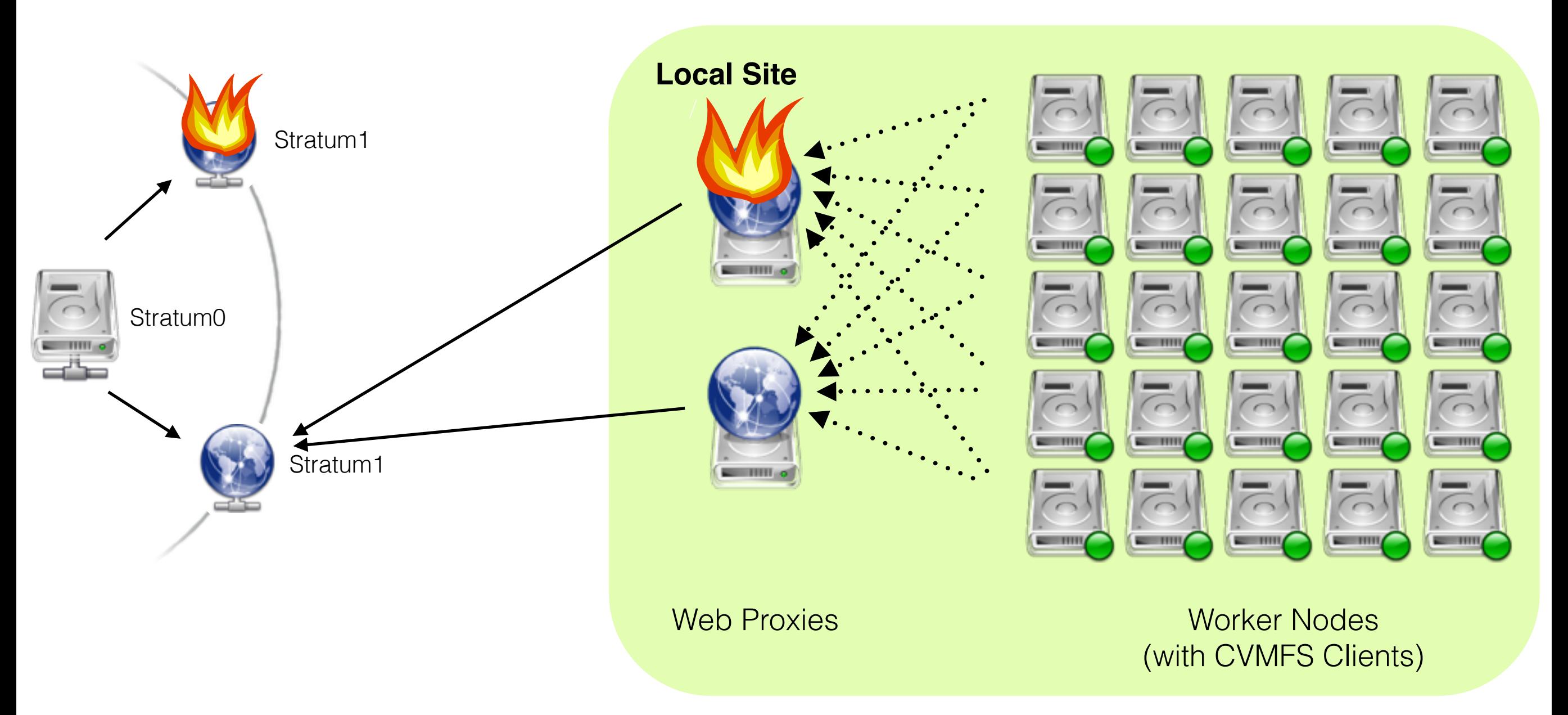

- Horizontal Scaling: Installing multiple web proxy caches
- Fail-over on local/remote proxies and Stratum 1 replicas
- Rule of Thumb: 1 proxy per 50-100 CernVM-FS clients

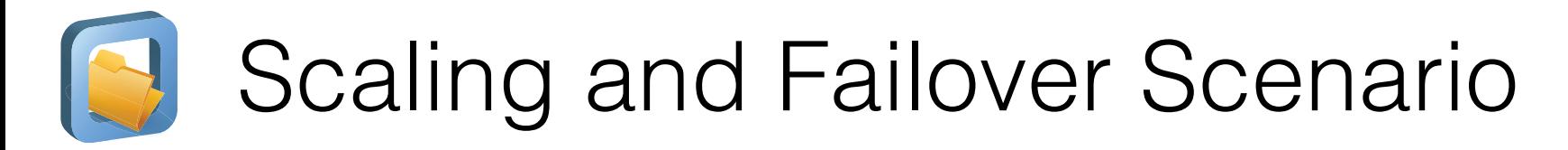

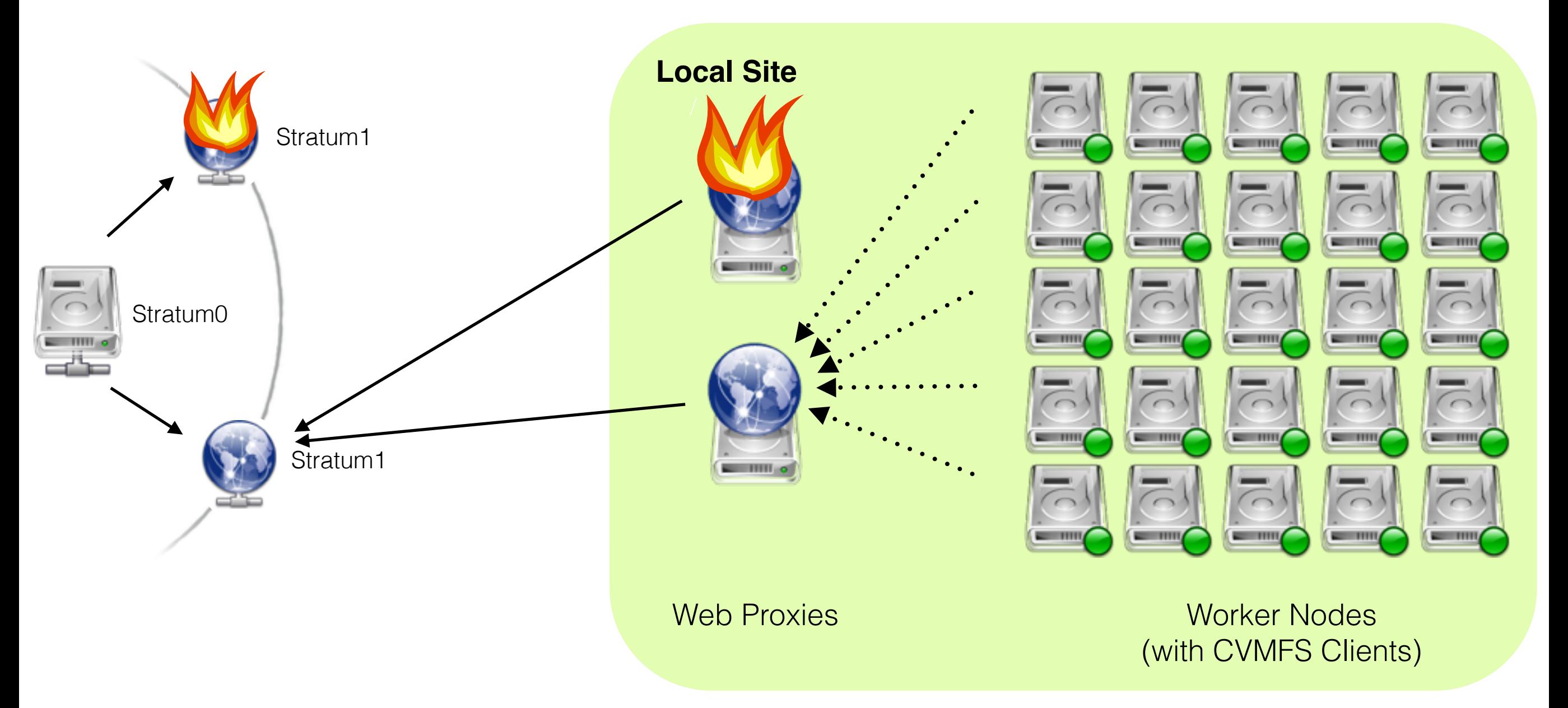

- Horizontal Scaling: Installing multiple web proxy caches
- Fail-over on local/remote proxies and Stratum 1 replicas
- Rule of Thumb: 1 proxy per 50-100 CernVM-FS clients

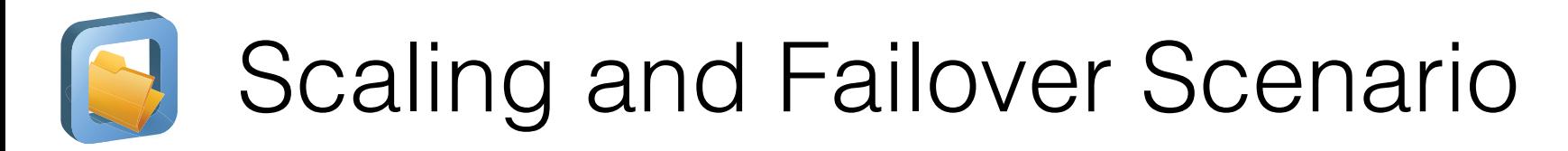

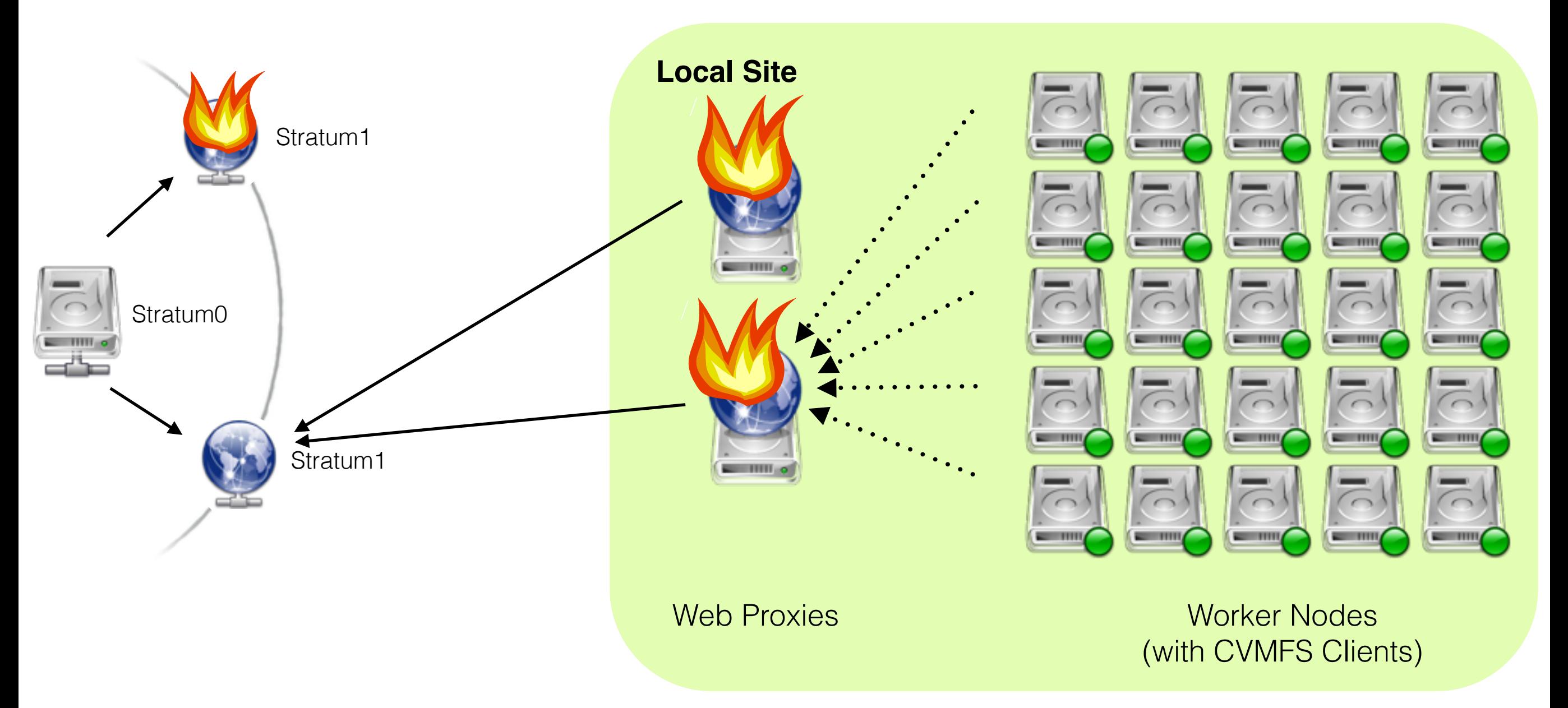

- Horizontal Scaling: Installing multiple web proxy caches
- Fail-over on local/remote proxies and Stratum 1 replicas
- Rule of Thumb: 1 proxy per 50-100 CernVM-FS clients

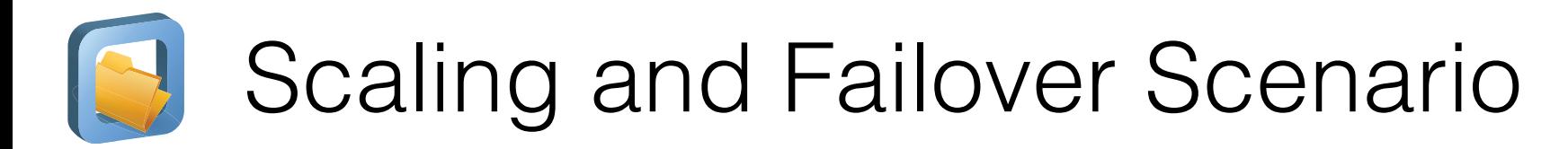

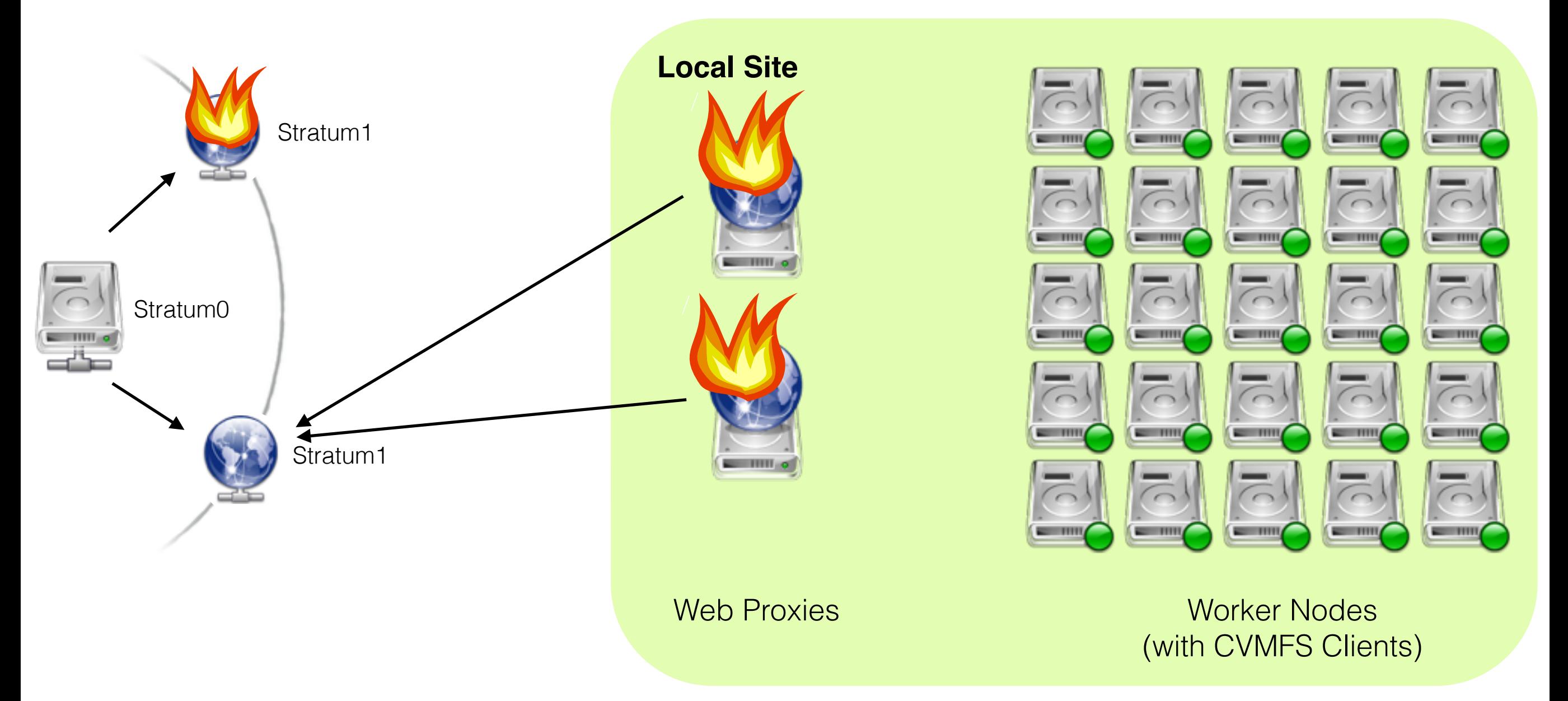

- Horizontal Scaling: Installing multiple web proxy caches
- Fail-over on local/remote proxies and Stratum 1 replicas
- Rule of Thumb: 1 proxy per 50-100 CernVM-FS clients

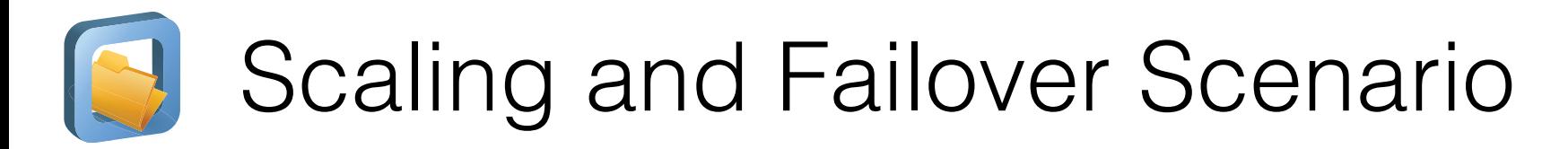

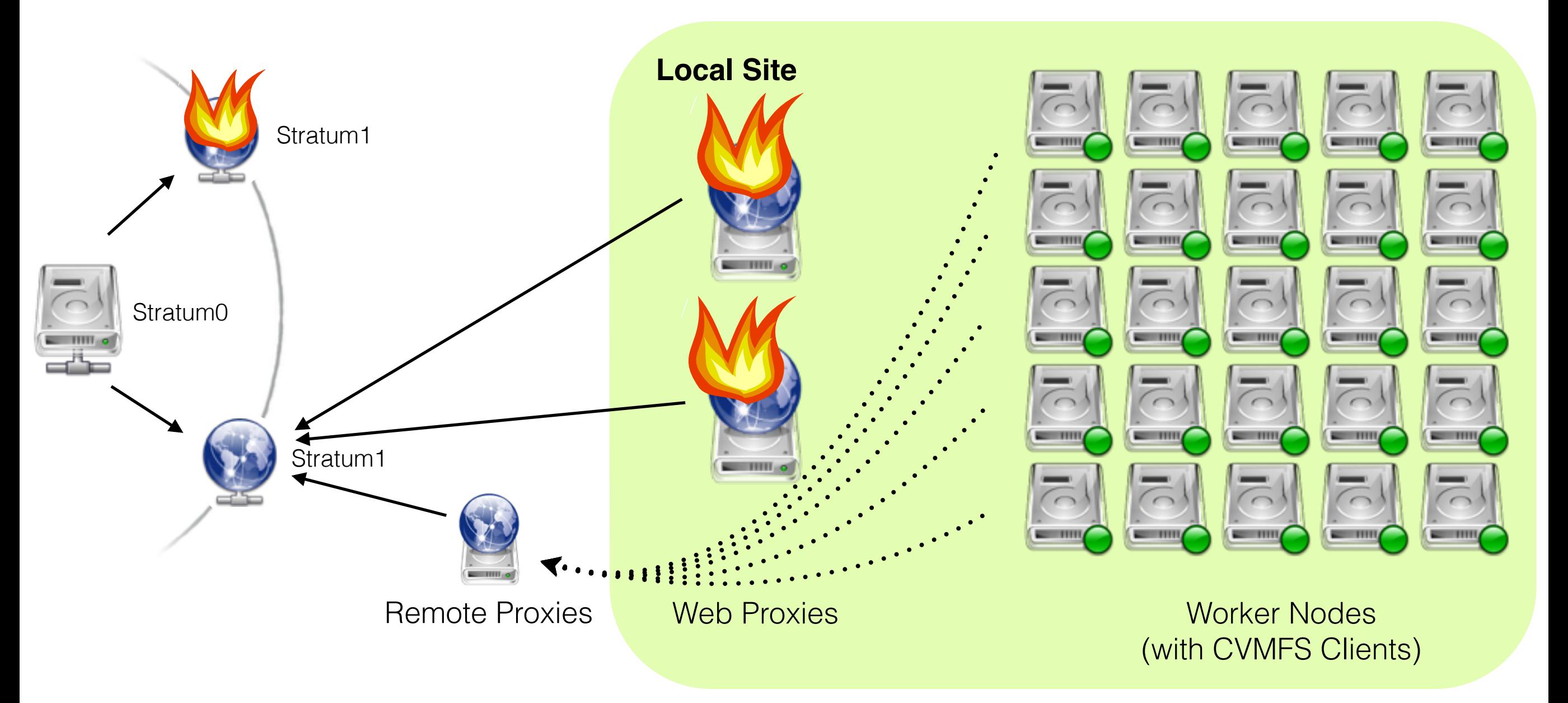

- Horizontal Scaling: Installing multiple web proxy caches
- Fail-over on local/remote proxies and Stratum 1 replicas
- Rule of Thumb: 1 proxy per 50-100 CernVM-FS clients

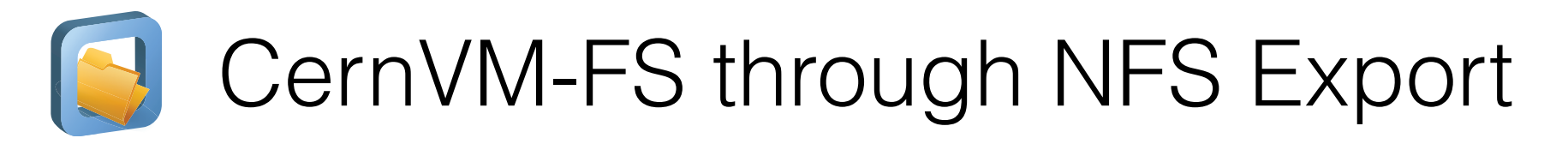

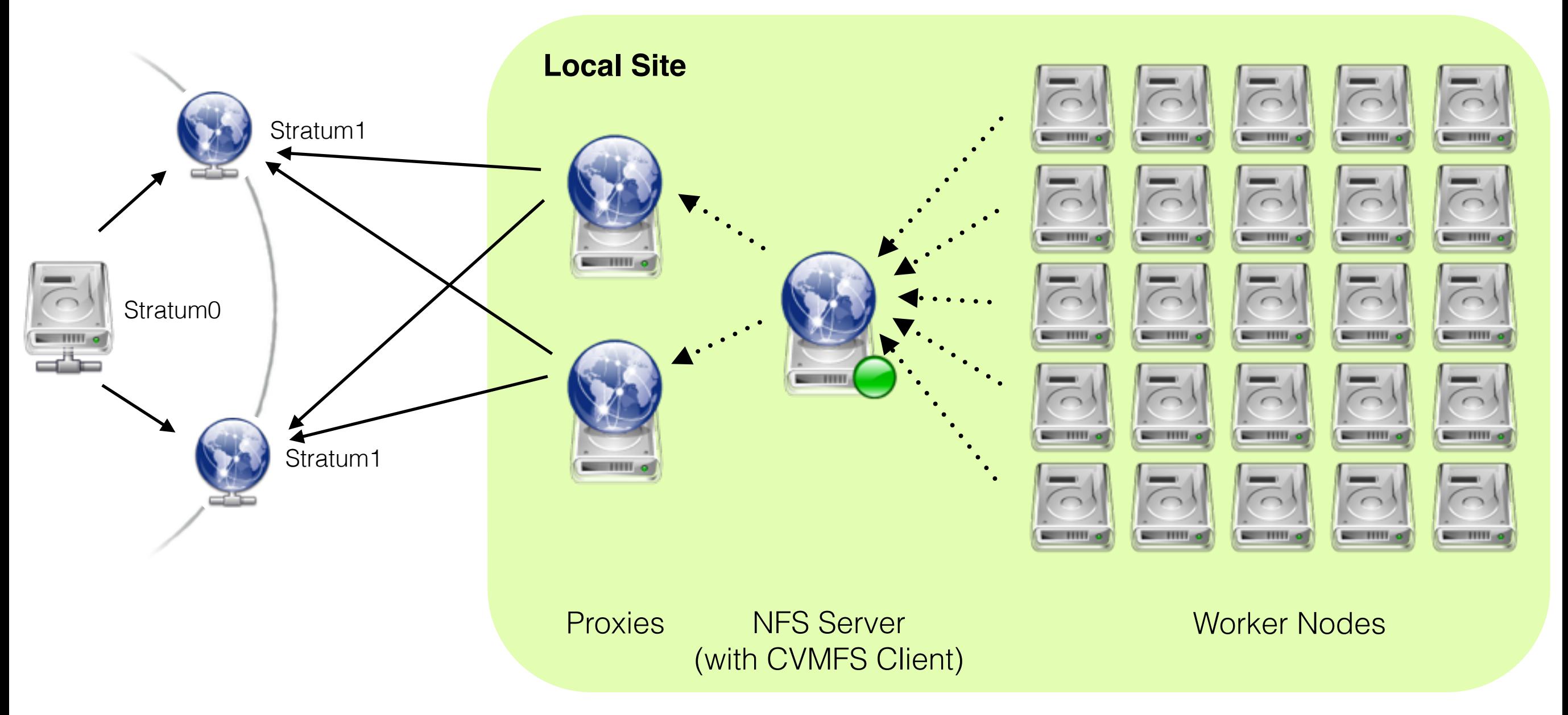

- NFS-exported FUSE module (bottle neck / single point of failure)
- Allows for diskless worker nodes
- DESY: serves 2k nodes with CernVM-FS over NFS

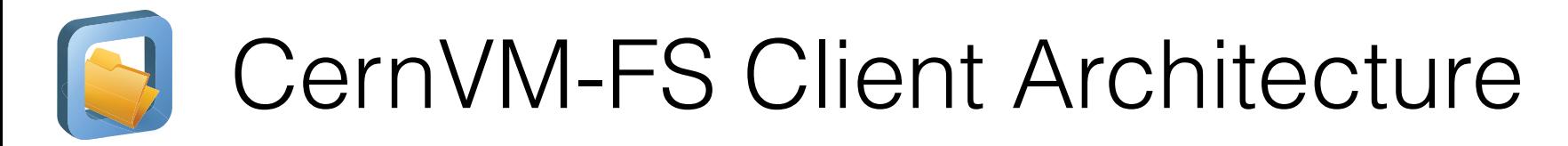

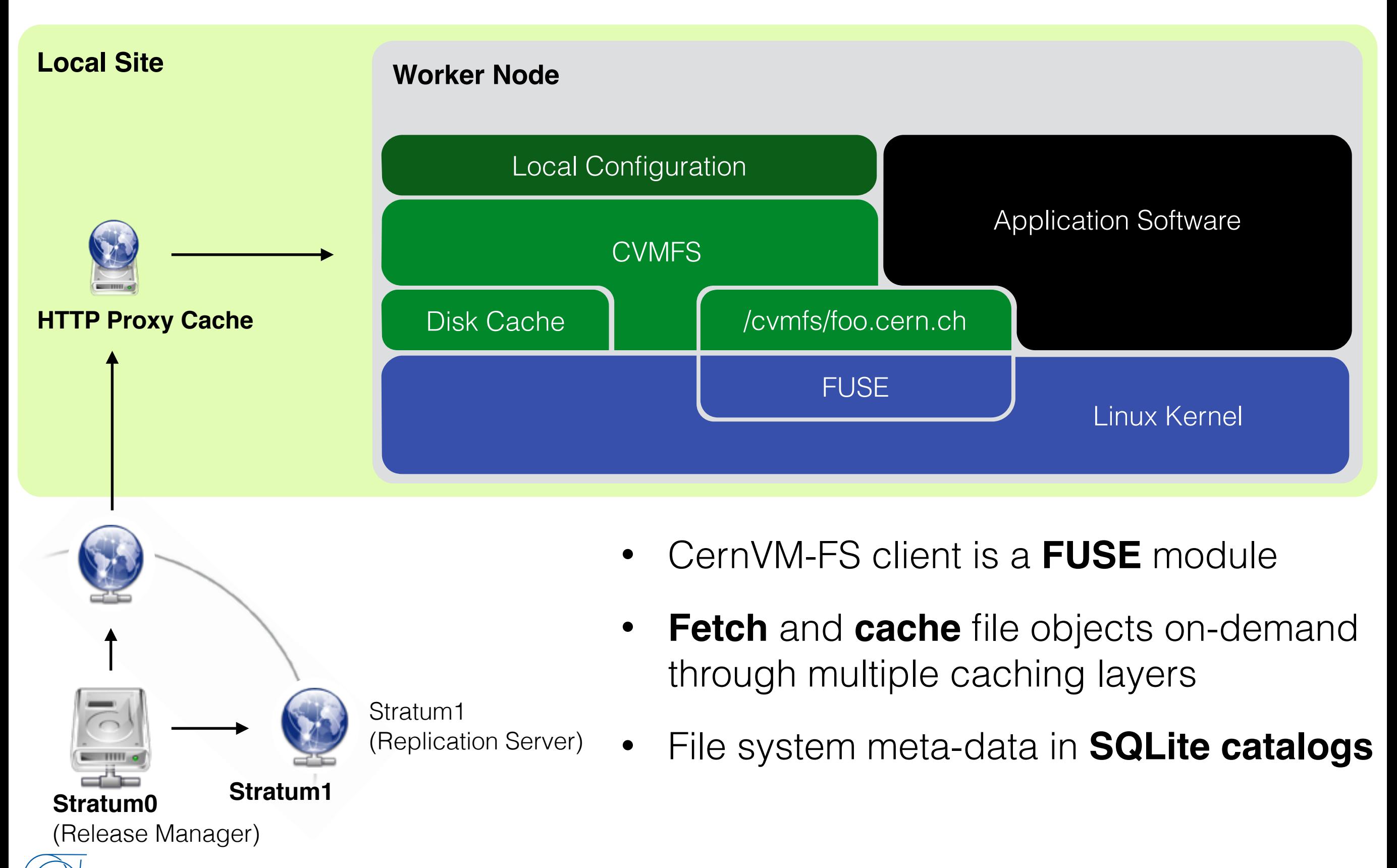

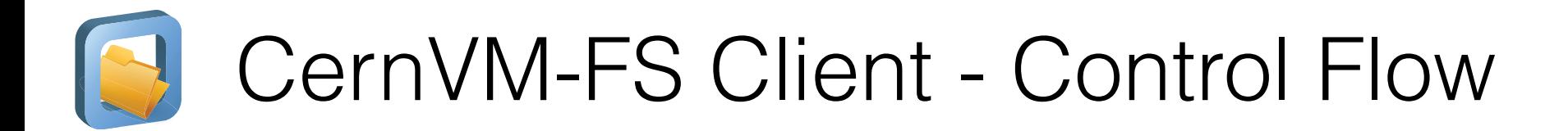

### FUSE Linux Kernel **CVMFS** (Shared) Disk Cache Local Configuration **Application Software Worker Node** glibc VFS Layer (inode cache, dentry cache) ext4 … NFS Catalog Manager libfuse  $\geq$  /cvmfs/foo.cern.ch

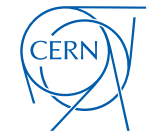

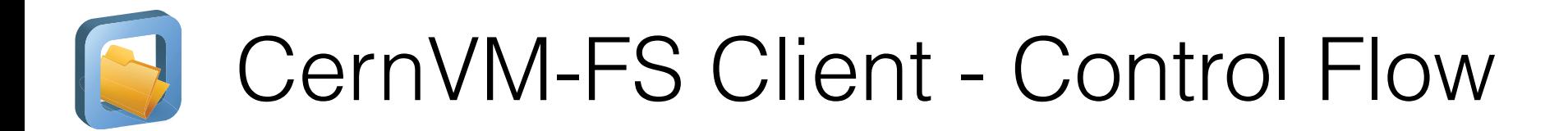

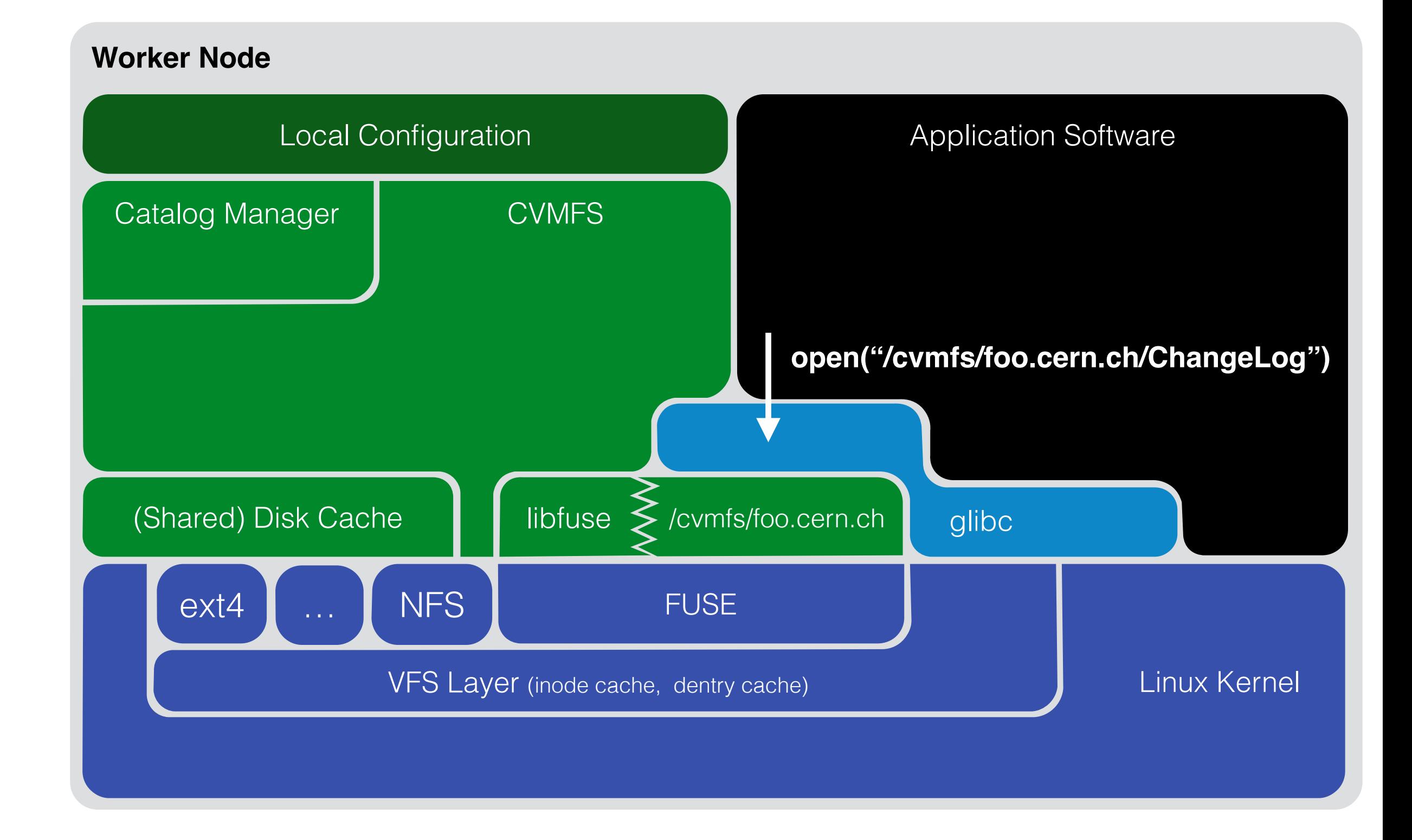

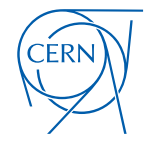

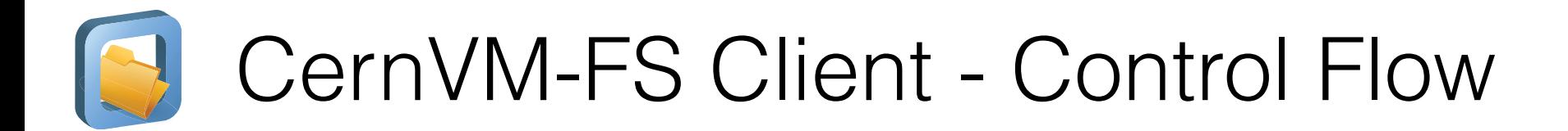

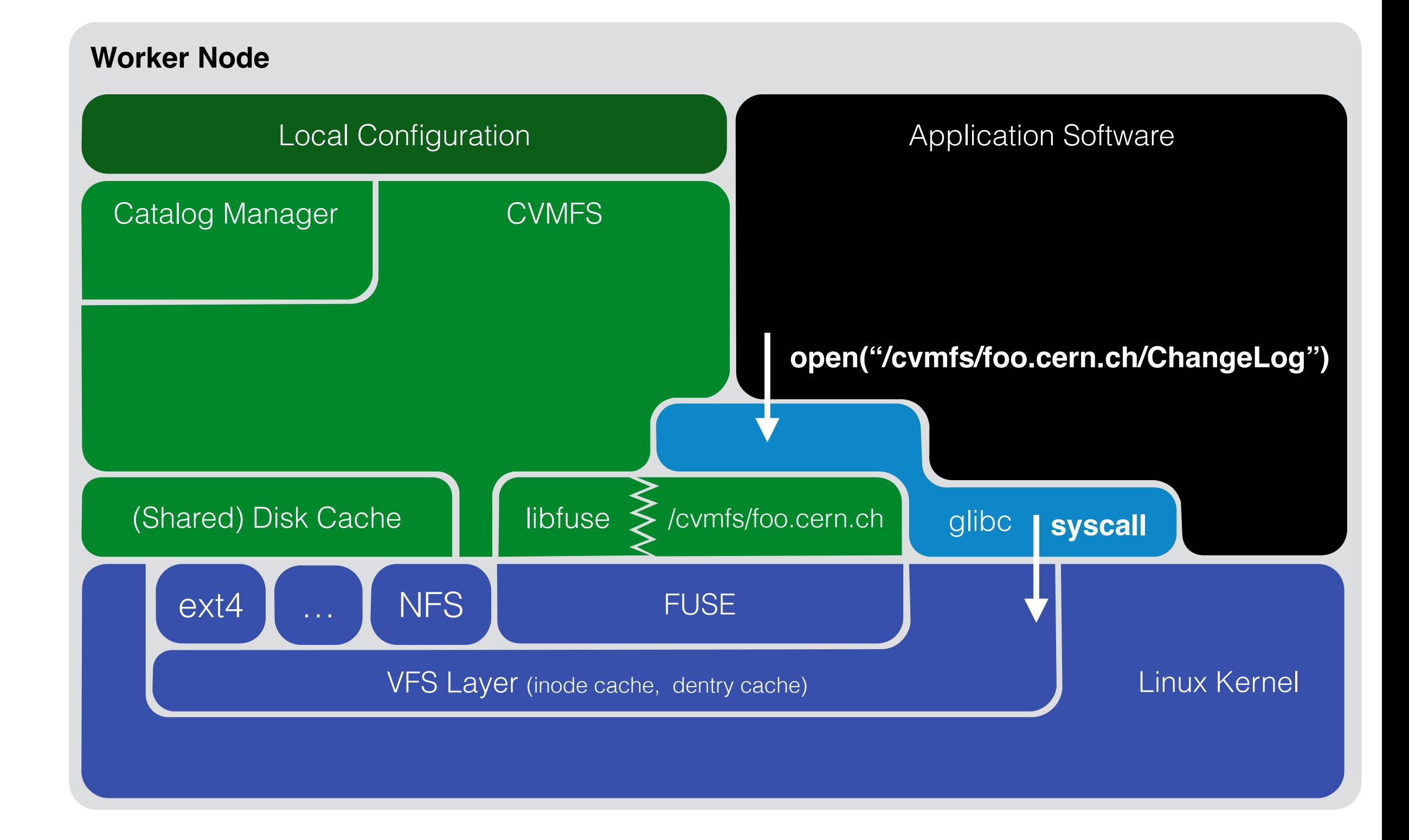

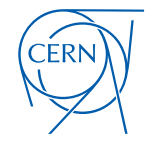

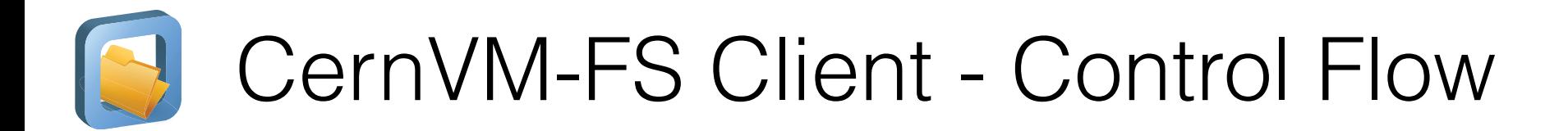

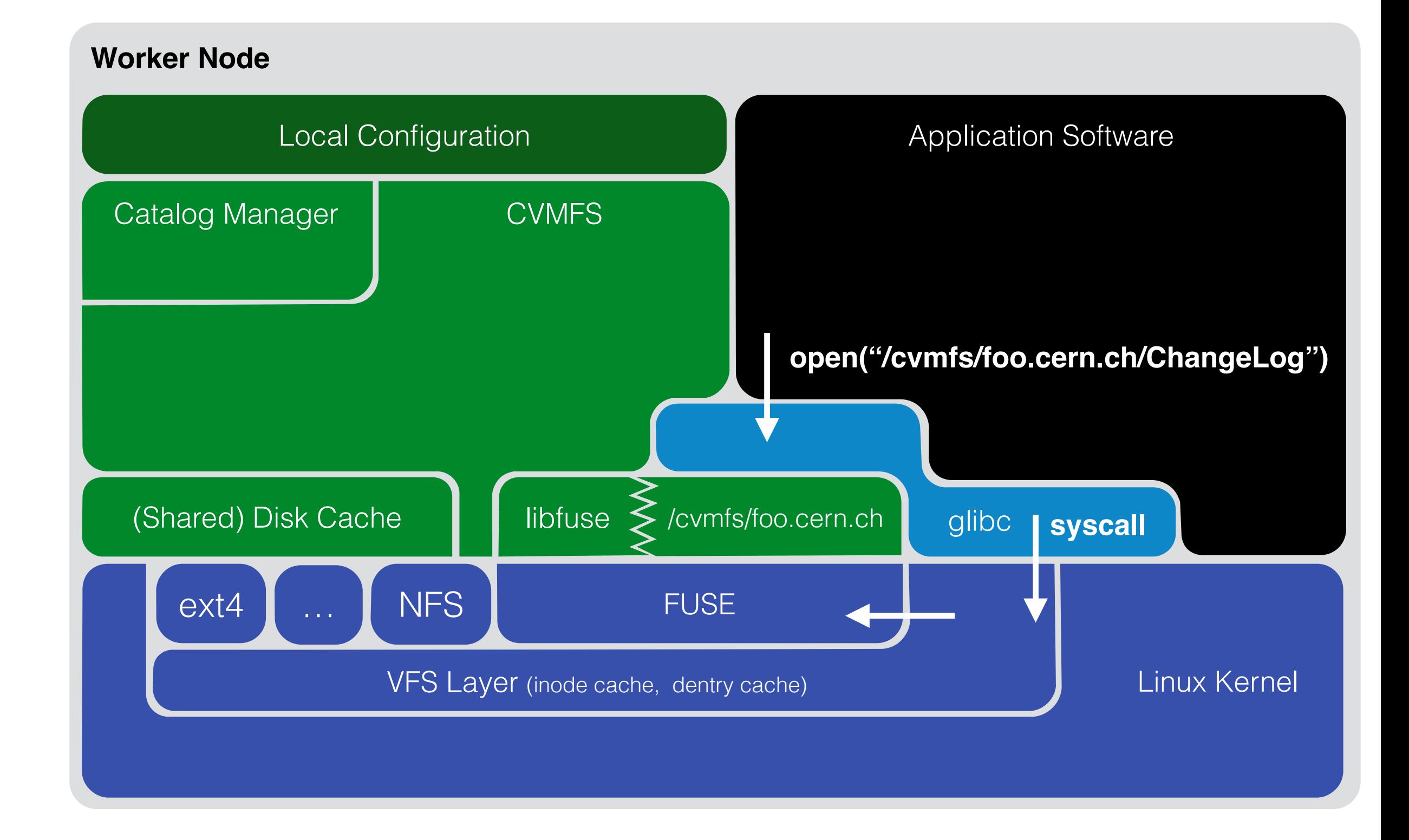

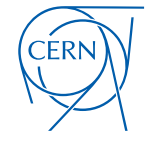

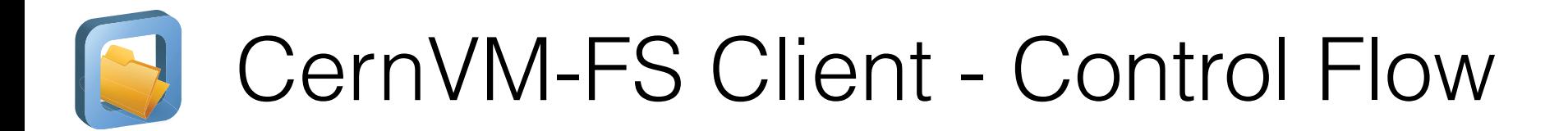

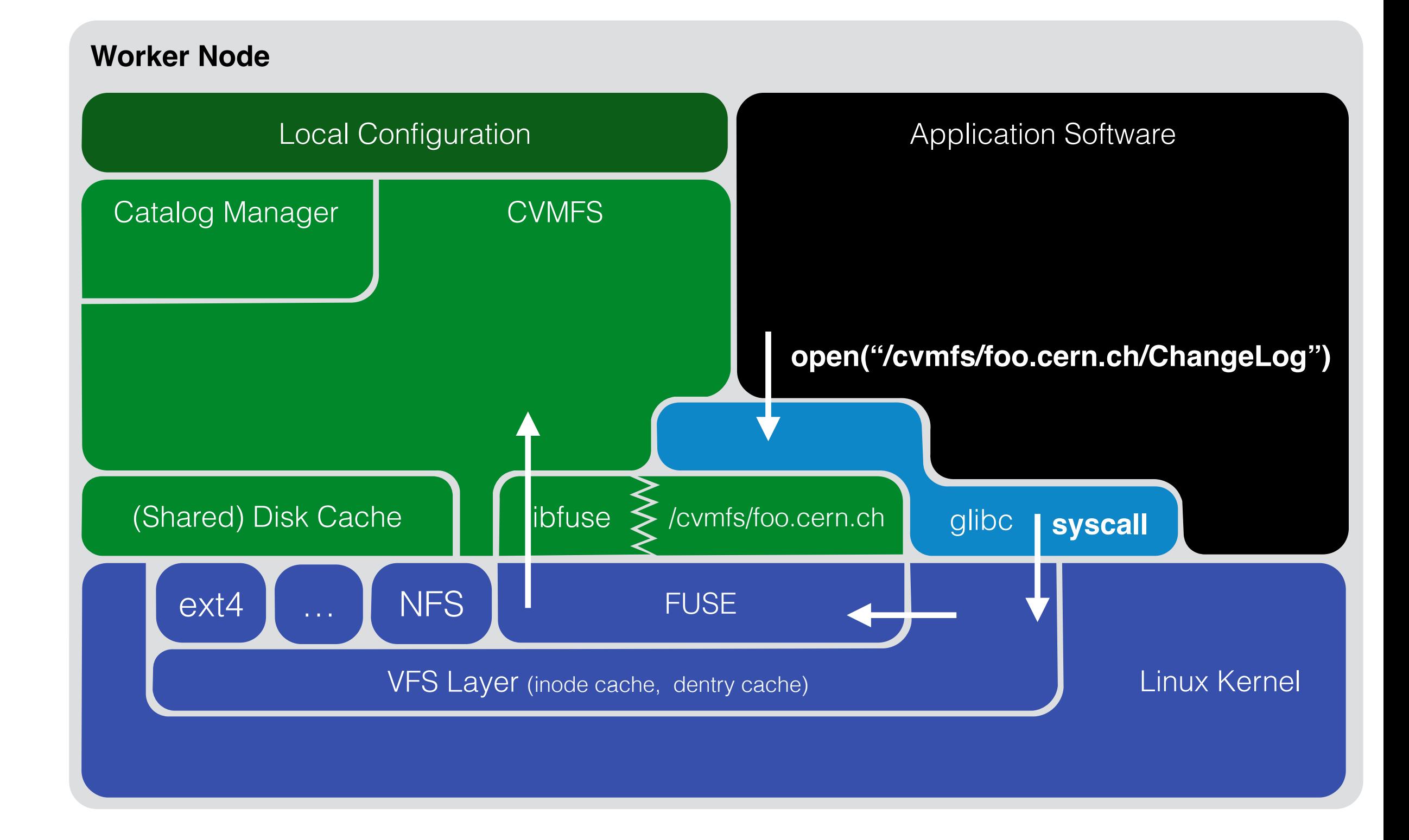

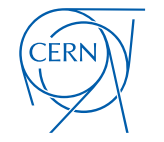

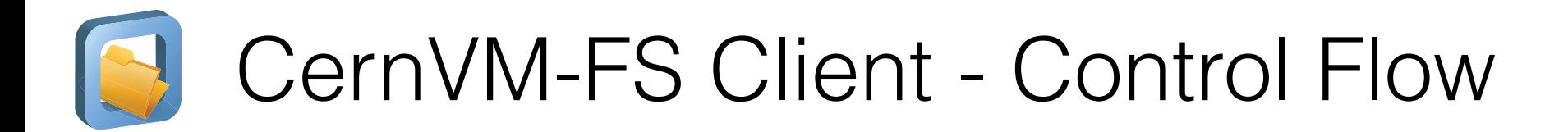

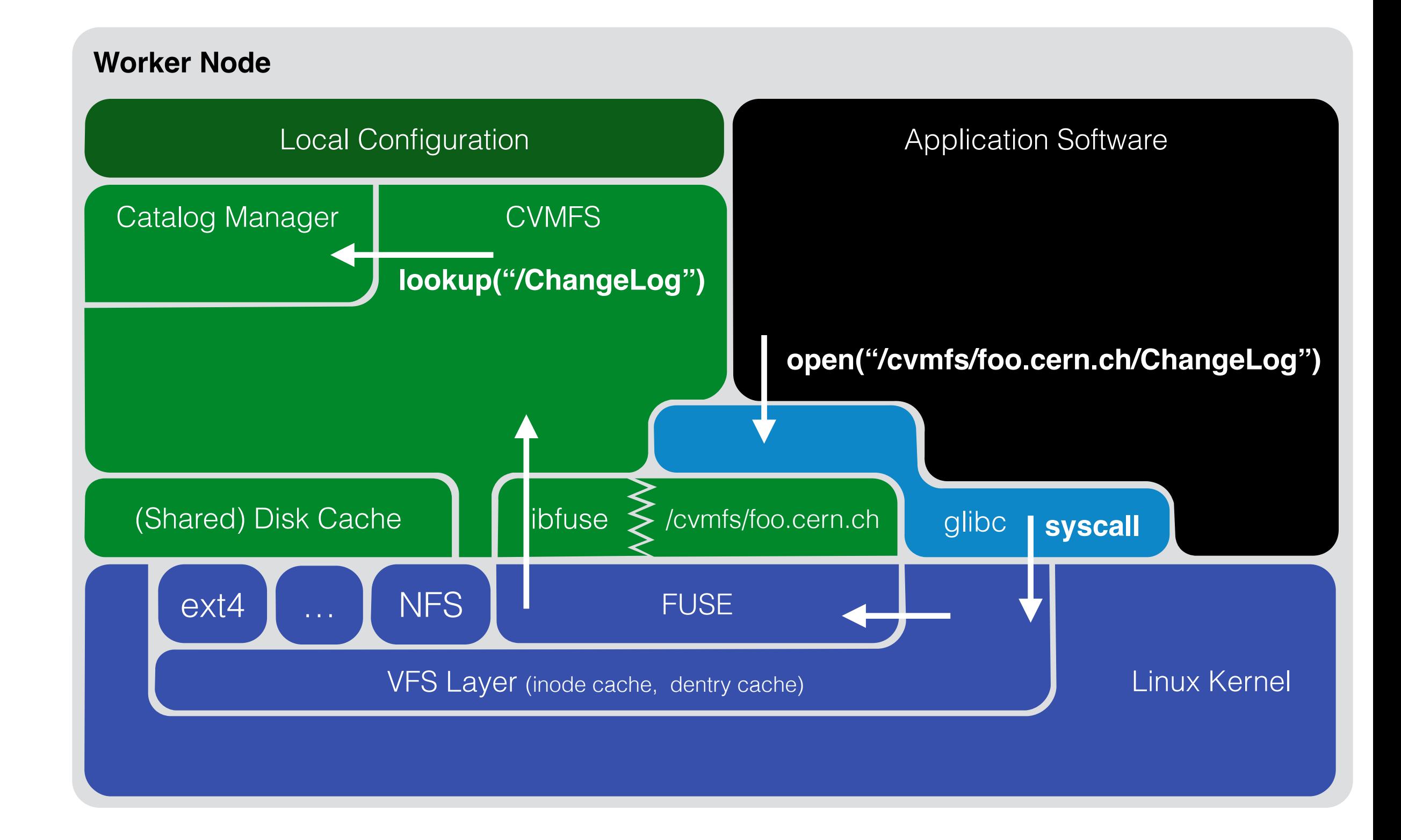

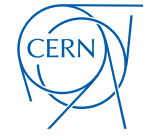

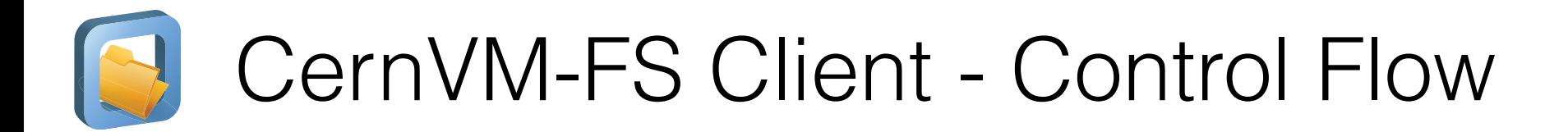

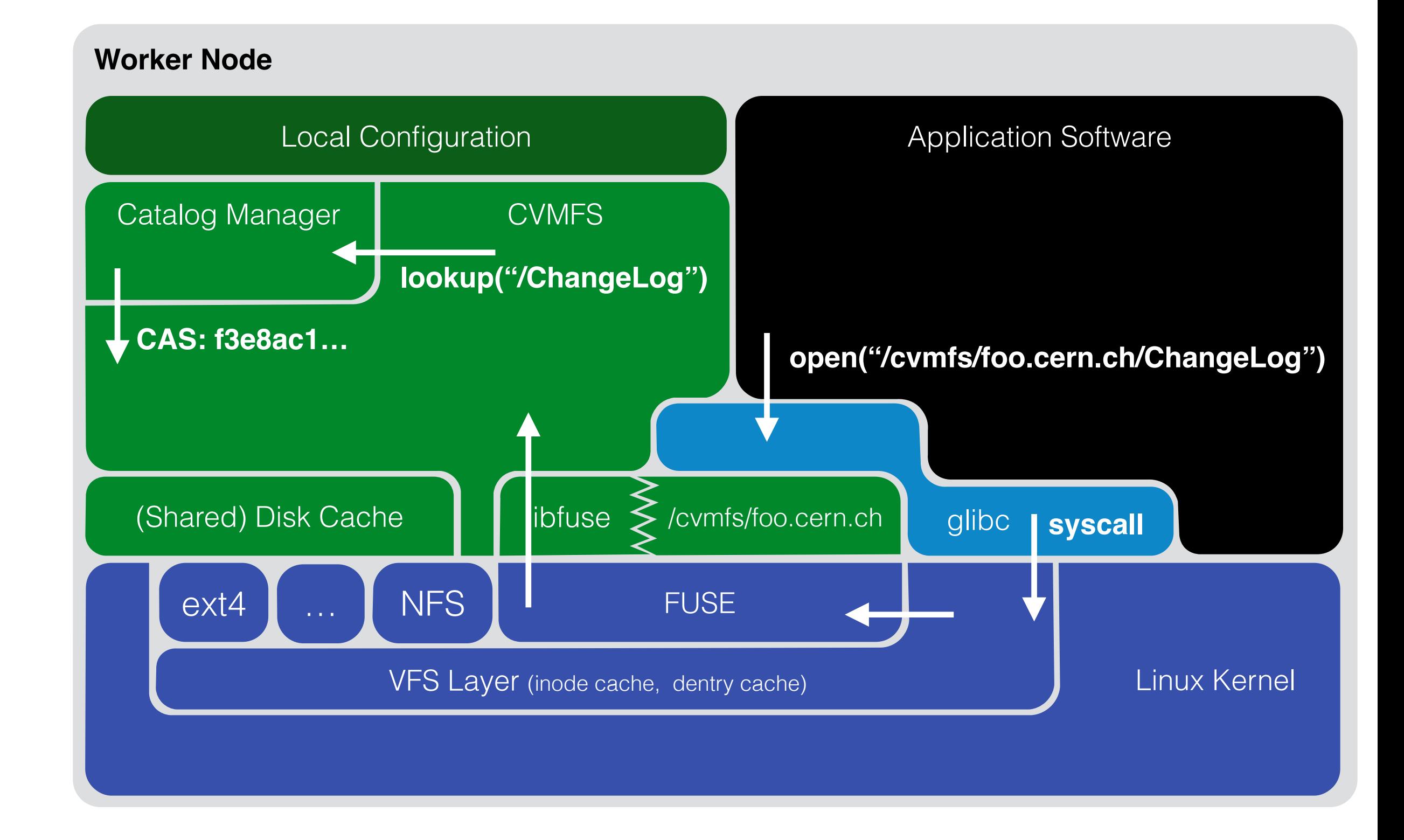

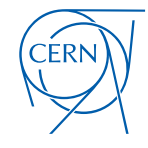

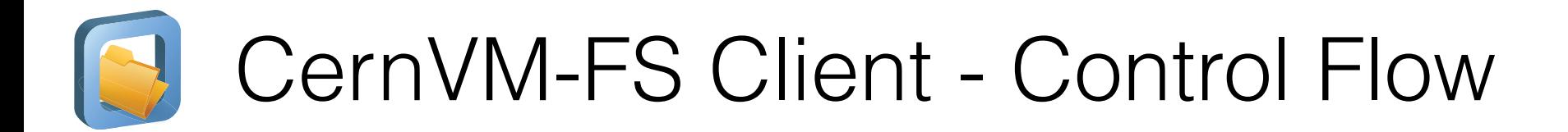

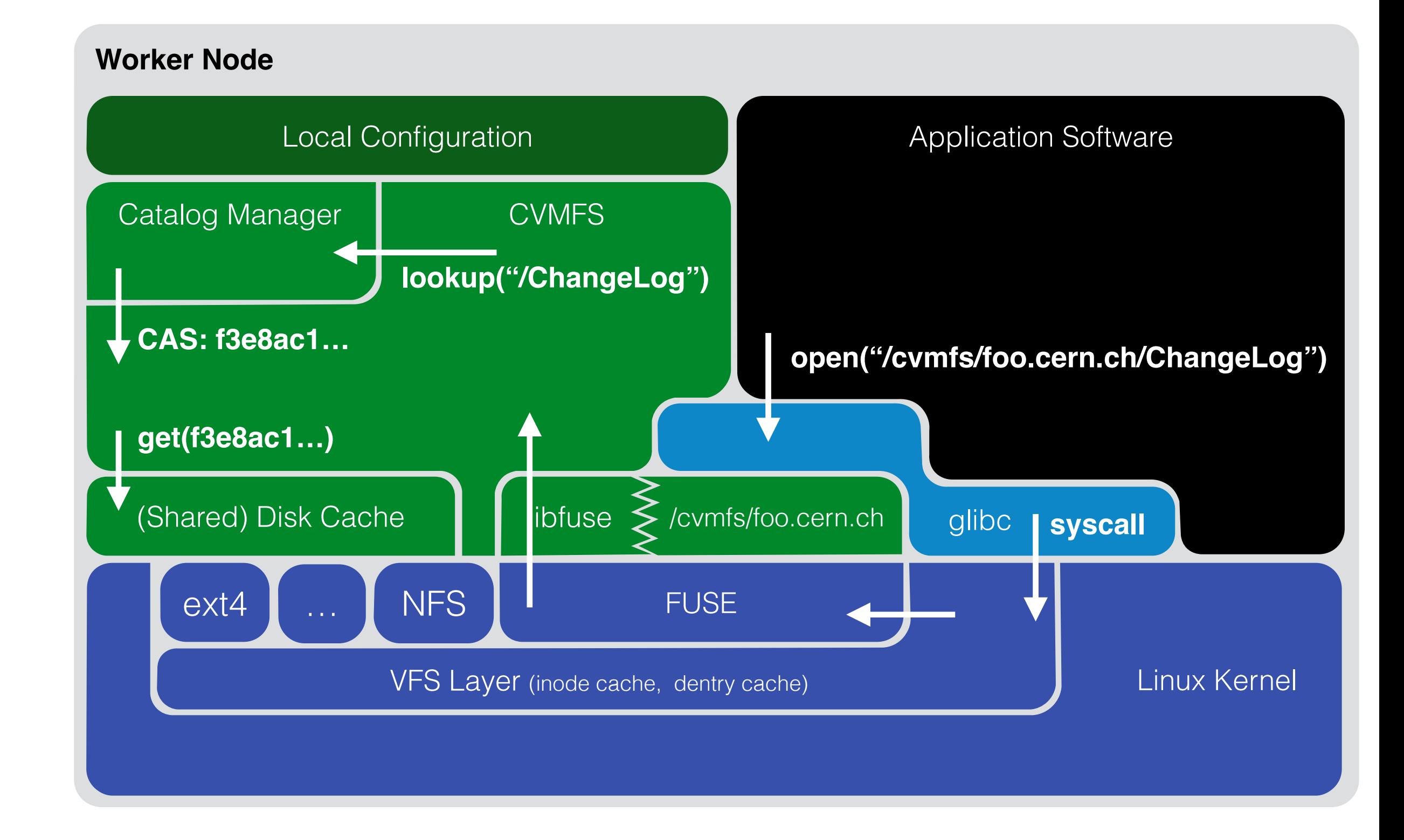

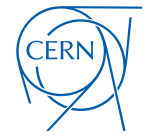

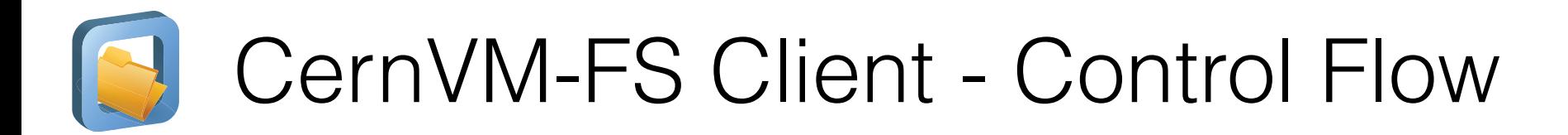

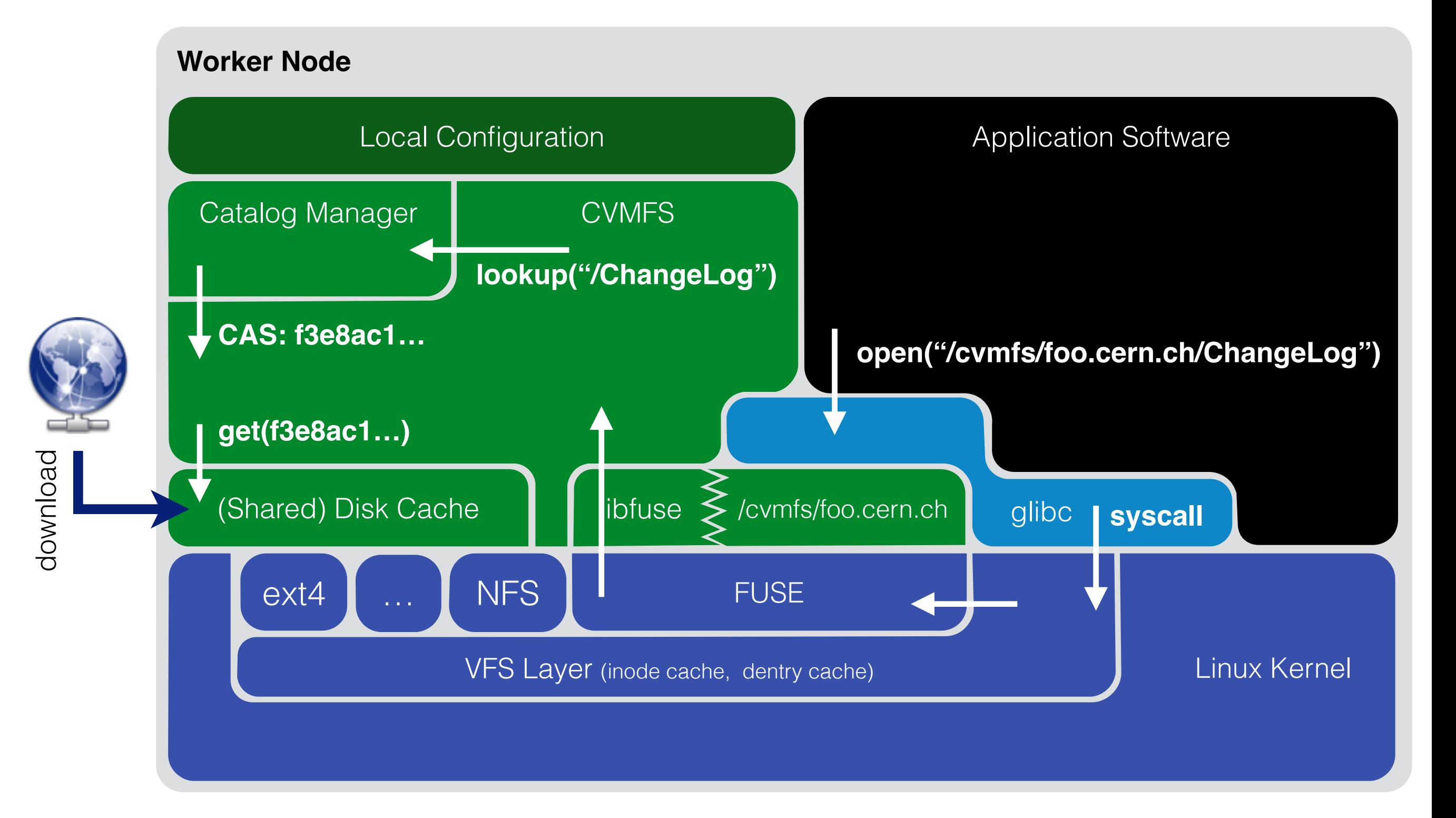

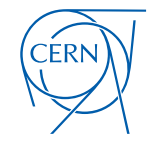

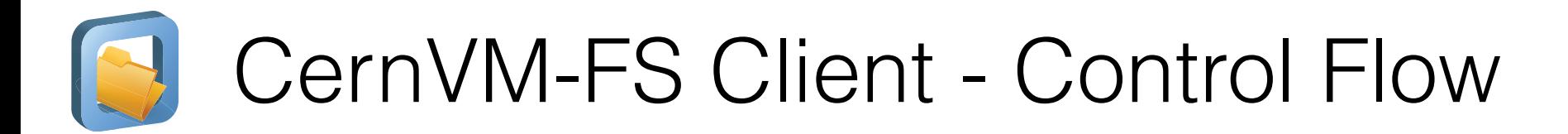

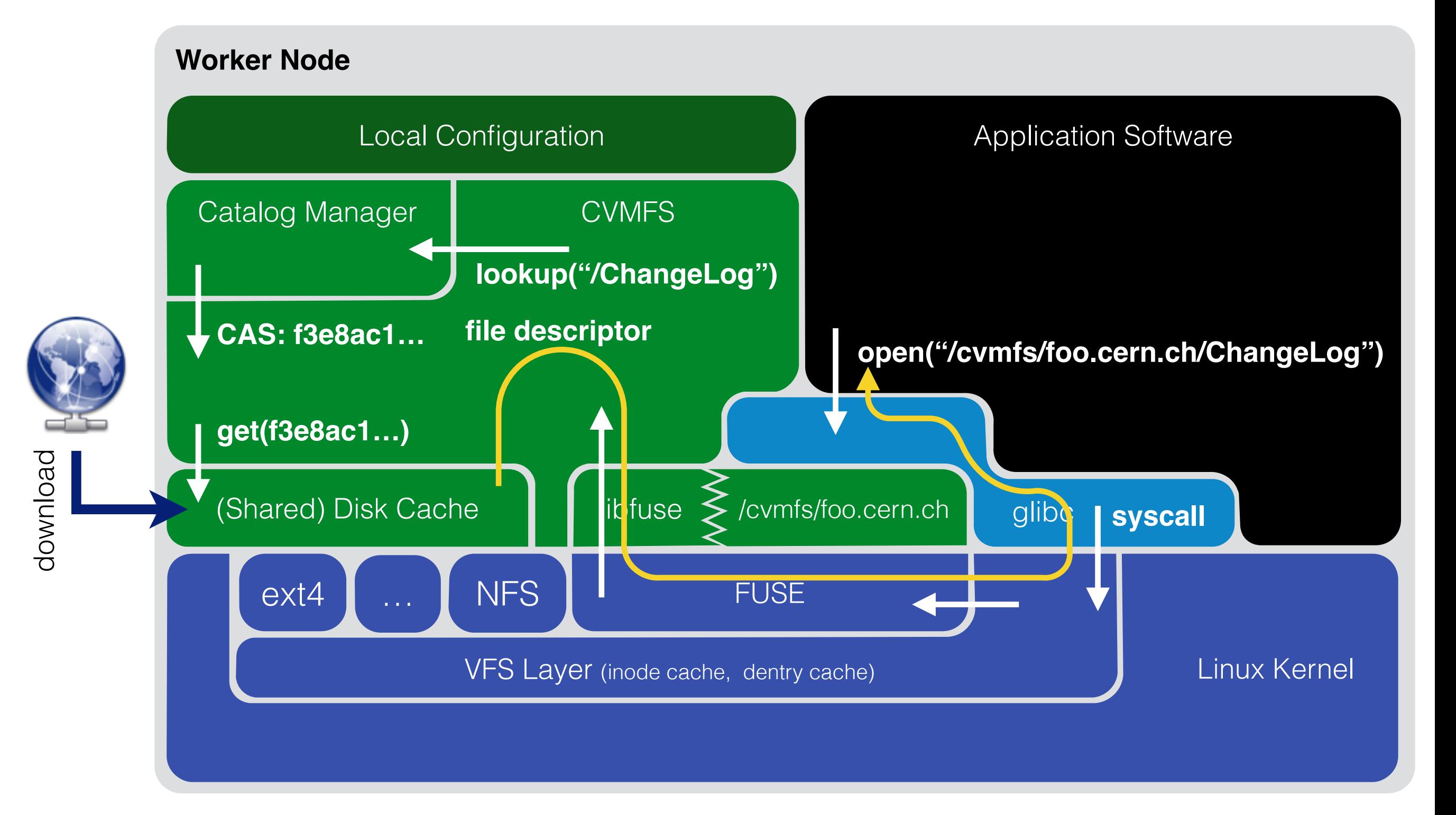

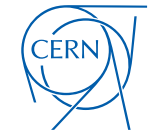
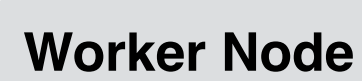

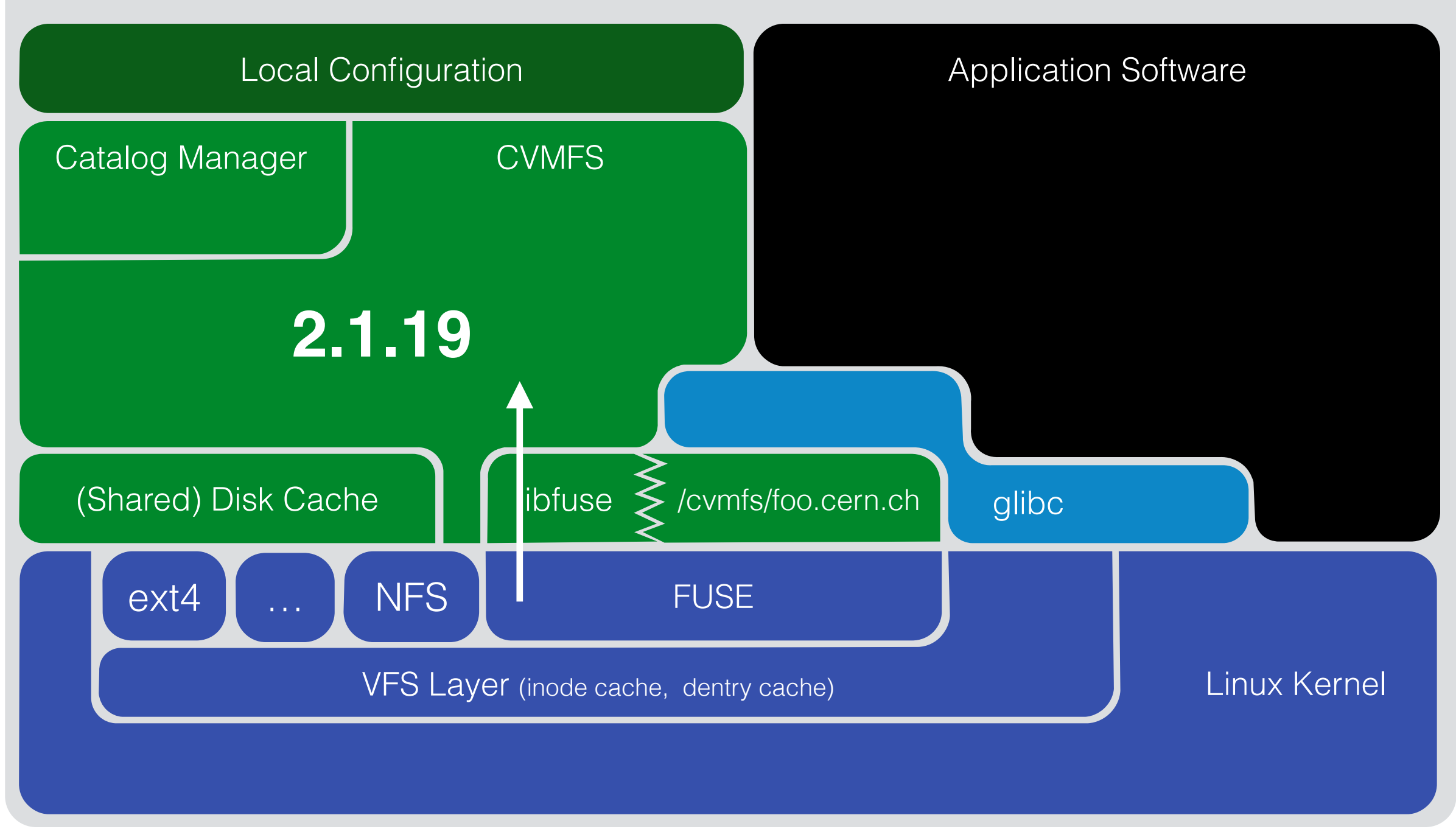

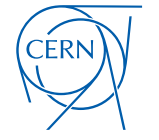

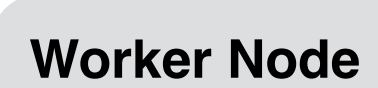

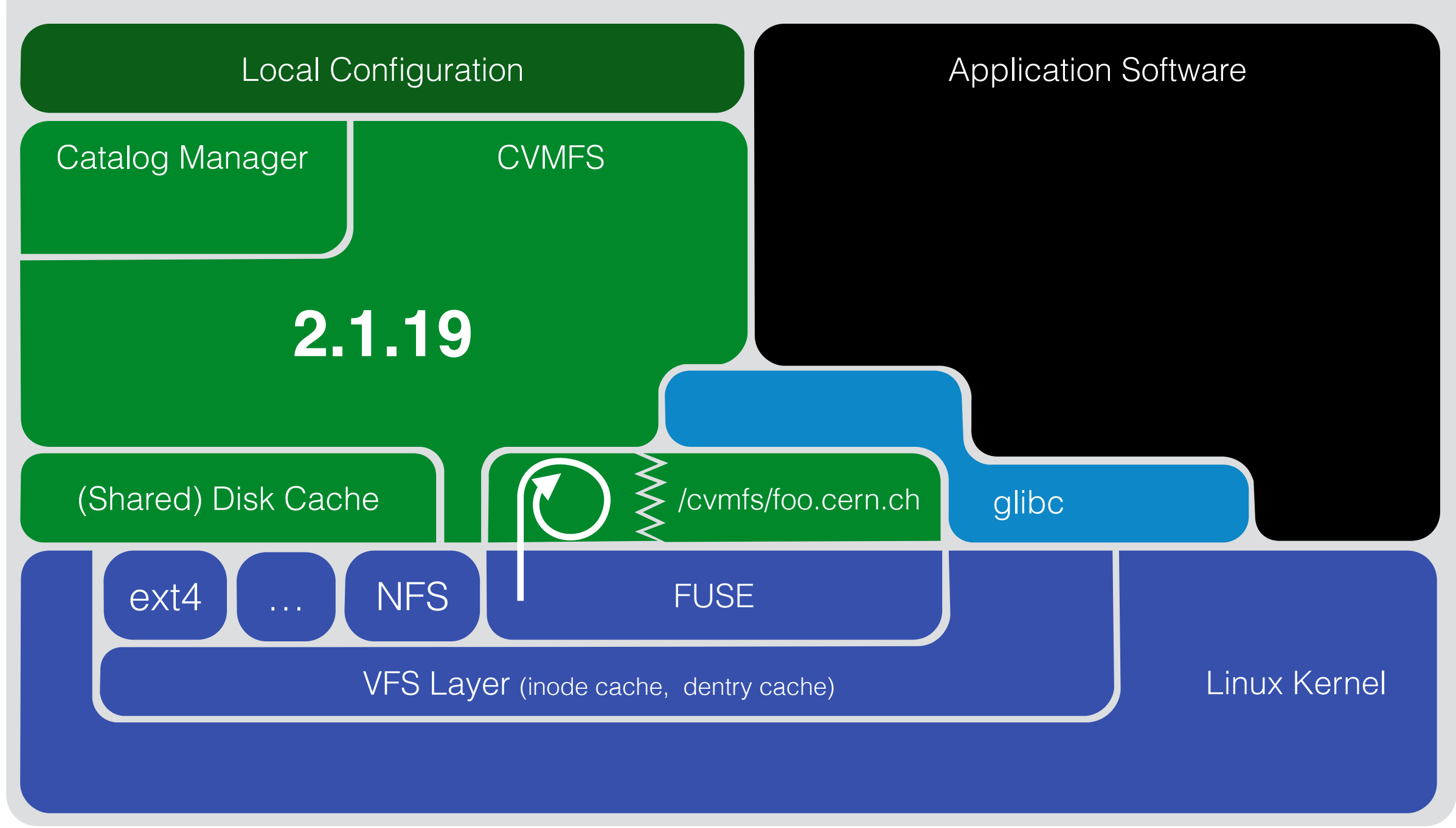

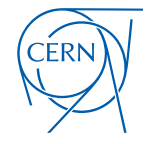

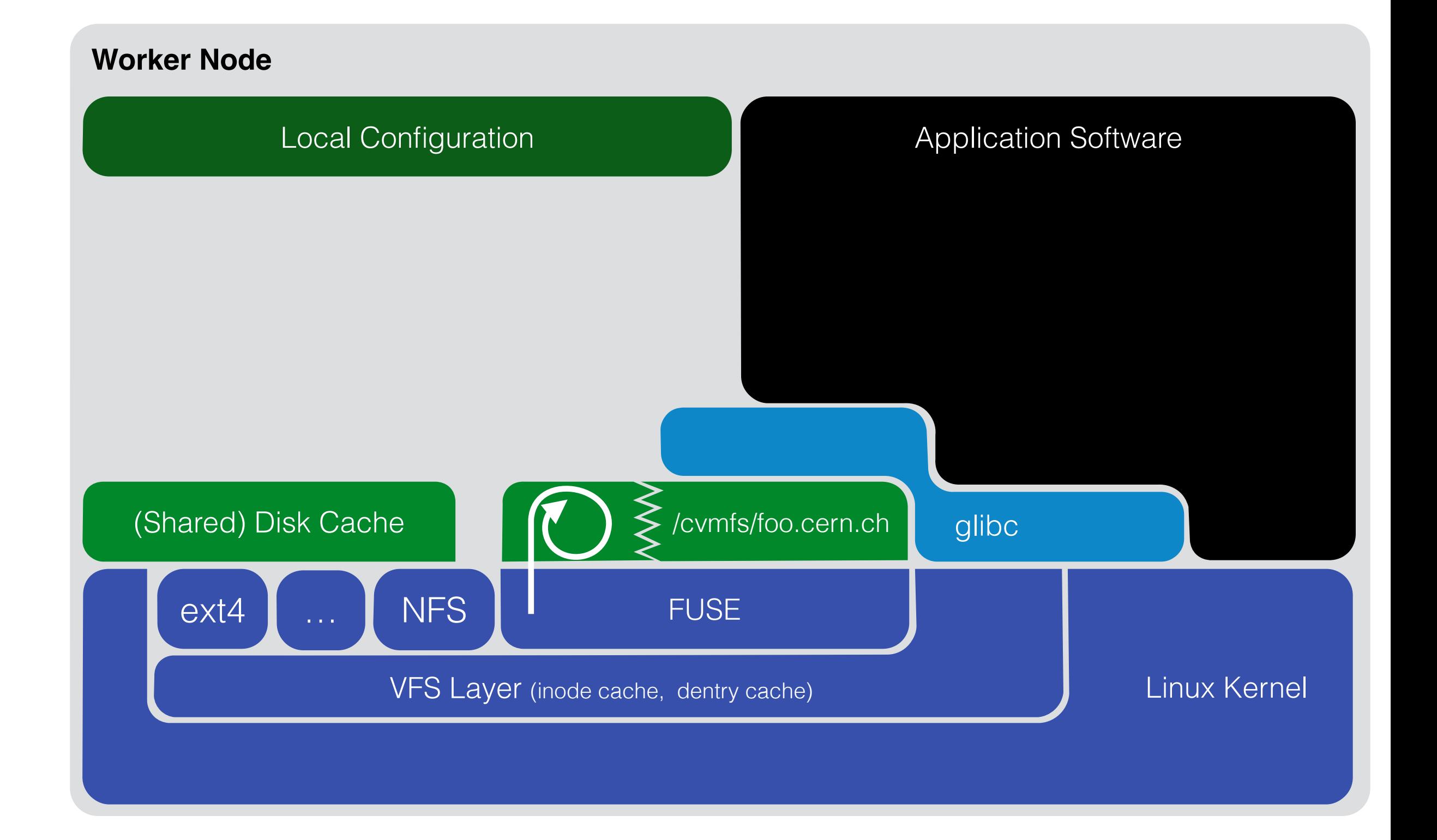

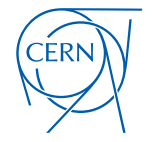

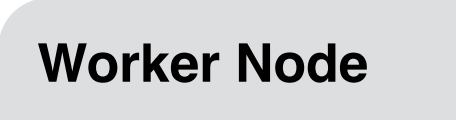

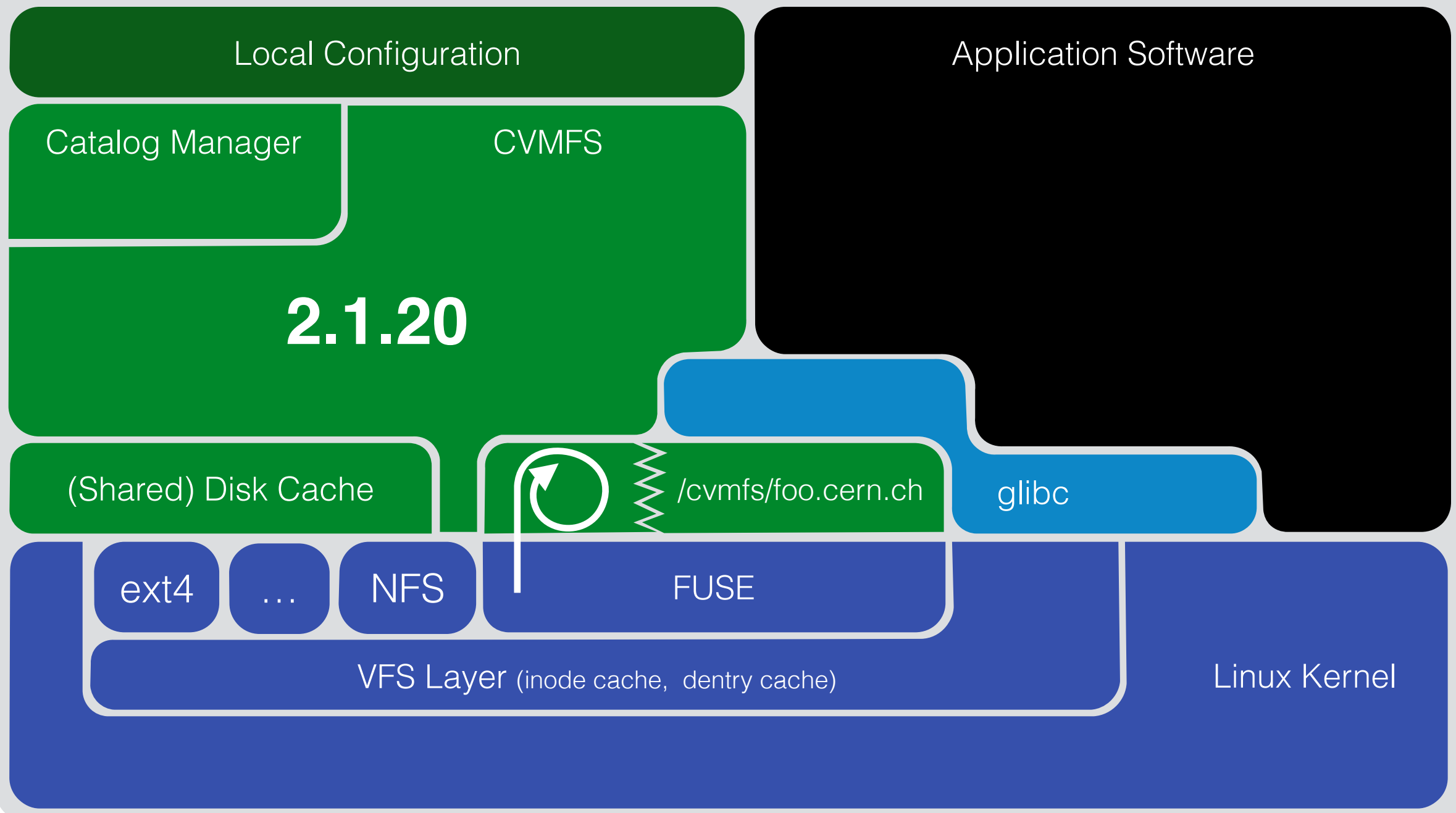

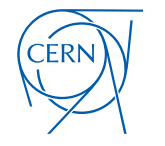

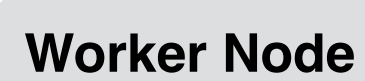

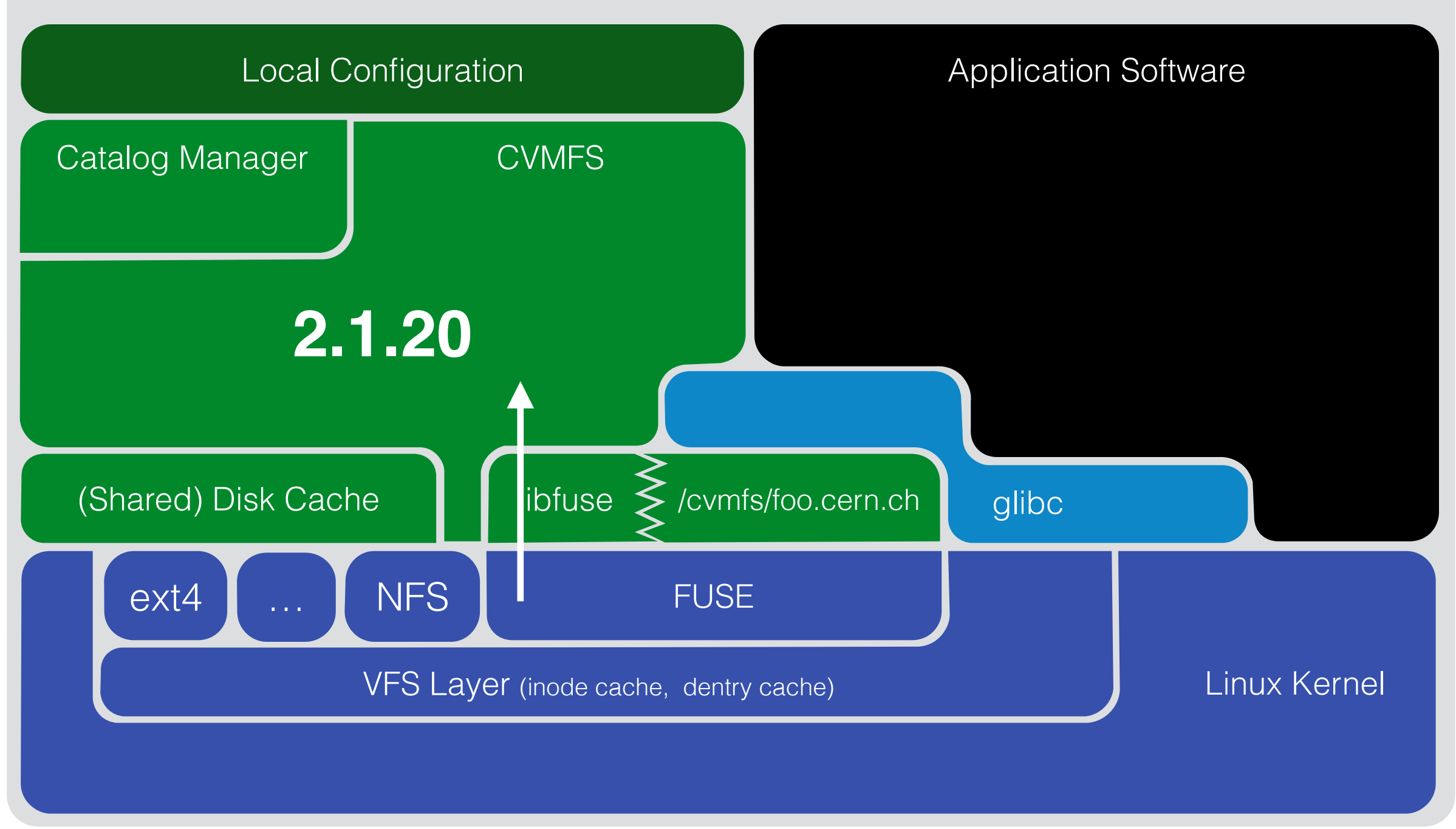

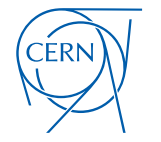

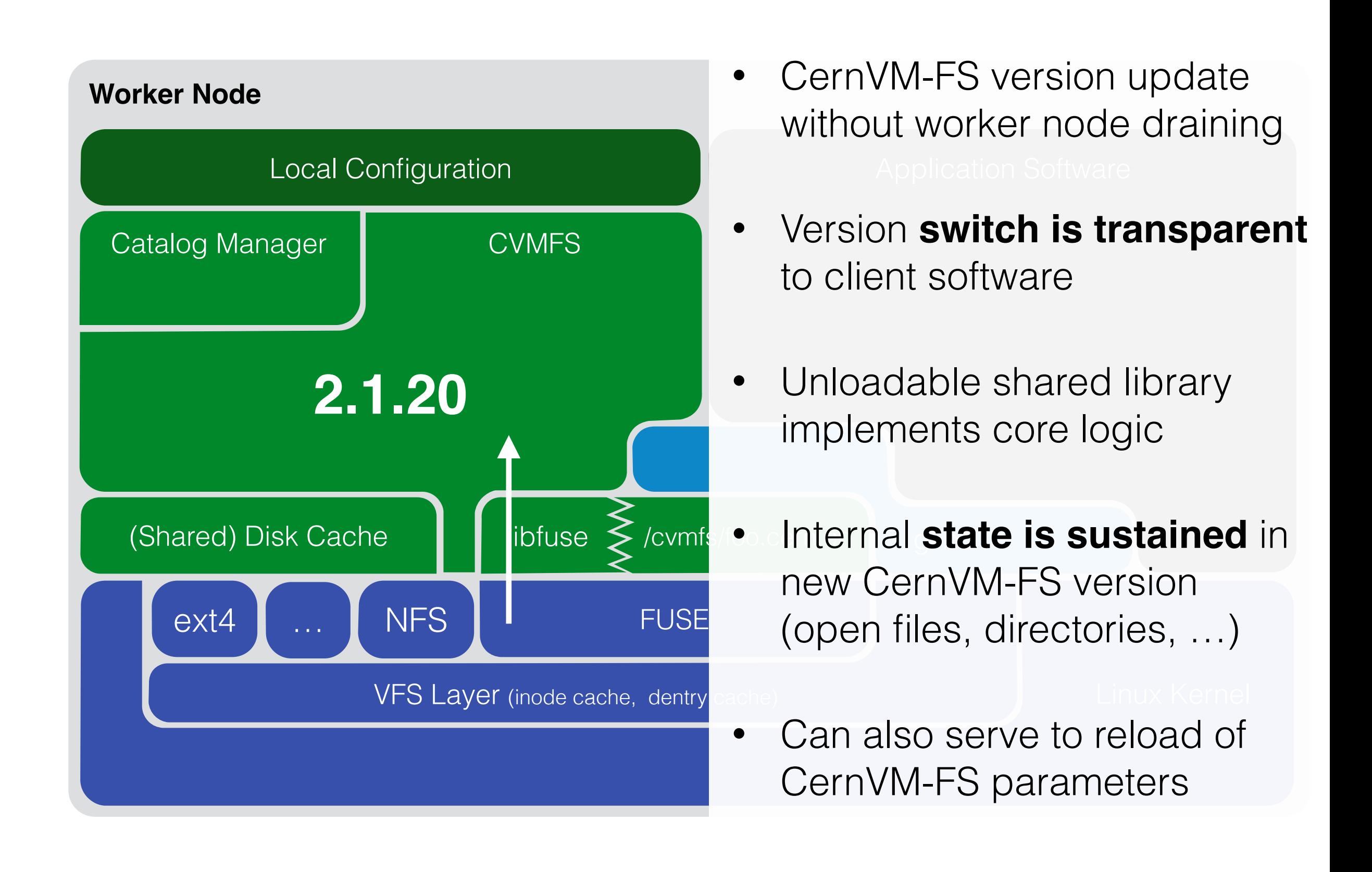

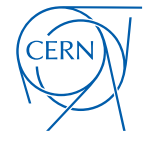

# CernVM-FS Server Setup and Usage

### Release Manager Machine Internals

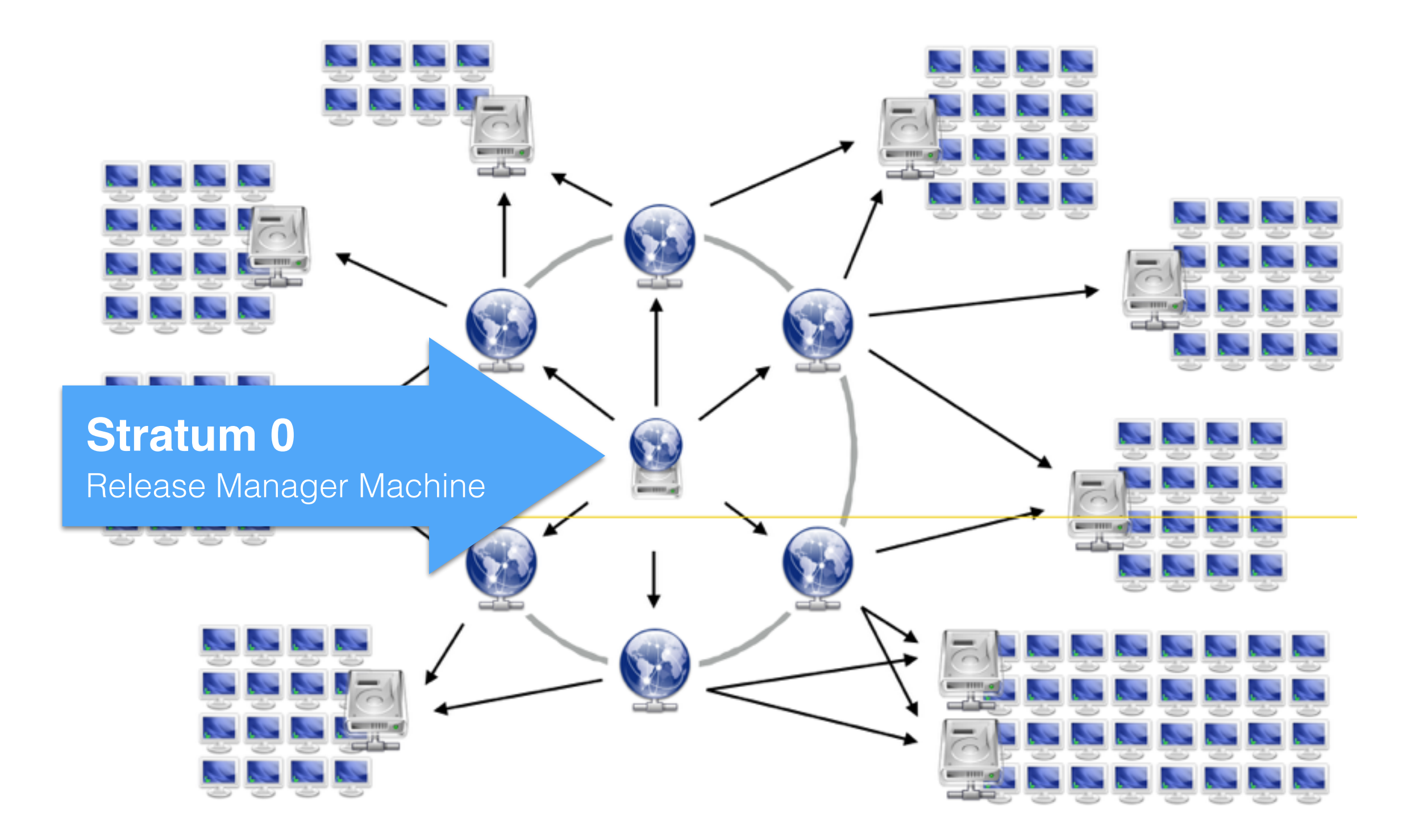

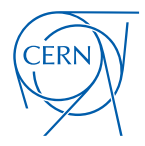

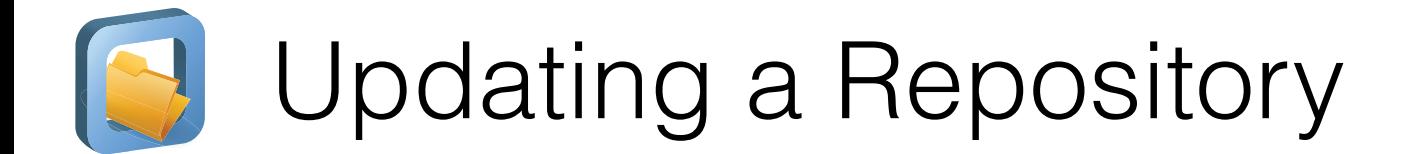

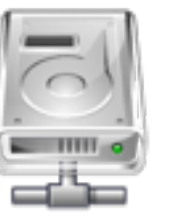

Stratum0 (backend storage)

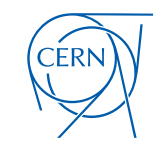

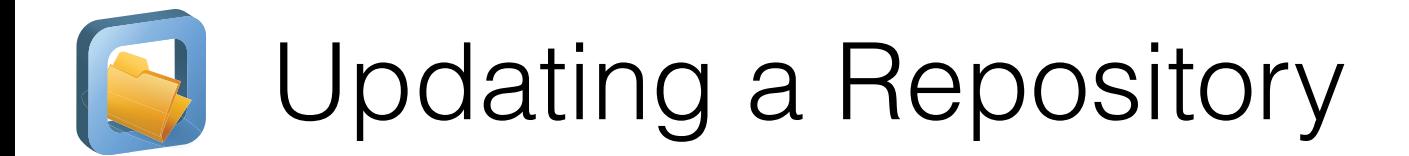

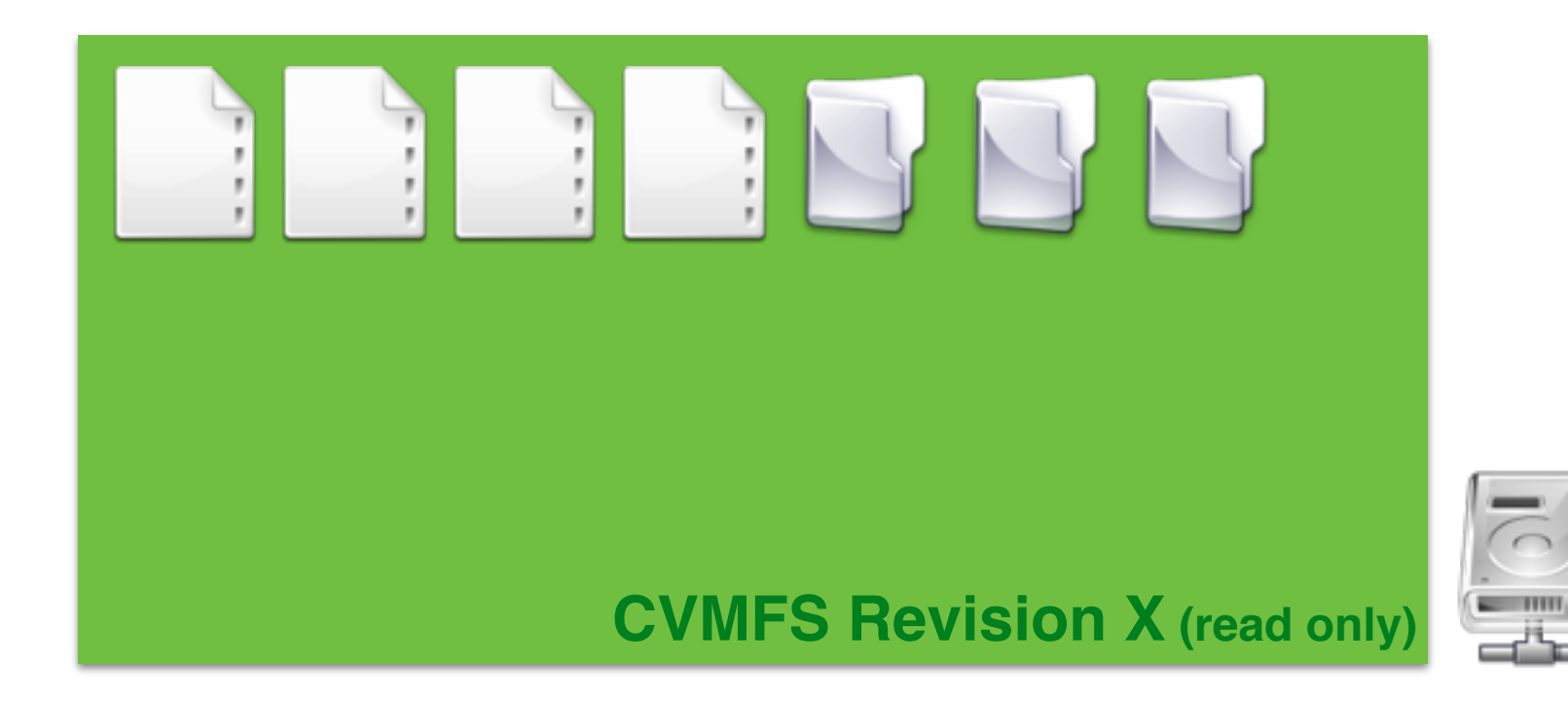

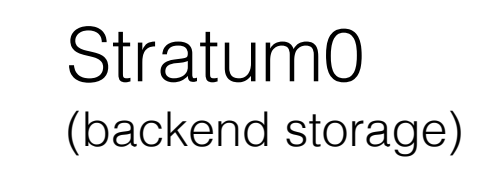

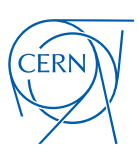

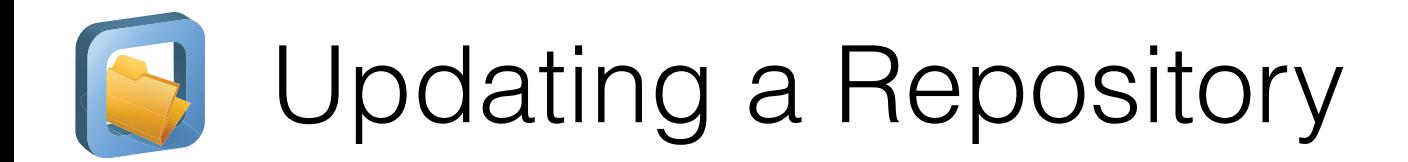

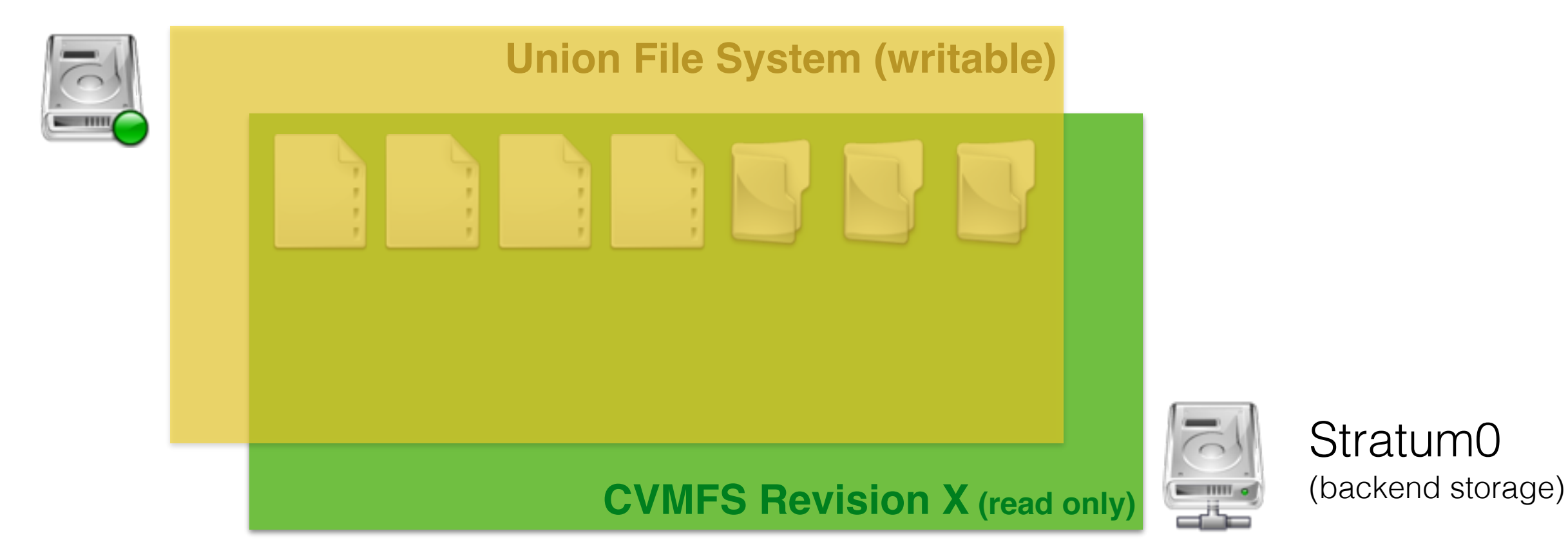

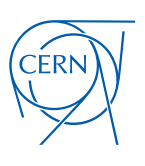

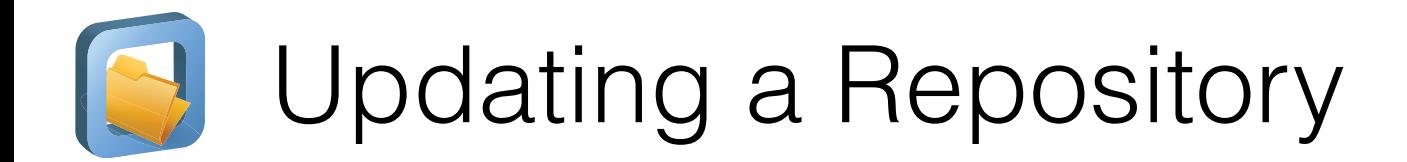

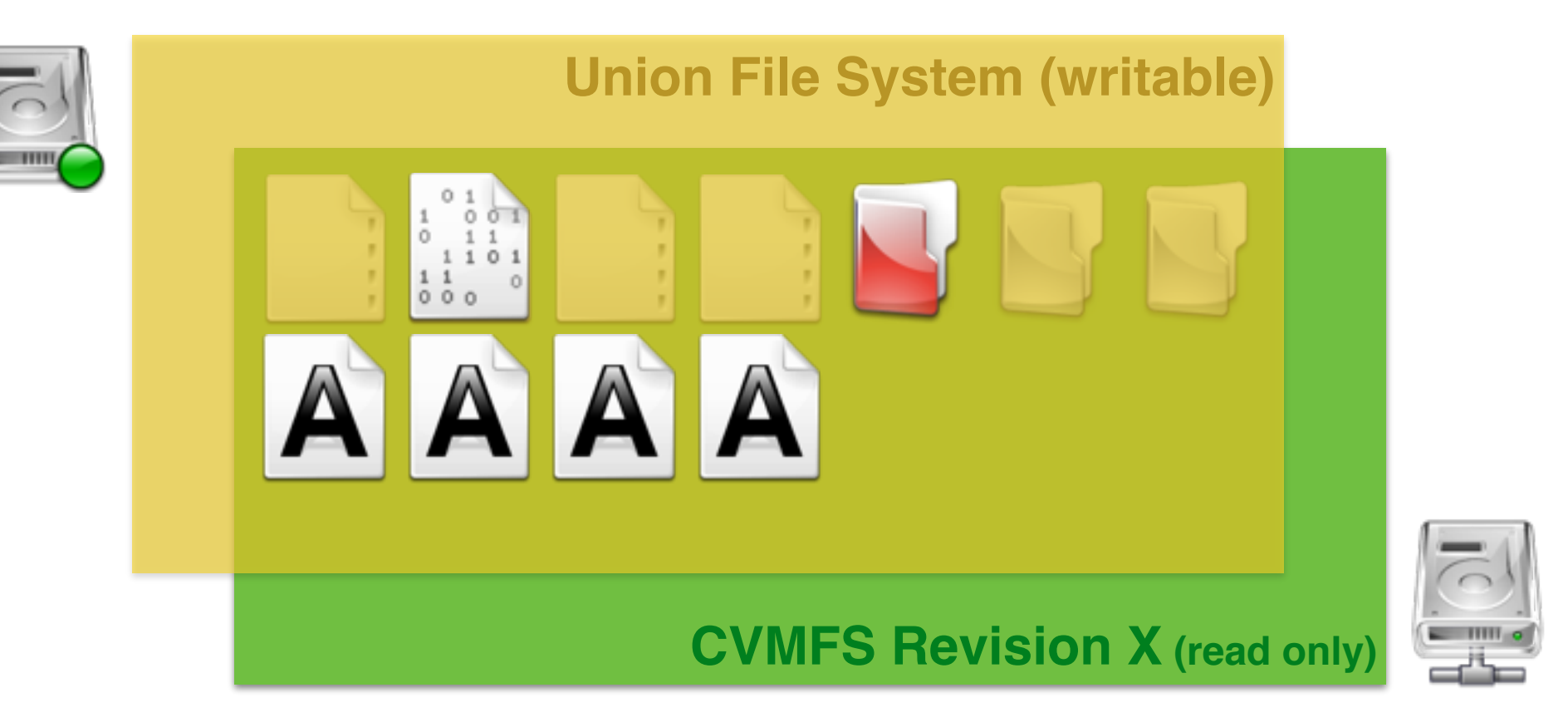

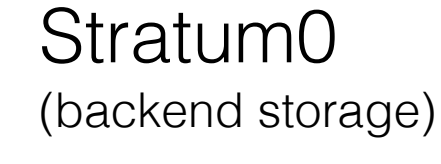

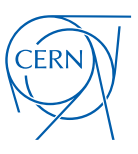

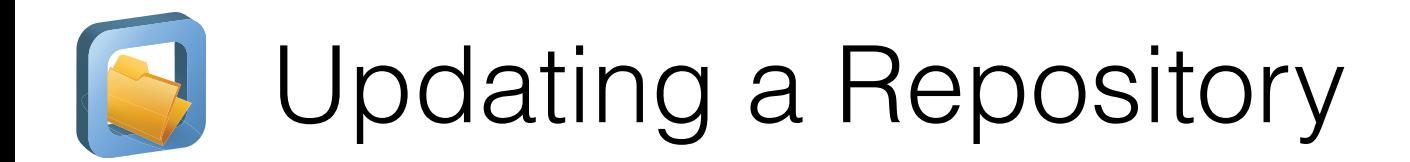

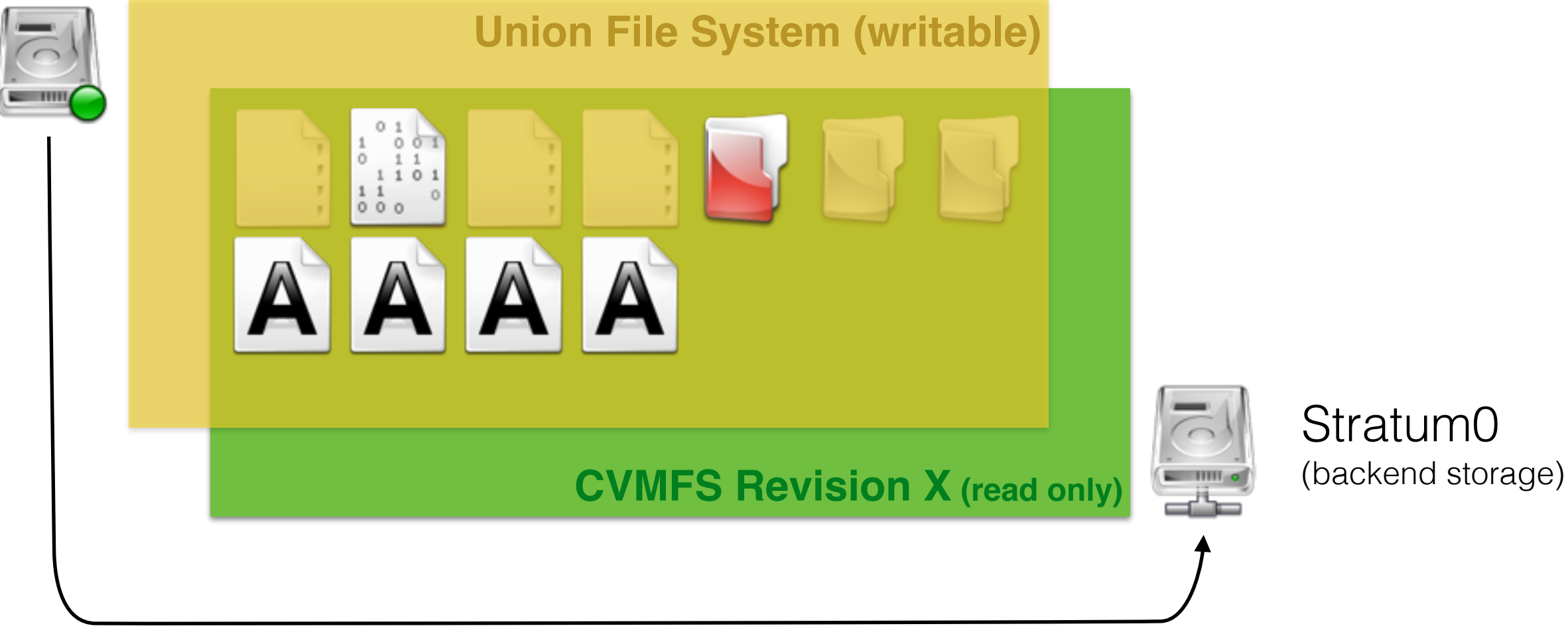

#### **Synchronisation**

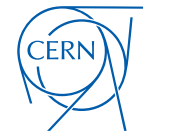

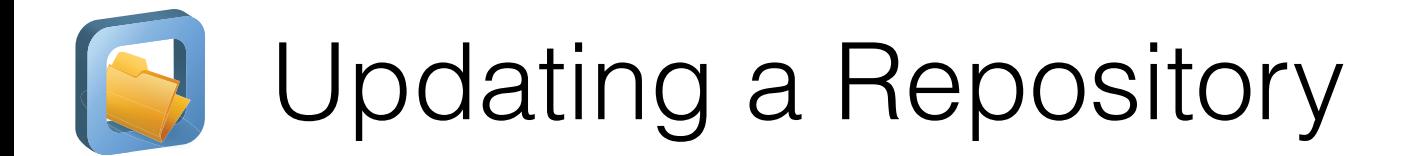

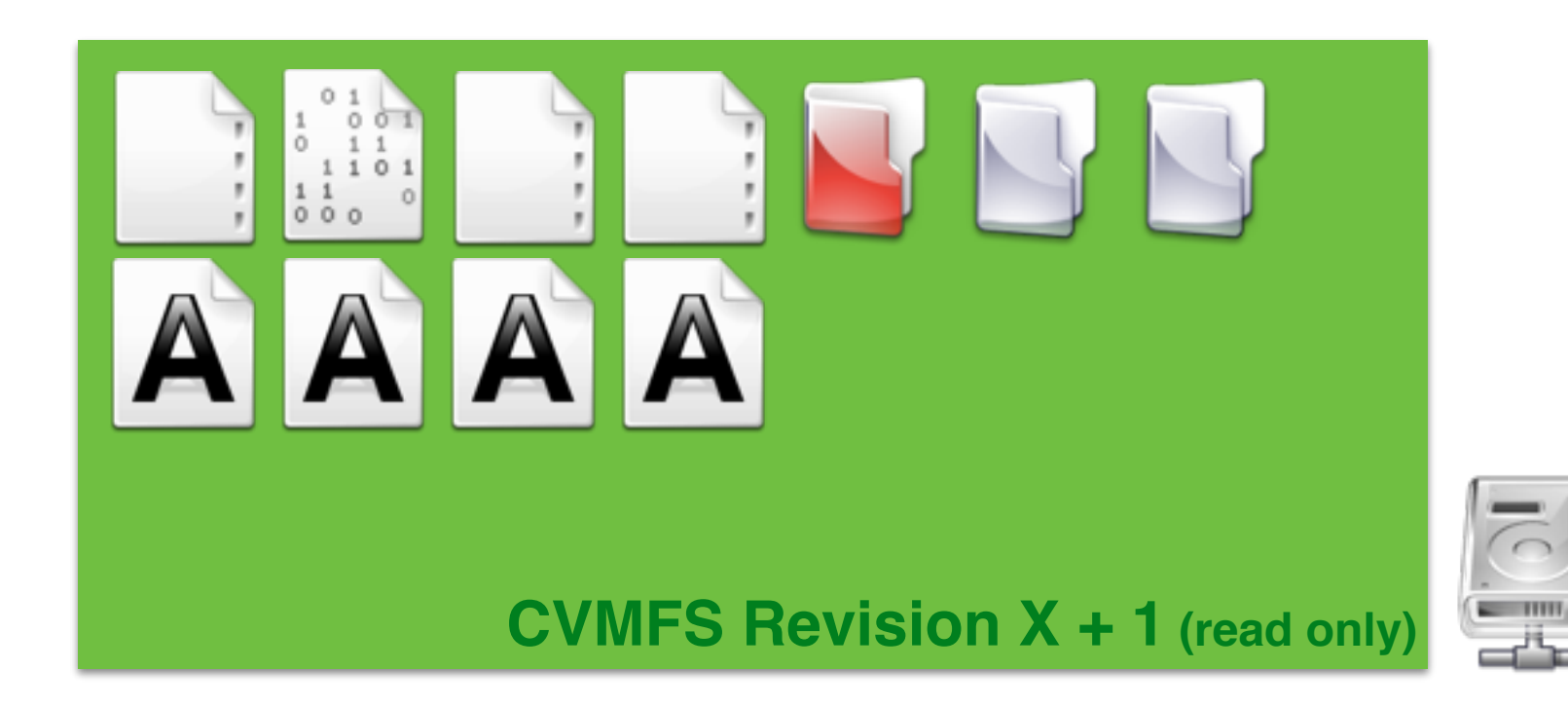

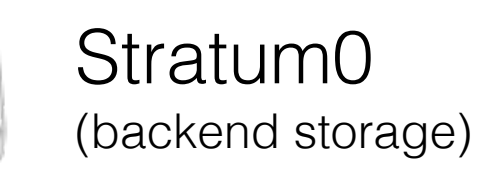

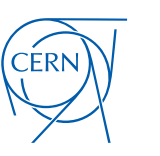

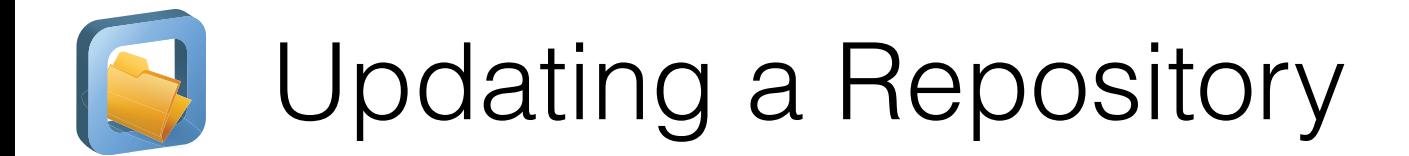

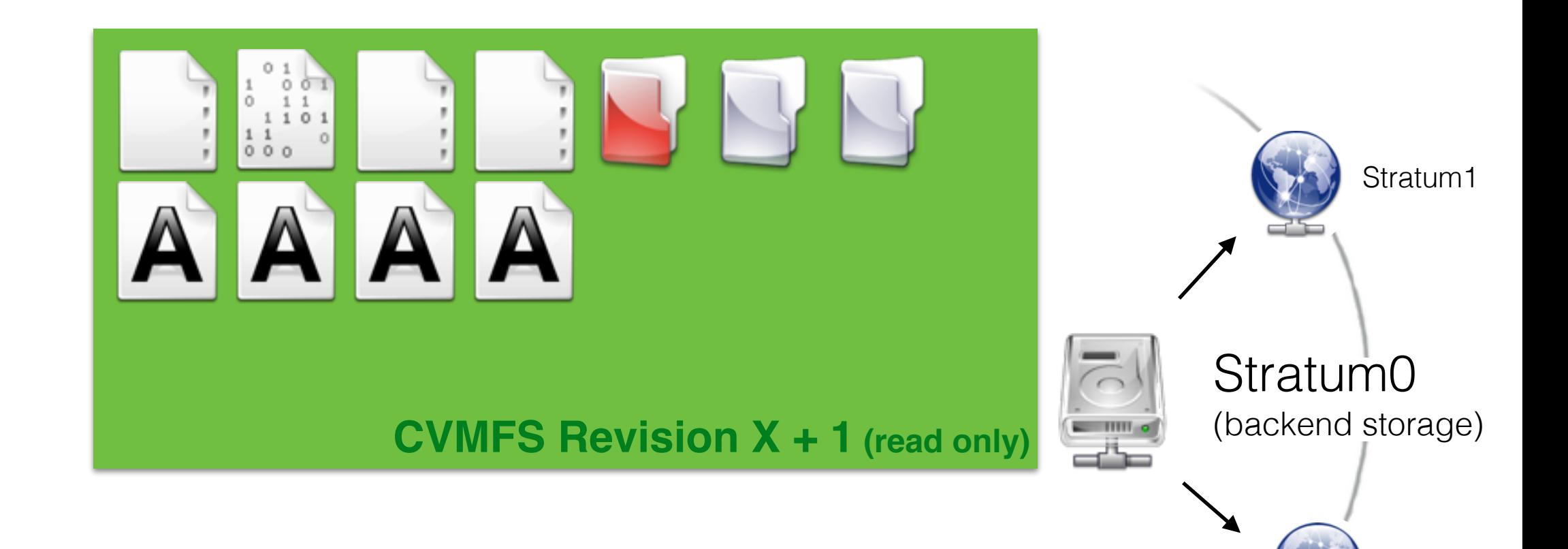

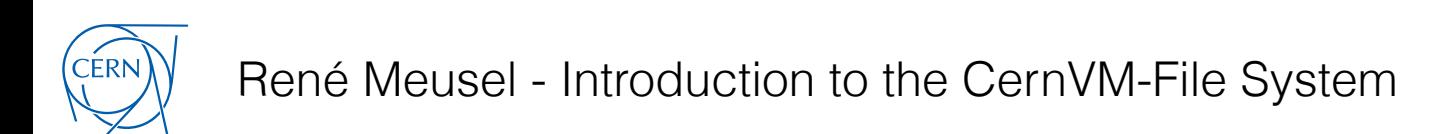

Stratum1

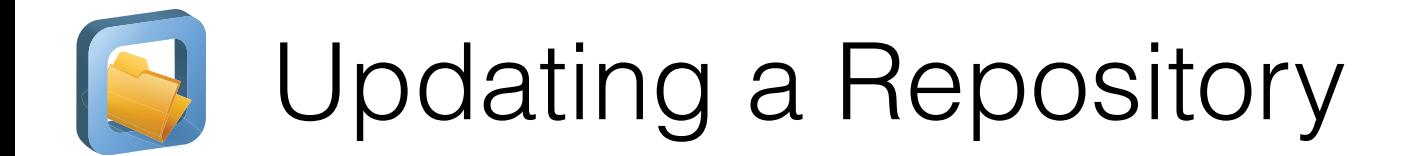

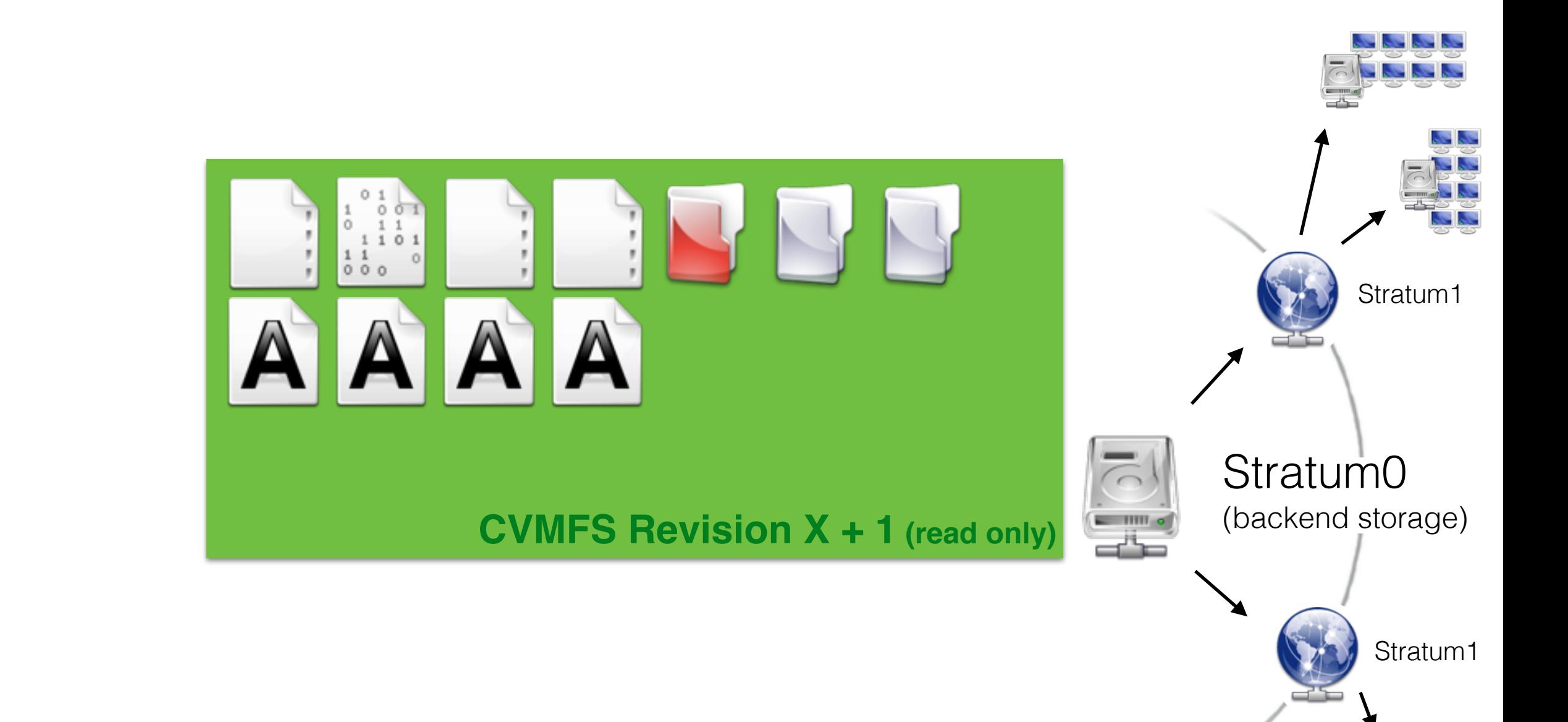

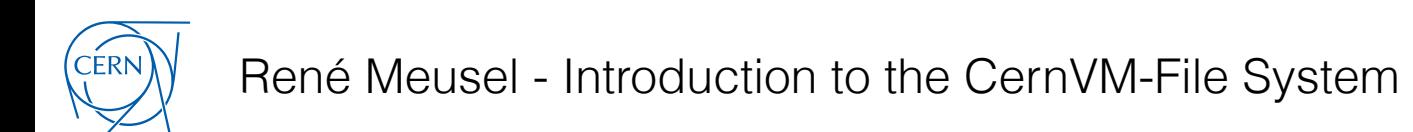

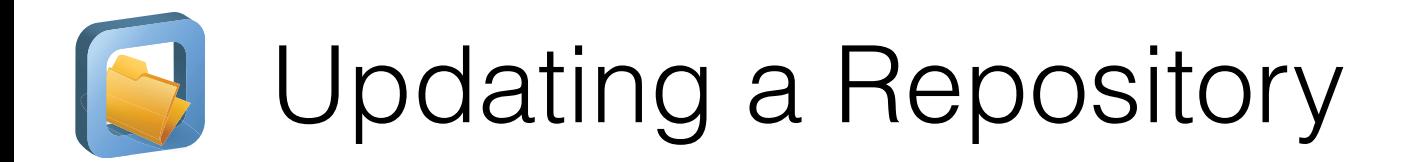

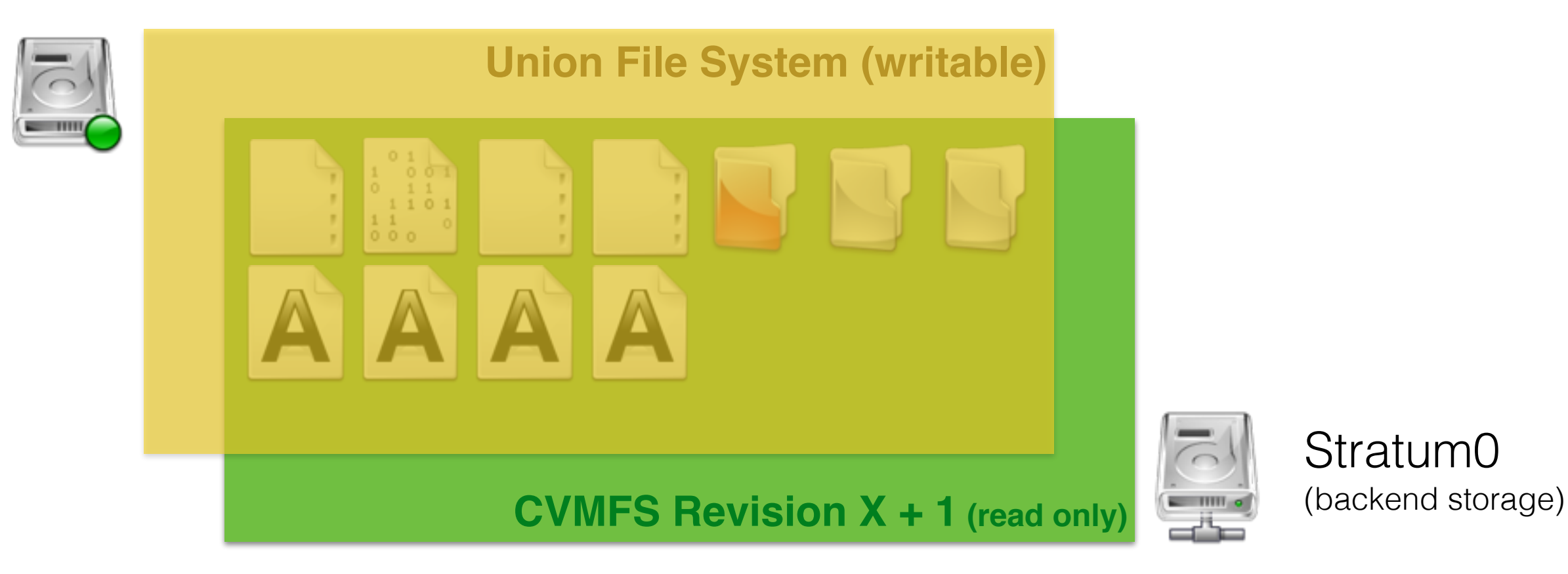

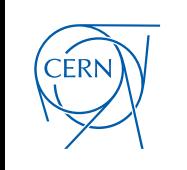

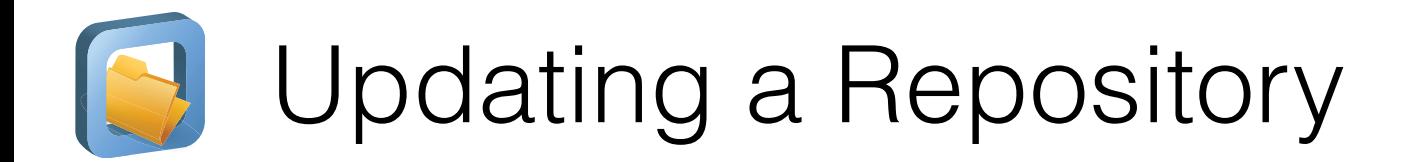

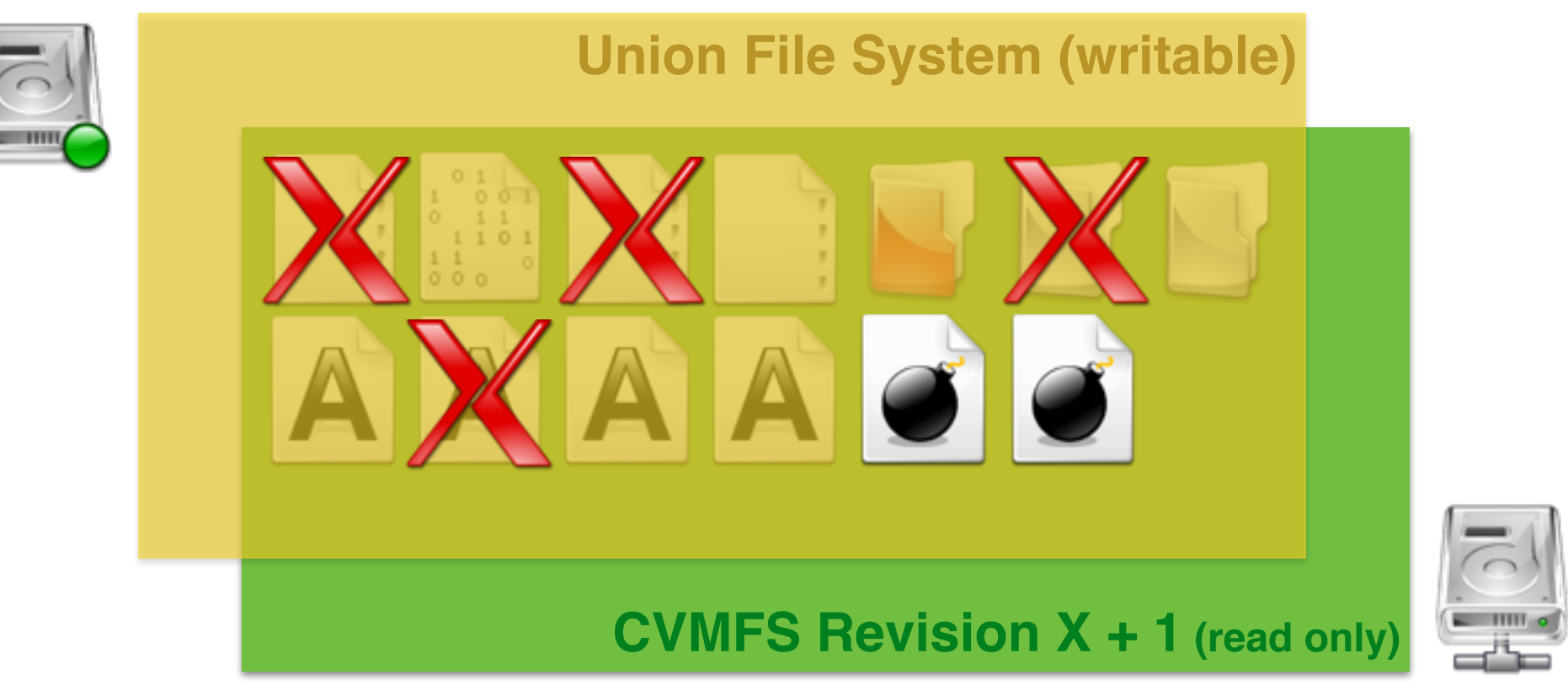

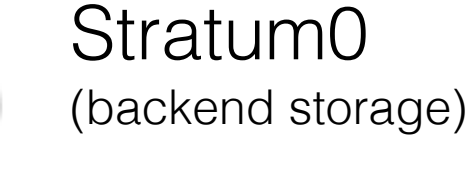

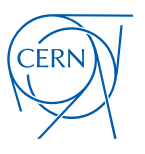

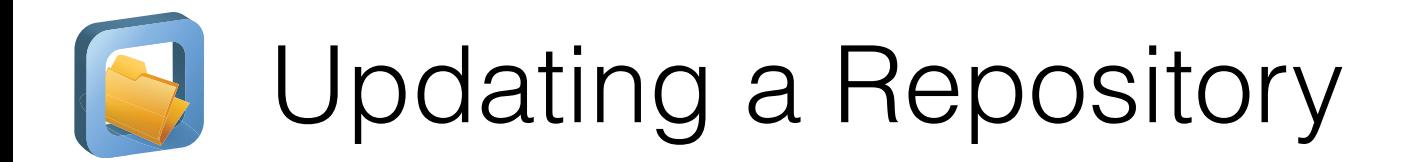

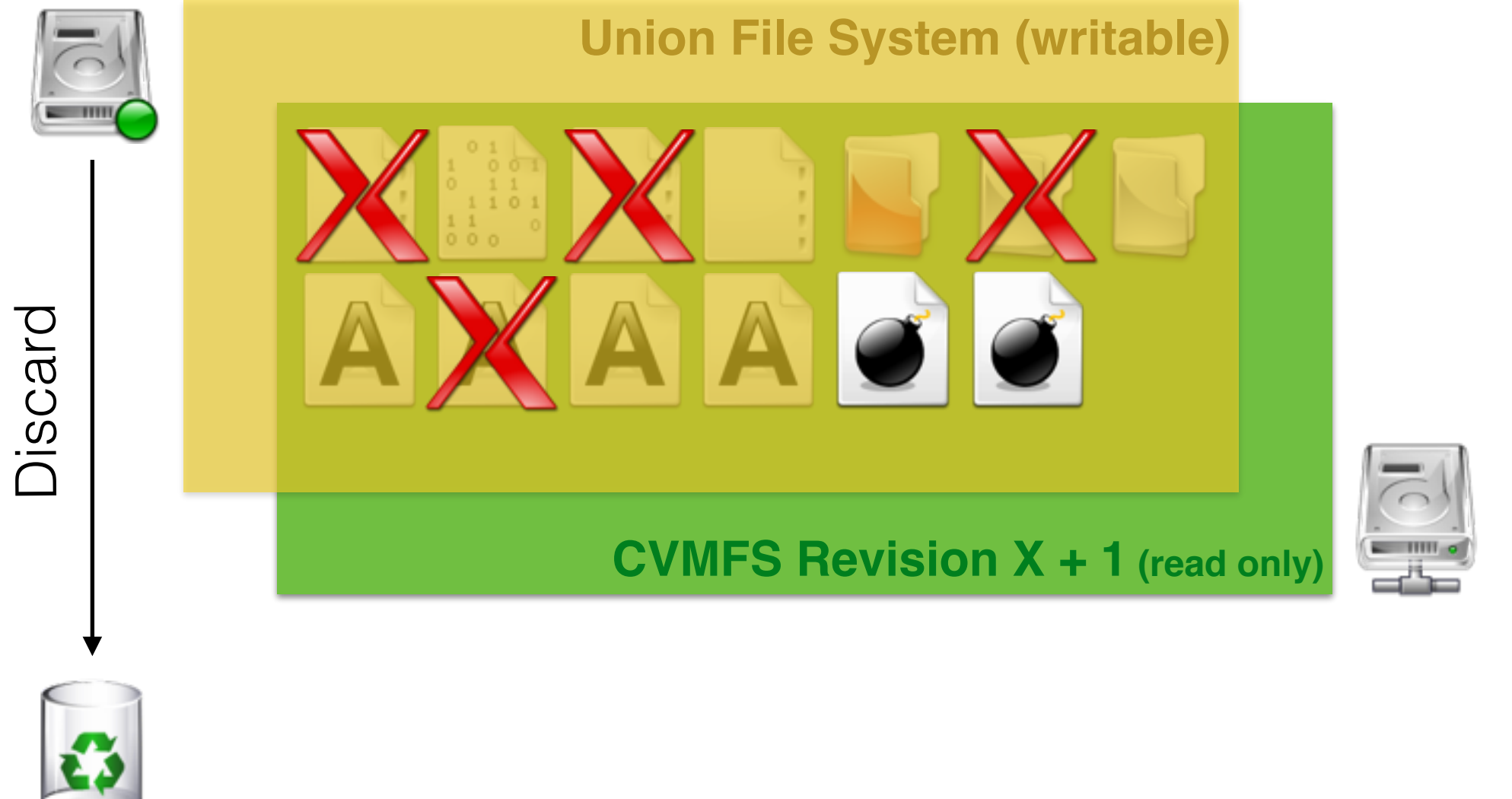

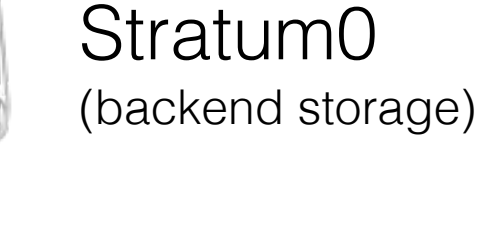

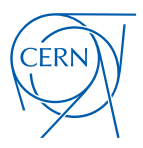

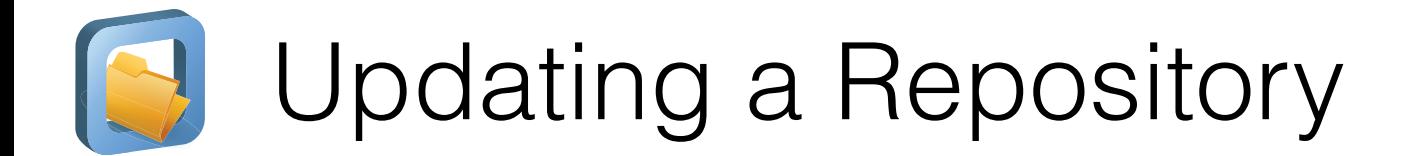

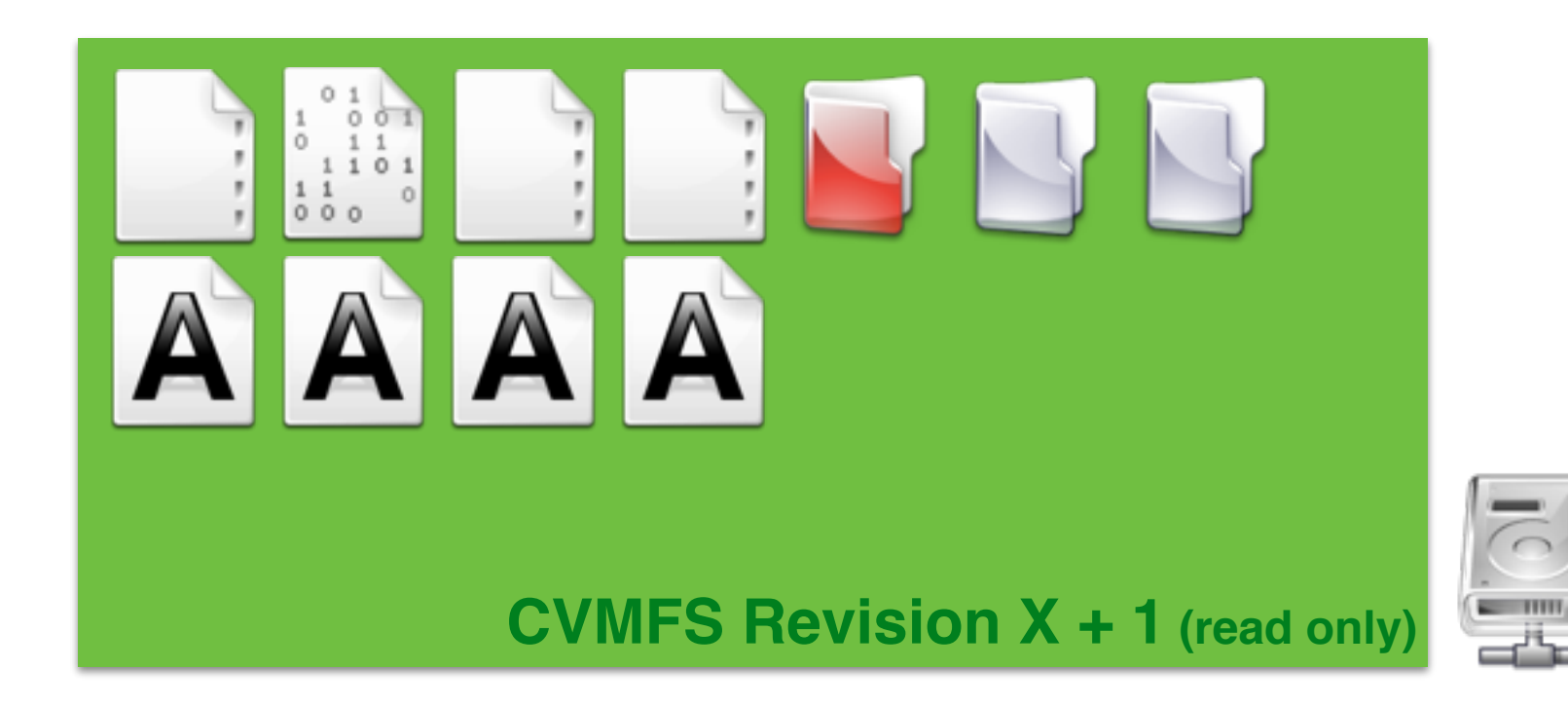

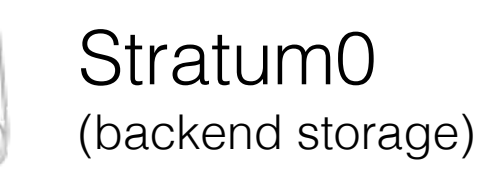

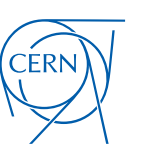

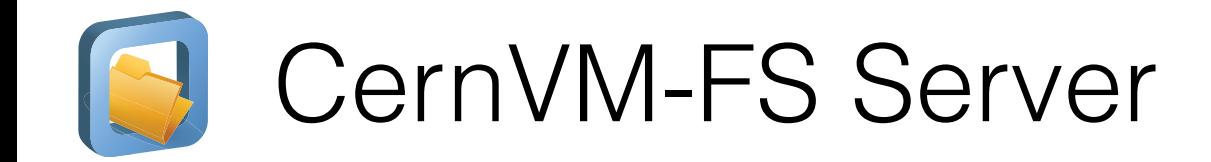

- Single **writable backend** of CernVM-FS
- Transactional publishing in **file system snapshots**
- POSIX-compliant read-write file system (copy-on-write semantics)
	- based on kernel-level union file system
	- aggregated change set in writable scratch area
- **Batch publishing** of snapshots
- **Historic snapshot** management
	- repository revisions stay available

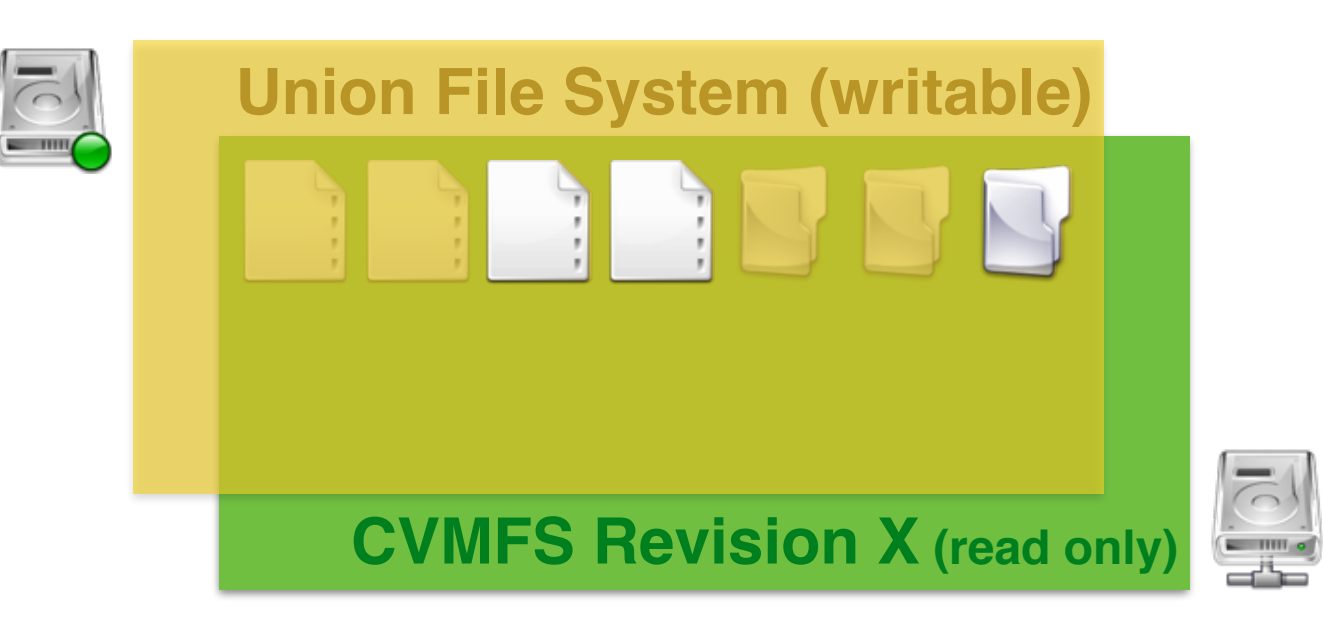

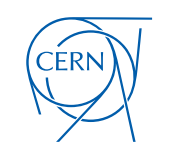

# From POSIX to CernVM-FS

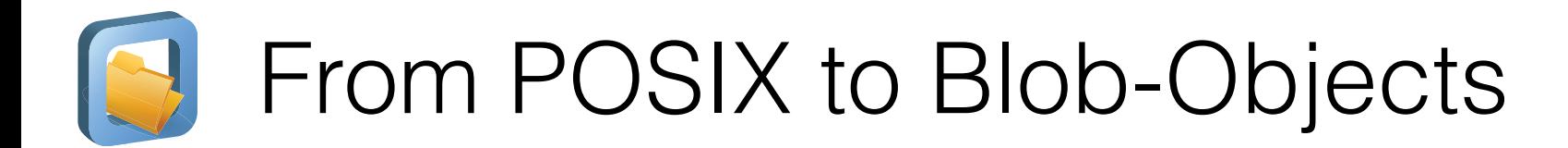

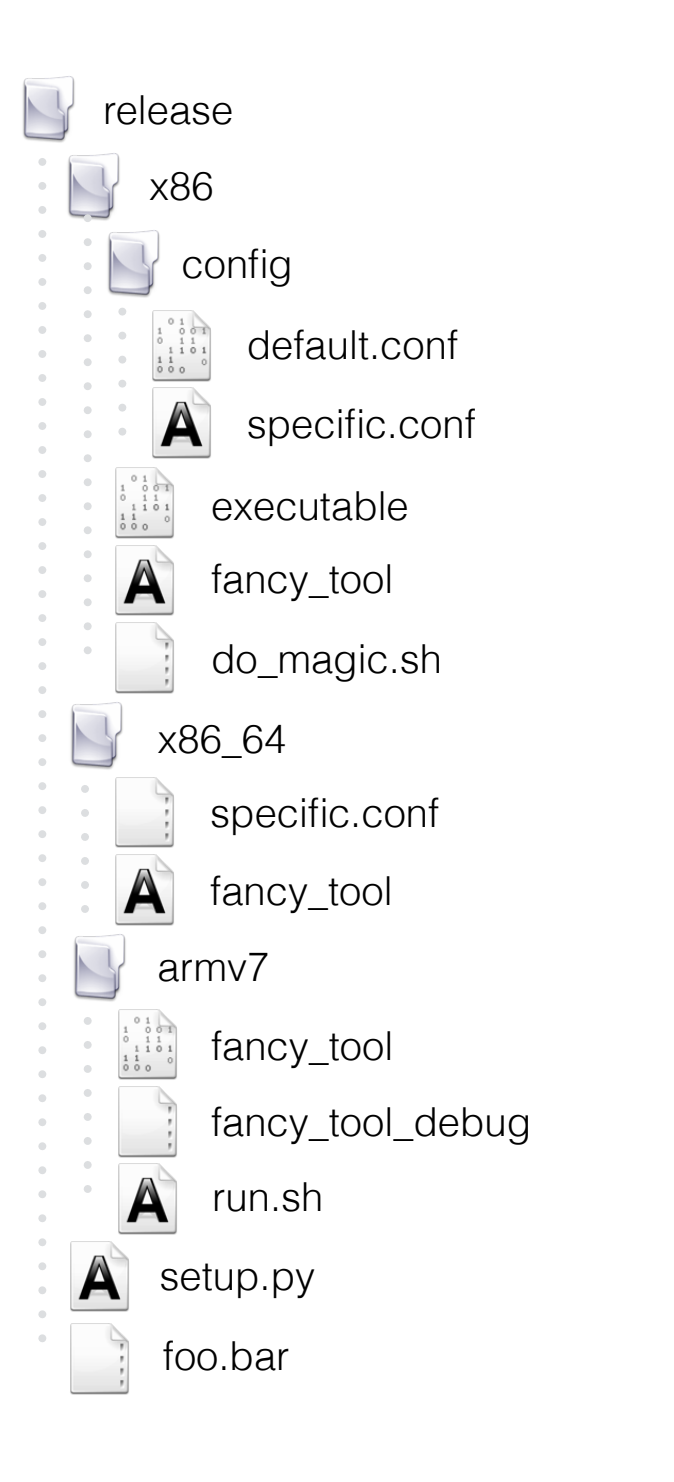

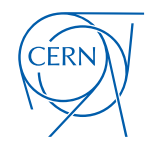

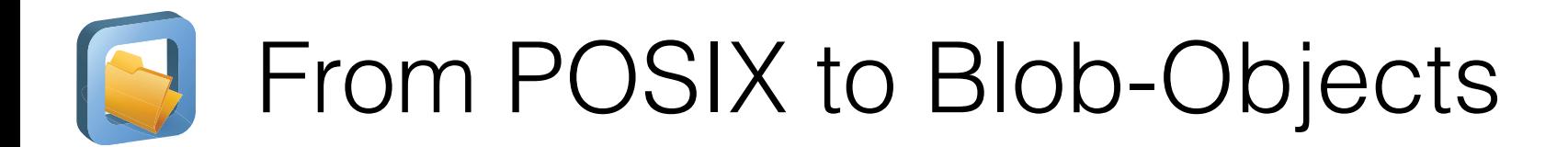

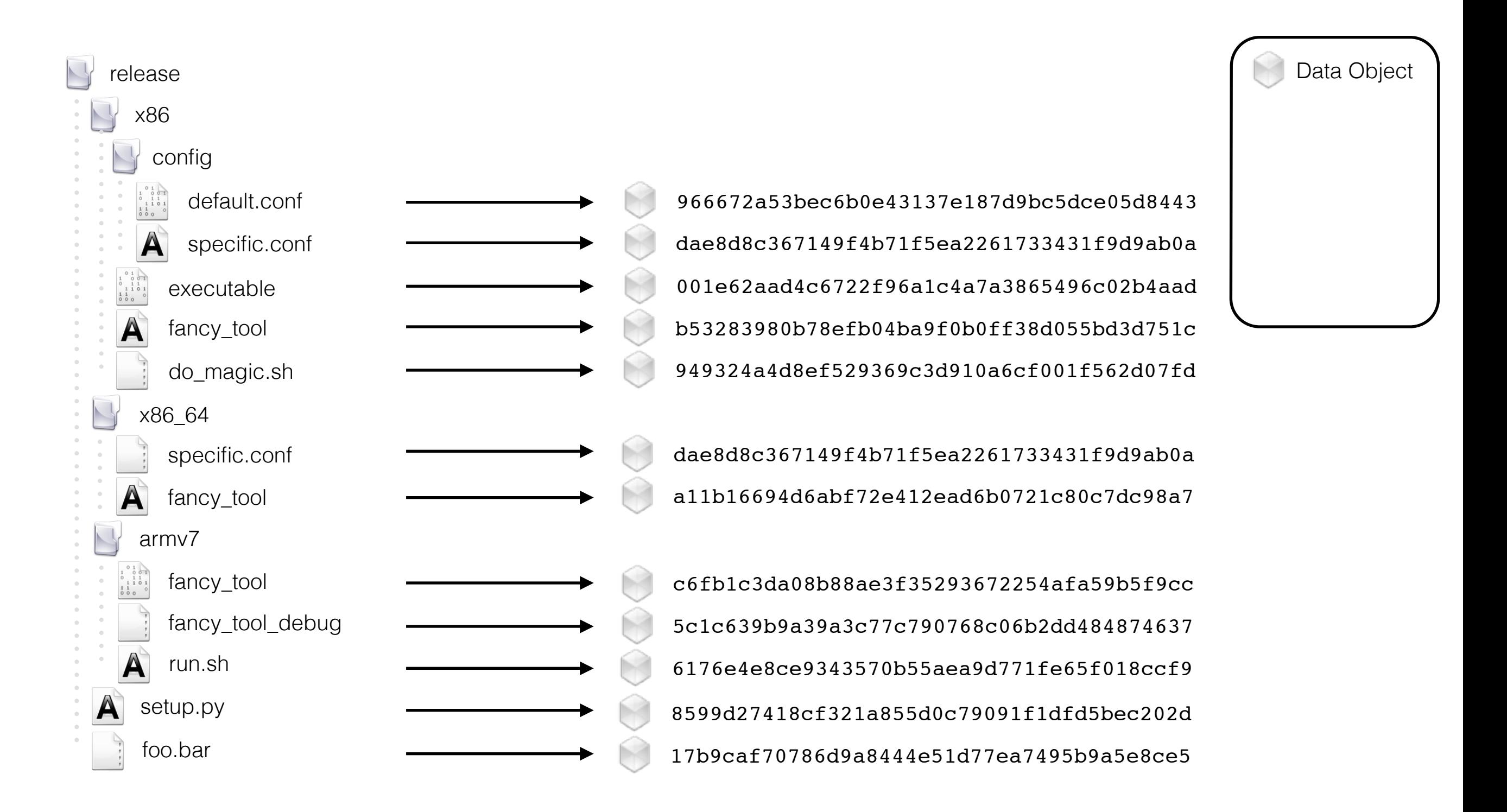

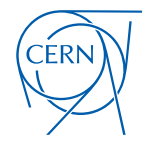

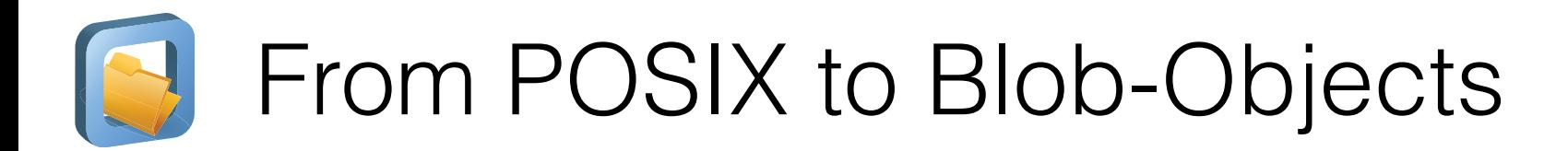

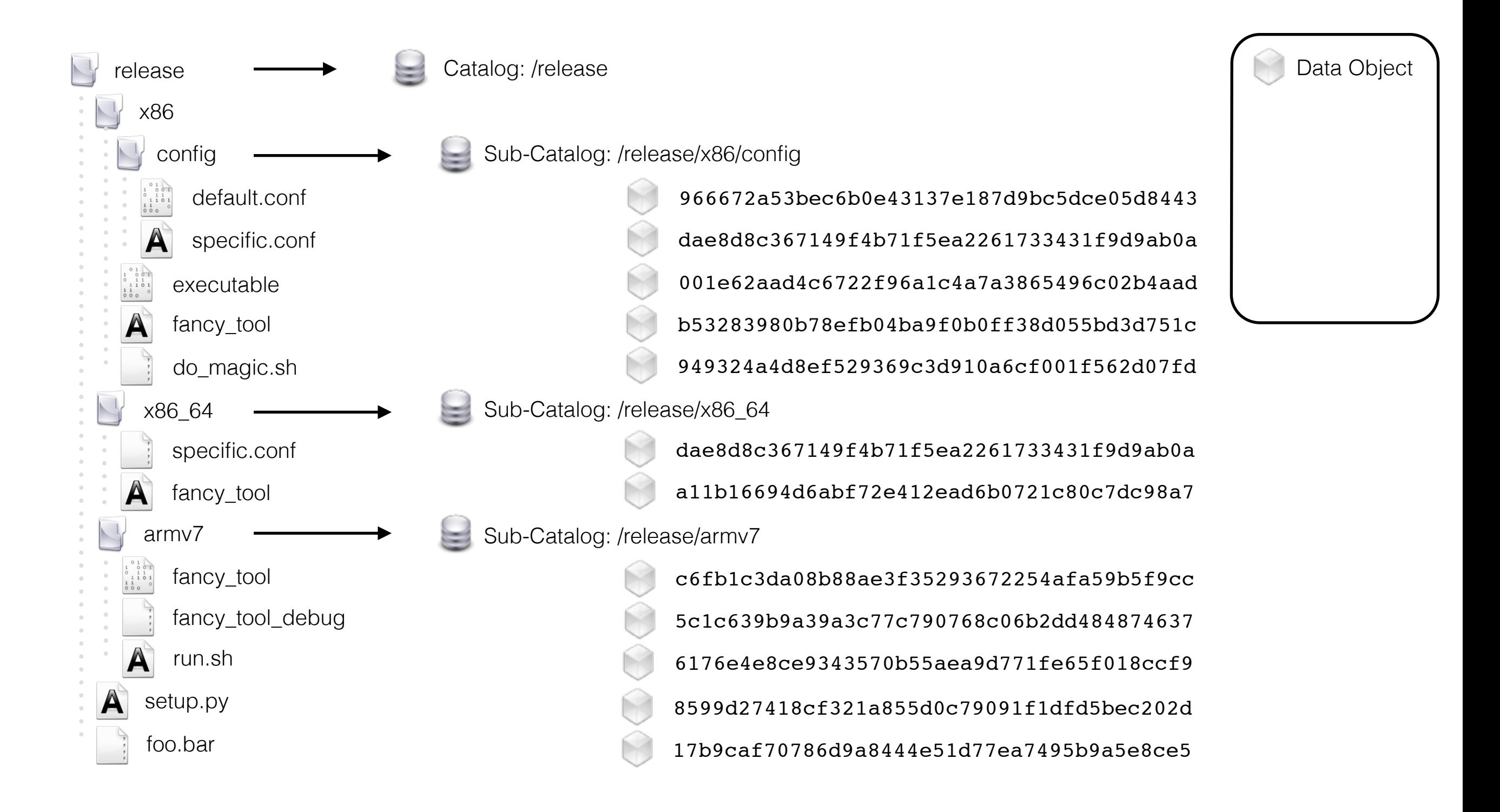

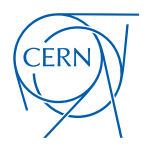

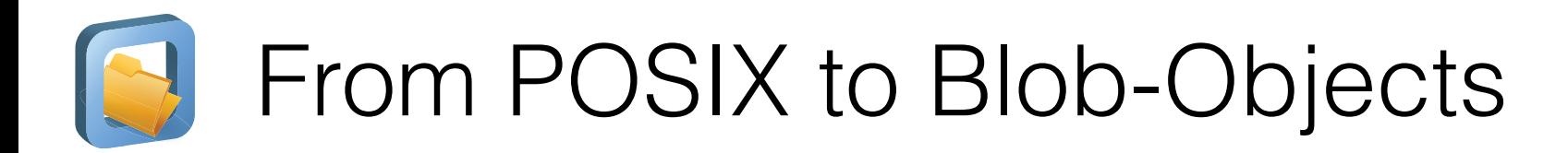

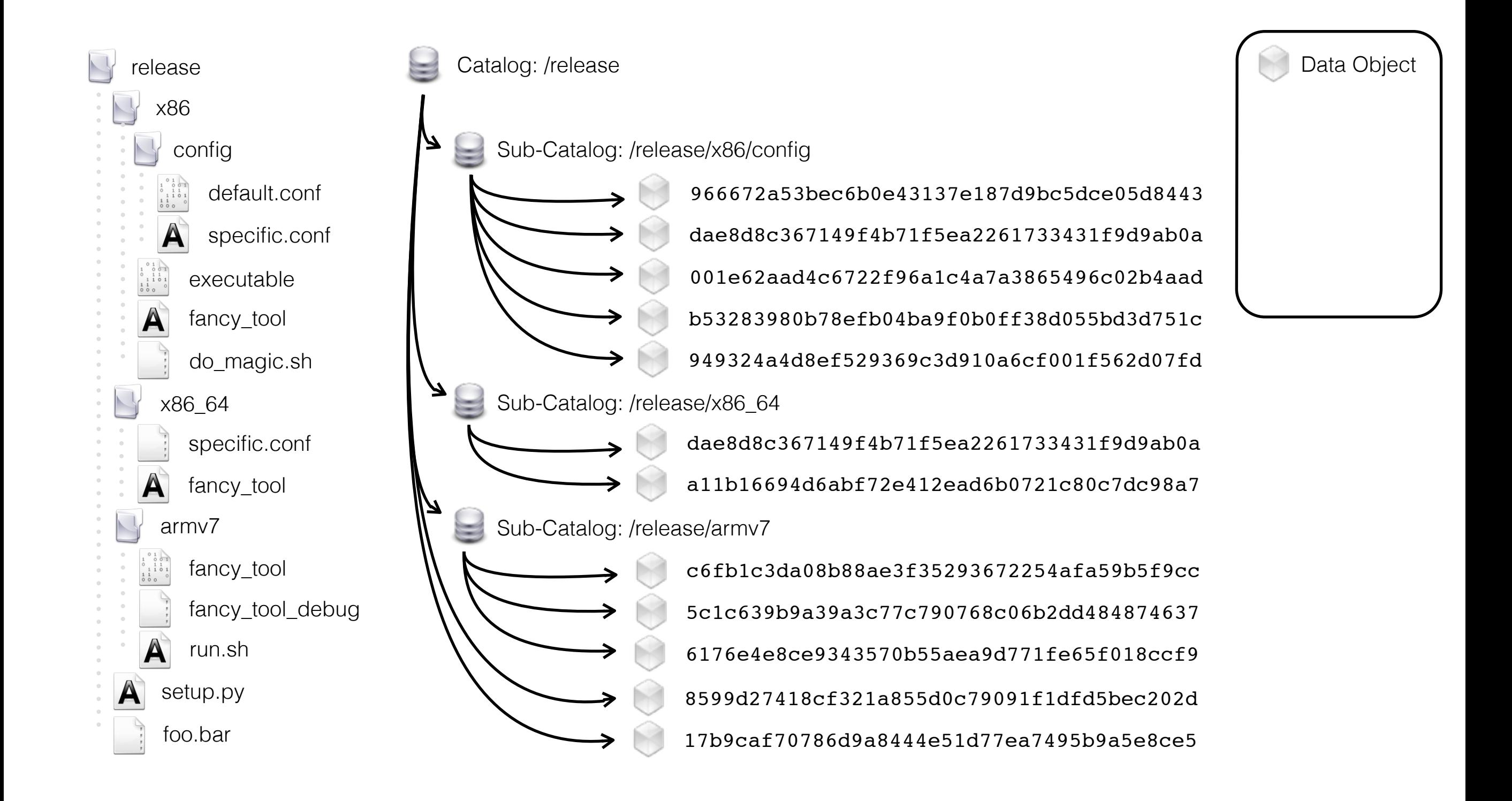

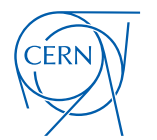

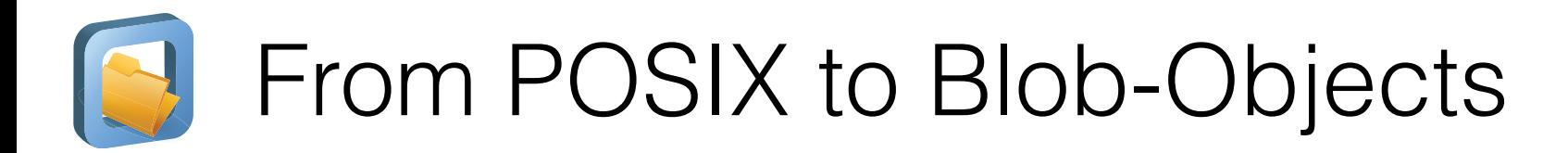

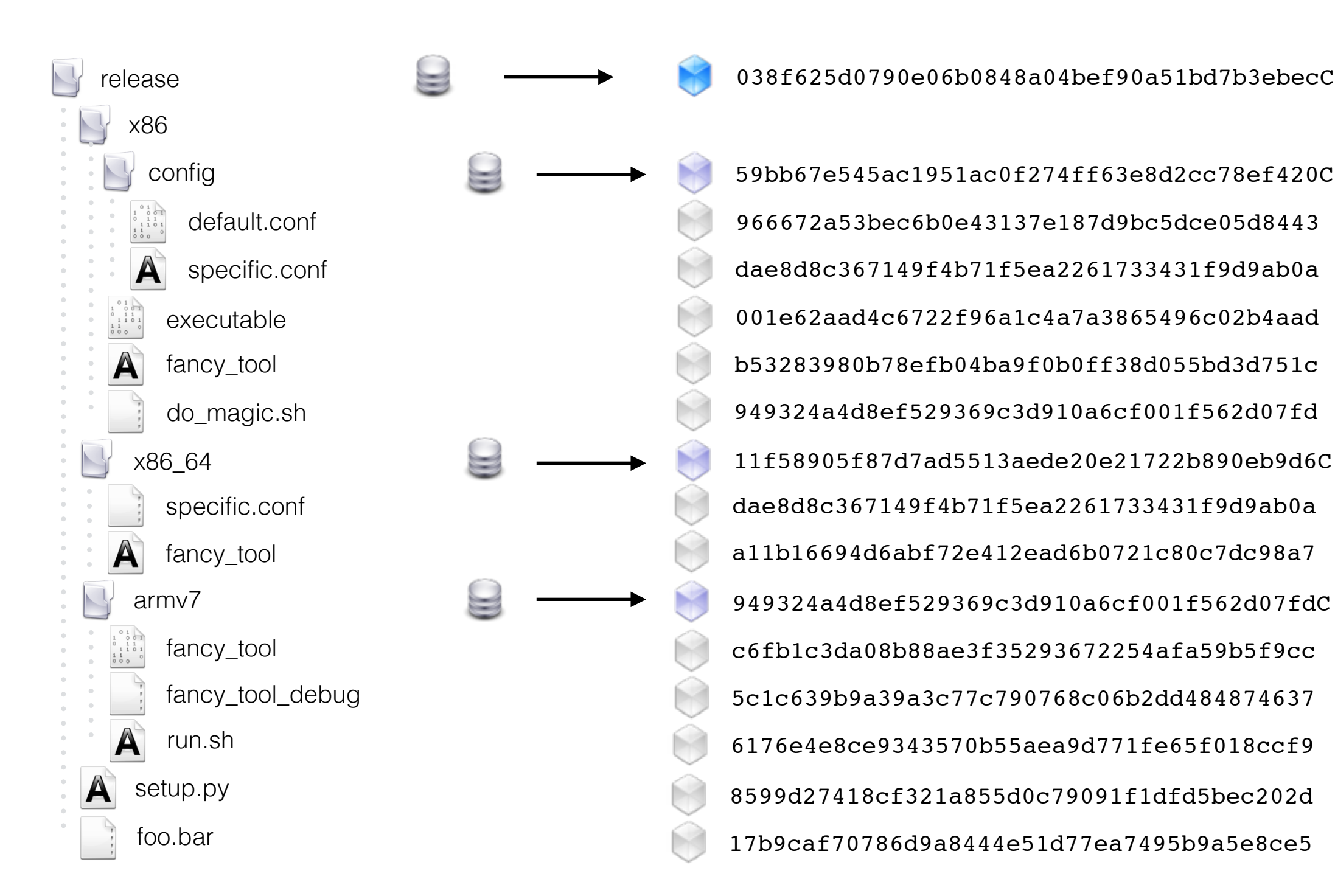

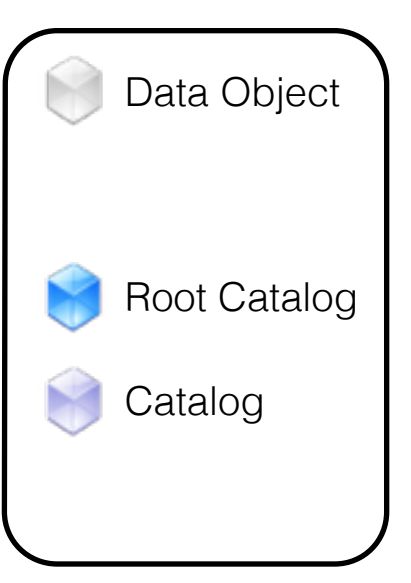

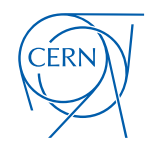

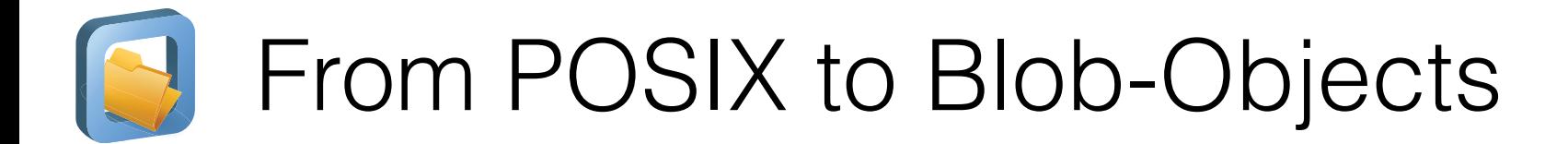

966672a53bec6b0e43137e187d9bc5dce05d8443 dae8d8c367149f4b71f5ea2261733431f9d9ab0a 001e62aad4c6722f96a1c4a7a3865496c02b4aad b53283980b78efb04ba9f0b0ff38d055bd3d751c 949324a4d8ef529369c3d910a6cf001f562d07fd dae8d8c367149f4b71f5ea2261733431f9d9ab0a a11b16694d6abf72e412ead6b0721c80c7dc98a7 c6fb1c3da08b88ae3f35293672254afa59b5f9cc 5c1c639b9a39a3c77c790768c06b2dd484874637 6176e4e8ce9343570b55aea9d771fe65f018ccf9 8599d27418cf321a855d0c79091f1dfd5bec202d 17b9caf70786d9a8444e51d77ea7495b9a5e8ce5 038f625d0790e06b0848a04bef90a51bd7b3ebecC 59bb67e545ac1951ac0f274ff63e8d2cc78ef420C 11f58905f87d7ad5513aede20e21722b890eb9d6C 949324a4d8ef529369c3d910a6cf001f562d07fdC

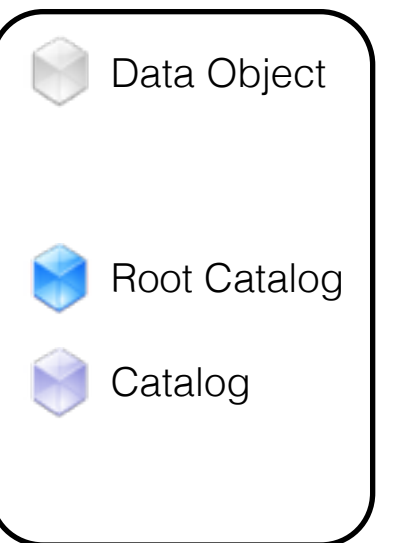

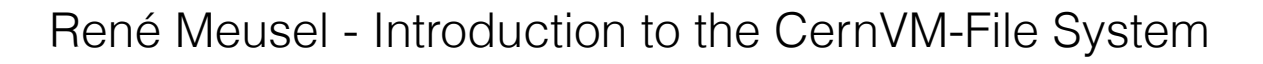

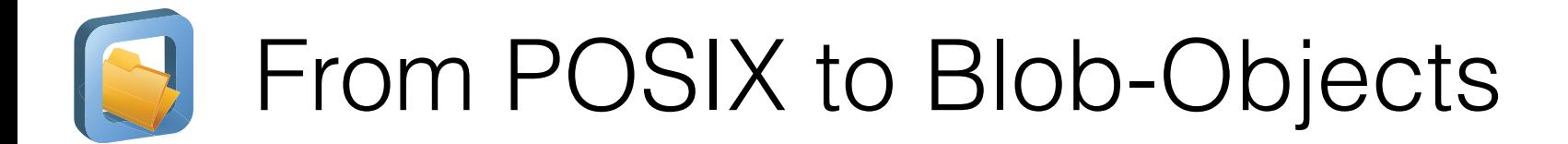

966672a53bec6b0e43137e187d9bc5dce05d8443 dae8d8c367149f4b71f5ea2261733431f9d9ab0a 001e62aad4c6722f96a1c4a7a3865496c02b4aad b53283980b78efb04ba9f0b0ff38d055bd3d751c 949324a4d8ef529369c3d910a6cf001f562d07fd dae8d8c367149f4b71f5ea2261733431f9d9ab0a a11b16694d6abf72e412ead6b0721c80c7dc98a7 c6fb1c3da08b88ae3f35293672254afa59b5f9cc 5c1c639b9a39a3c77c790768c06b2dd484874637 6176e4e8ce9343570b55aea9d771fe65f018ccf9 8599d27418cf321a855d0c79091f1dfd5bec202d 17b9caf70786d9a8444e51d77ea7495b9a5e8ce5 038f625d0790e06b0848a04bef90a51bd7b3ebecC 59bb67e545ac1951ac0f274ff63e8d2cc78ef420C 11f58905f87d7ad5513aede20e21722b890eb9d6C 949324a4d8ef529369c3d910a6cf001f562d07fdC .cvmfspublished Data Object

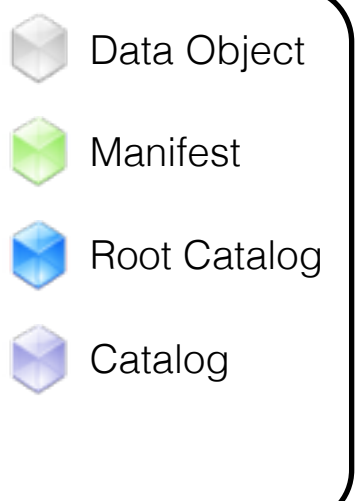

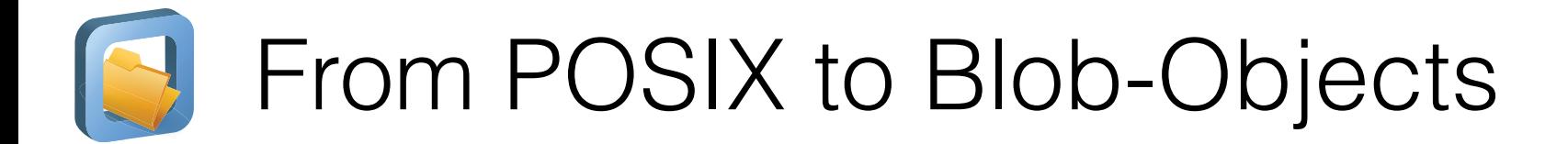

.cvmfspublished Data Object 038f625d0790e06b0848a04bef90a51bd7b3ebecC 59bb67e545ac1951ac0f274ff63e8d2cc78ef420C 966672a53bec6b0e43137e187d9bc5dce05d8443 dae8d8c367149f4b71f5ea2261733431f9d9ab0a 001e62aad4c6722f96a1c4a7a3865496c02b4aad  $\mathcal{L}_{\mathbf{a}}$ b53283980b78efb04ba9f0b0ff38d055bd3d751c 949324a4d8ef529369c3d910a6cf001f562d07fd 11f58905f87d7ad5513aede20e21722b890eb9d6C dae8d8c367149f4b71f5ea2261733431f9d9ab0a a11b16694d6abf72e412ead6b0721c80c7dc98a7 949324a4d8ef529369c3d910a6cf001f562d07fdC c6fb1c3da08b88ae3f35293672254afa59b5f9cc 5c1c639b9a39a3c77c790768c06b2dd484874637 6176e4e8ce9343570b55aea9d771fe65f018ccf9 8599d27418cf321a855d0c79091f1dfd5bec202d 17b9caf70786d9a8444e51d77ea7495b9a5e8ce5

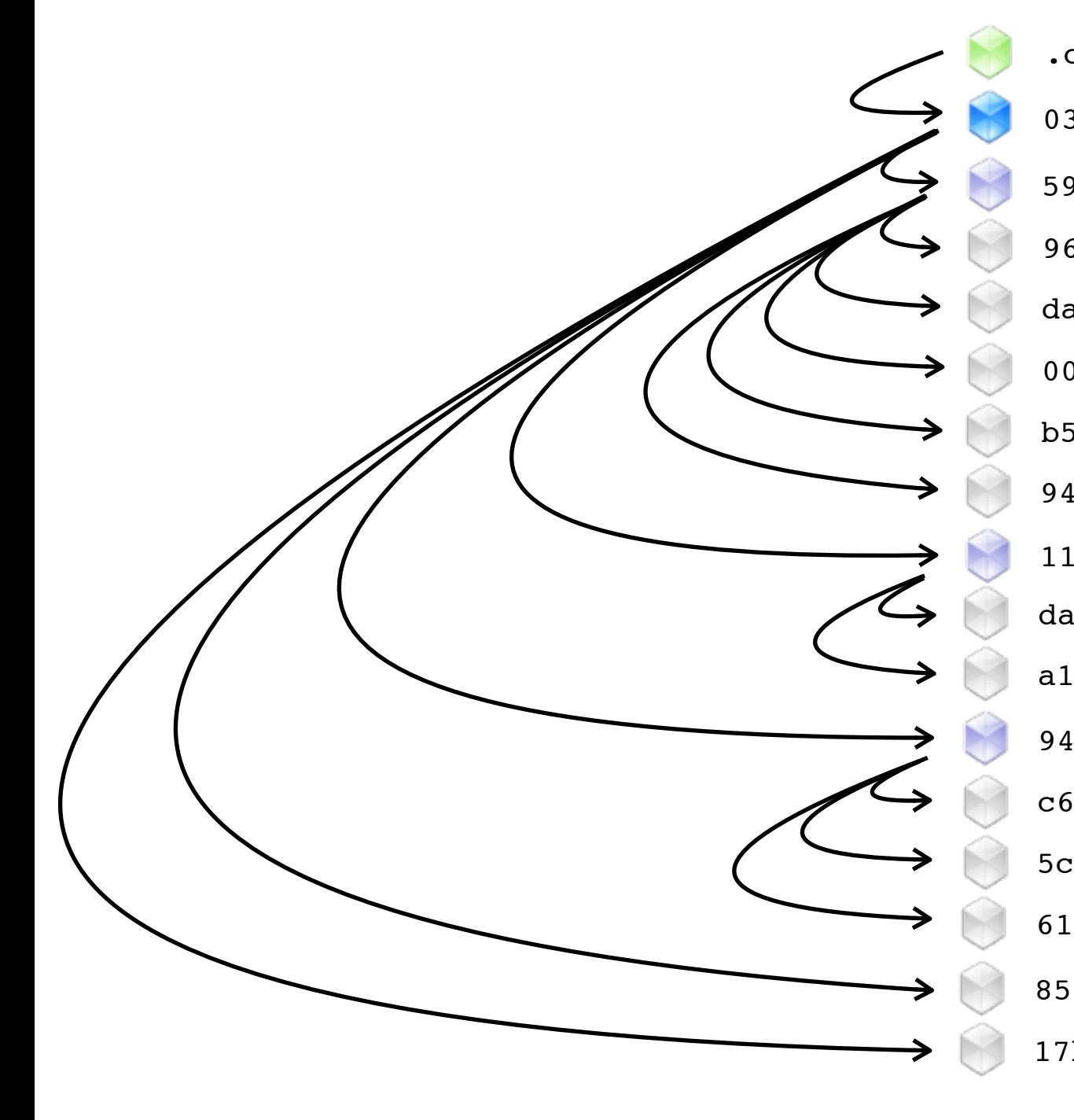

Manifest

Catalog

Reference

Root Catalog

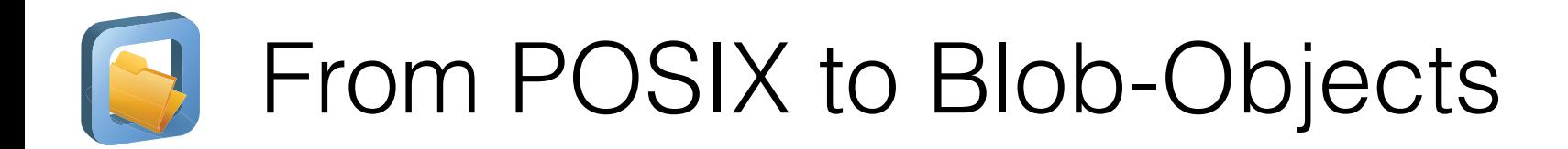

- File system meta-data, directories, symlinks, …
- Content hashes of regular files
- Root catalog is cryptographically signed
- **Content-Addressable Storage**
	- File de-duplication
	- Trivial file integrity checks
	- Insert-only semantic
- **Flat Namespace**
	- Perfect for HTTP caching

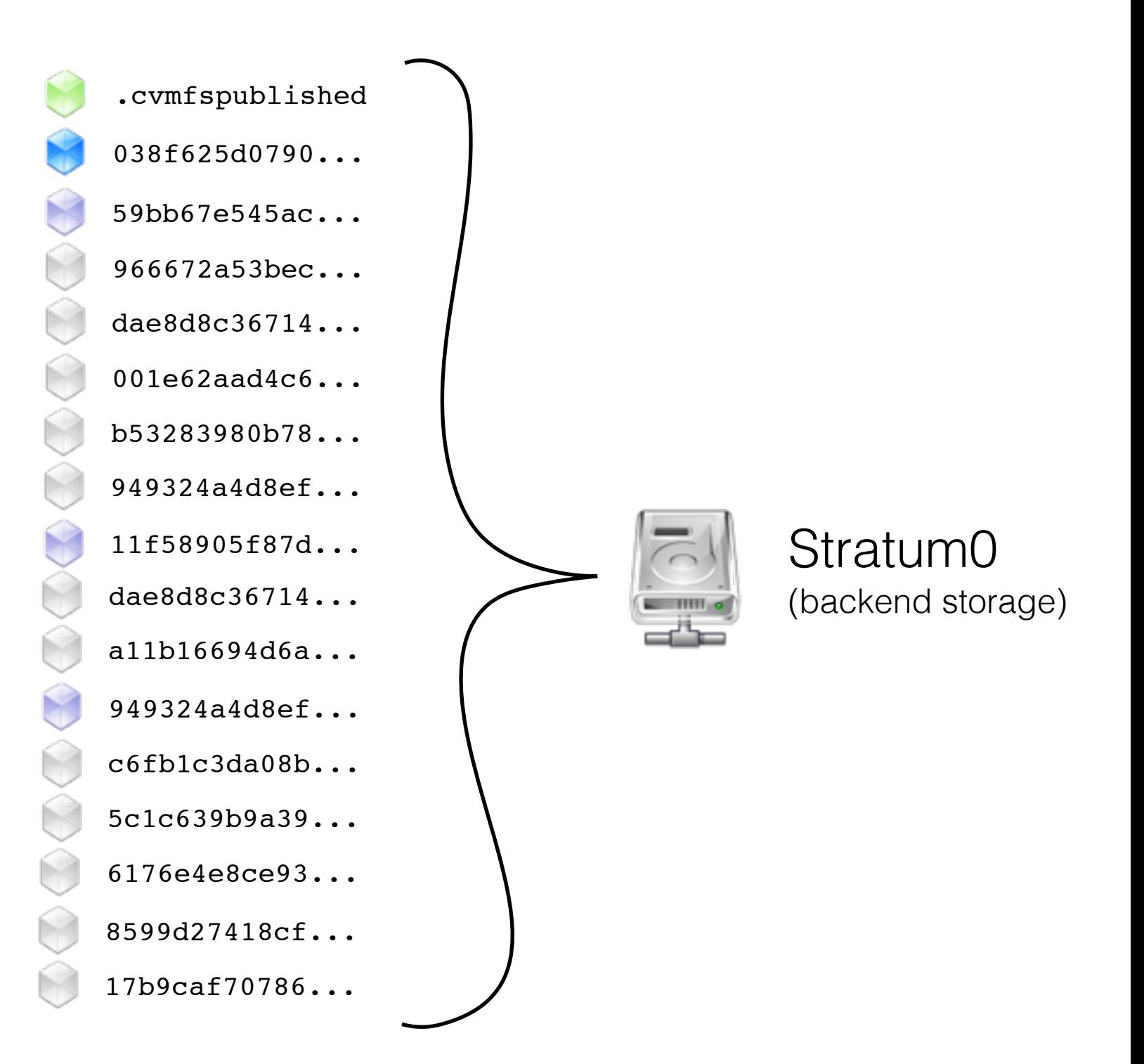

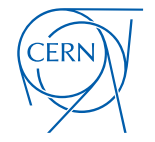

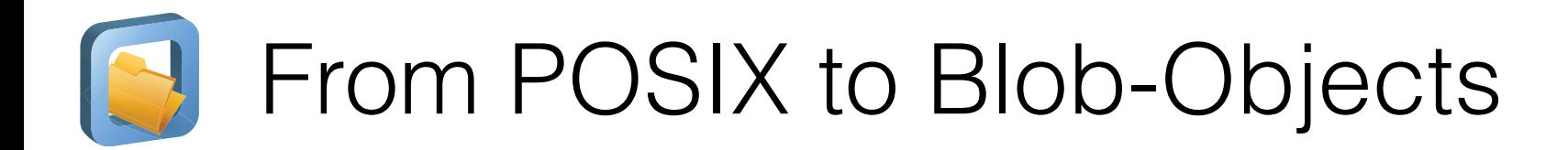

- File system meta-data, directories, symlinks, …
- Content hashes of regular files
- Root catalog is cryptographically signed
- **Content-Addressable Storage**
	- File de-duplication
	- Trivial file integrity checks
	- Insert-only semantic
- **Flat Namespace**
	- Perfect for HTTP caching

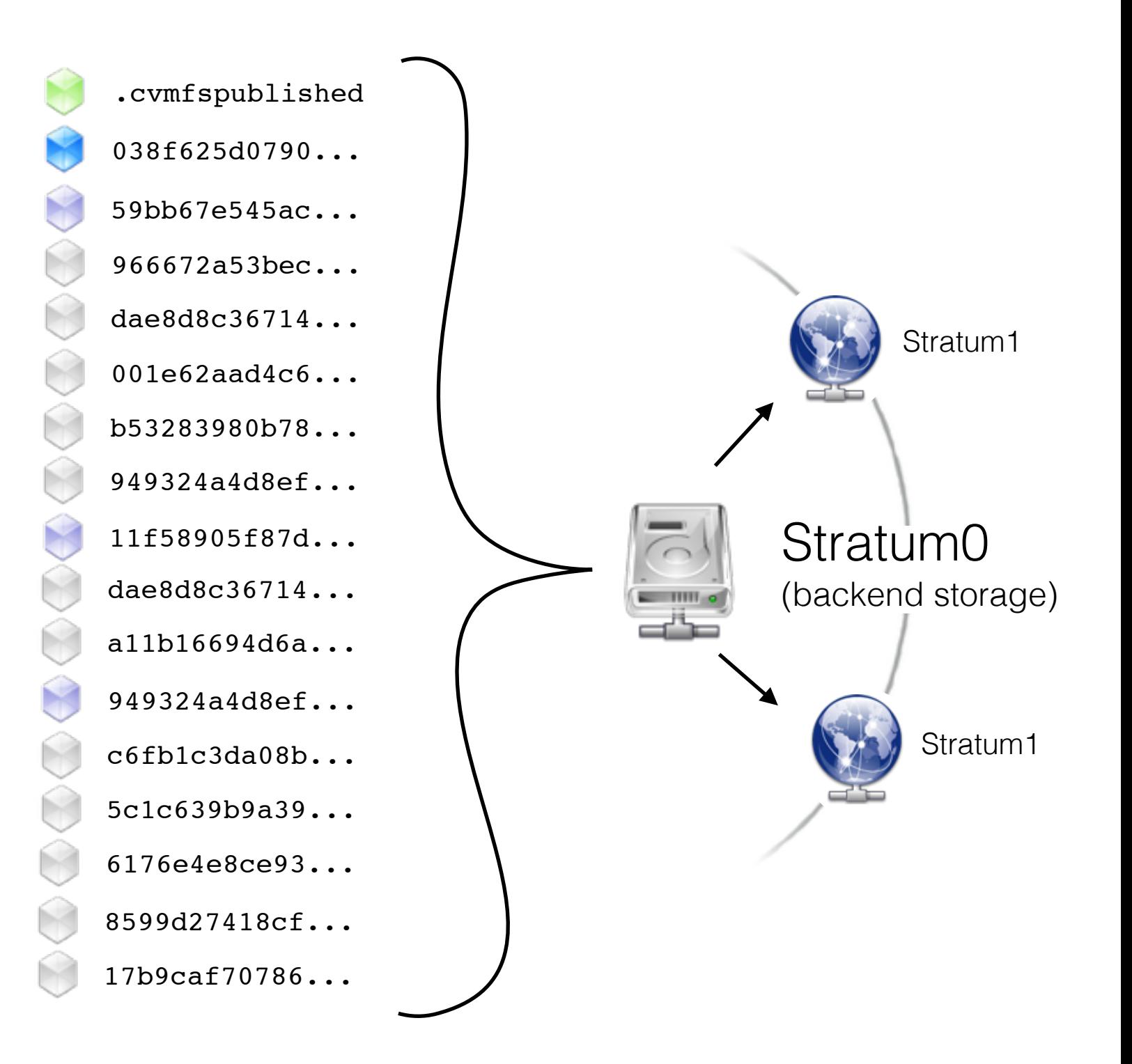

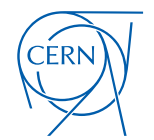

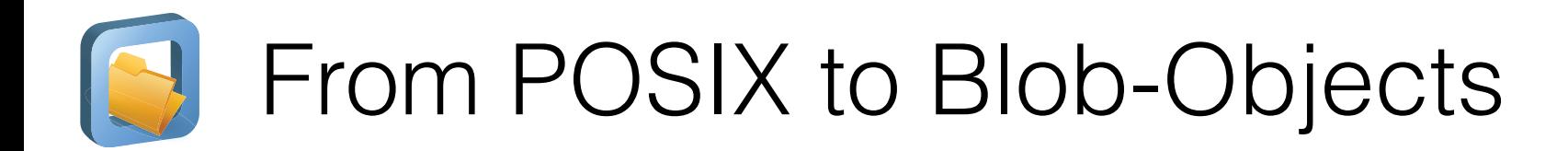

- File system meta-data, directories, symlinks, …
- Content hashes of regular files
- Root catalog is cryptographically signed
- **Content-Addressable Storage**
	- File de-duplication
	- Trivial file integrity checks
	- Insert-only semantic
- **Flat Namespace**
	- Perfect for HTTP caching

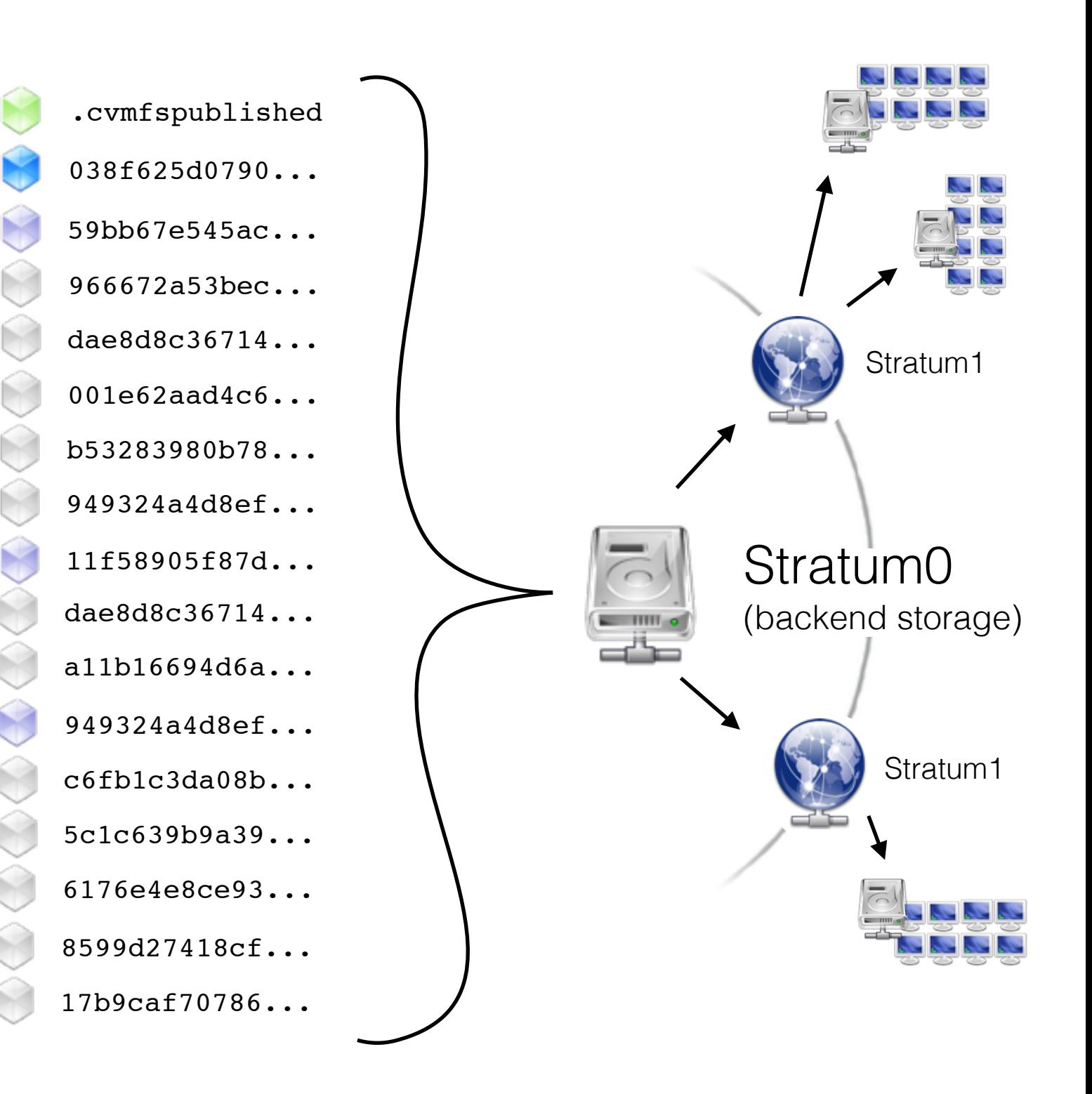

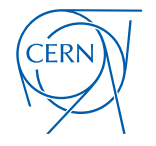

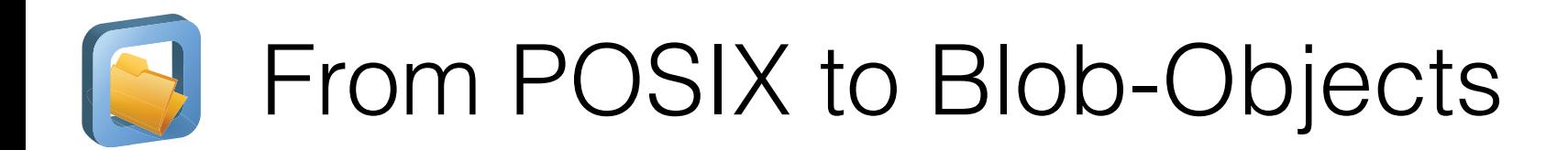

- File system meta-data, directories, symlinks, …
- Content hashes of regular files
- Root catalog is cryptographically signed
- **Content-Addressable Storage**
	- File de-duplication
	- Trivial file integrity checks
	- Insert-only semantic
- **Flat Namespace**
	- Perfect for HTTP caching

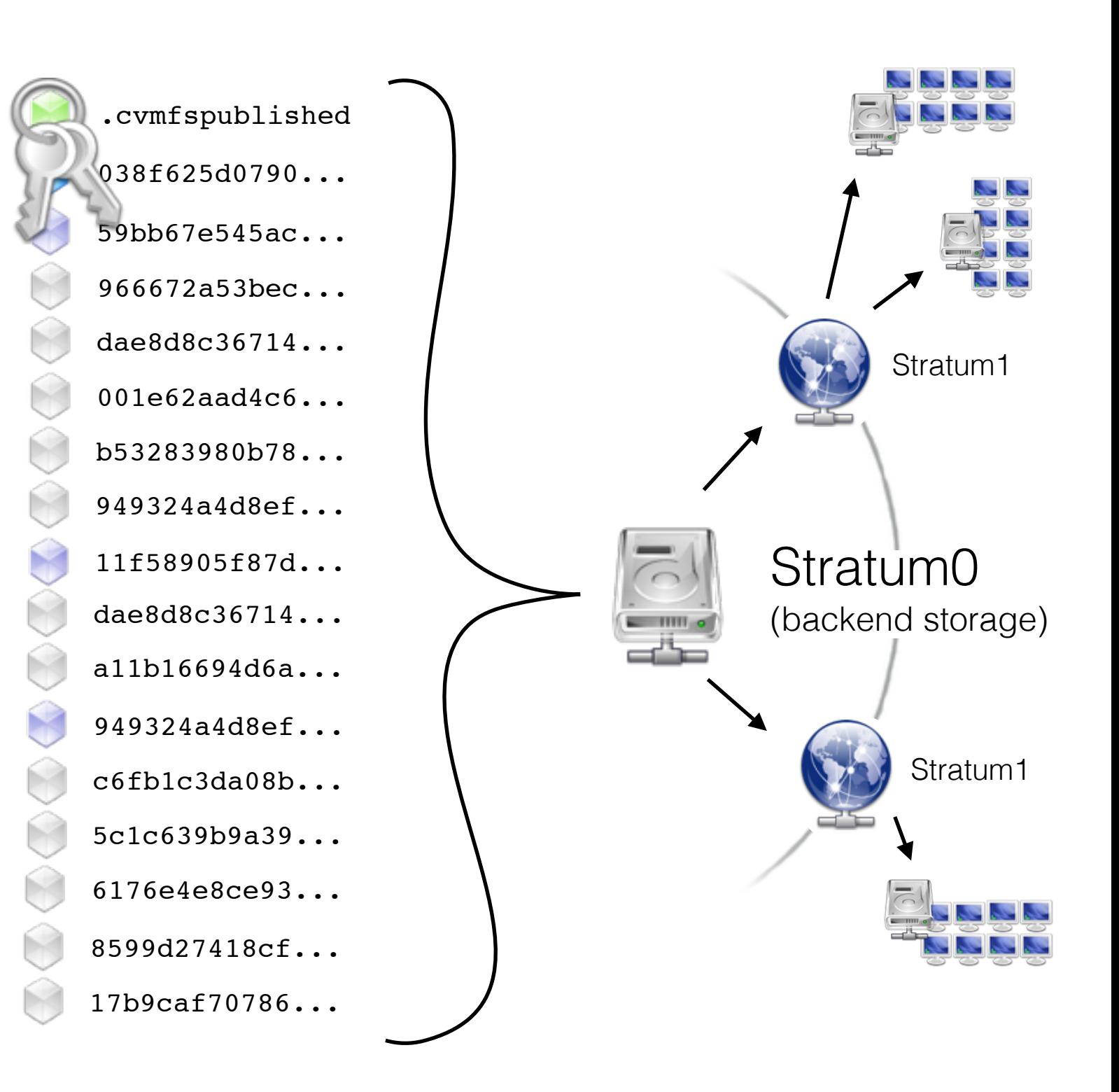

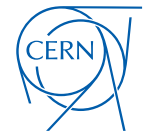

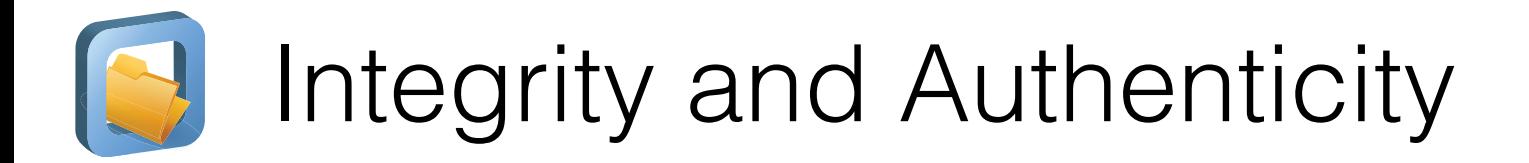

#### • **Merkle Tree**

Checksum of an object depends on the checksums of all referenced objects

966672a53bec6b0e43137e187d9bc5dce05d8443 dae8d8c367149f4b71f5ea2261733431f9d9ab0a 001e62aad4c6722f96a1c4a7a3865496c02b4aad b53283980b78efb04ba9f0b0ff38d055bd3d751c 949324a4d8ef529369c3d910a6cf001f562d07fd dae8d8c367149f4b71f5ea2261733431f9d9ab0a a11b16694d6abf72e412ead6b0721c80c7dc98a7 c6fb1c3da08b88ae3f35293672254afa59b5f9cc 5c1c639b9a39a3c77c790768c06b2dd484874637 6176e4e8ce9343570b55aea9d771fe65f018ccf9 8599d27418cf321a855d0c79091f1dfd5bec202d 17b9caf70786d9a8444e51d77ea7495b9a5e8ce5 038f625d0790e06b0848a04bef90a51bd7b3ebecC 59bb67e545ac1951ac0f274ff63e8d2cc78ef420C 11f58905f87d7ad5513aede20e21722b890eb9d6C 949324a4d8ef529369c3d910a6cf001f562d07fdC .cvmfspublished **Data Object** 

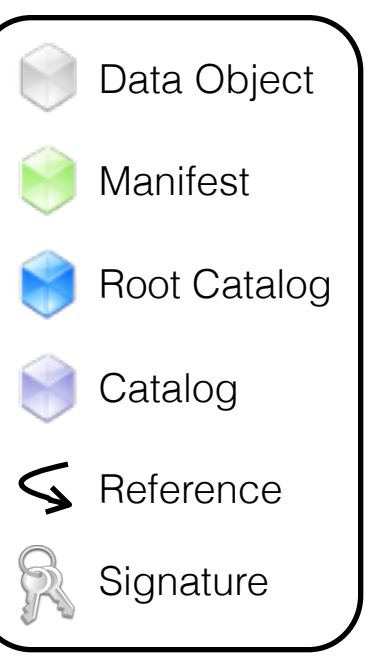

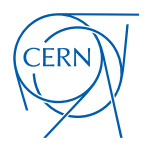

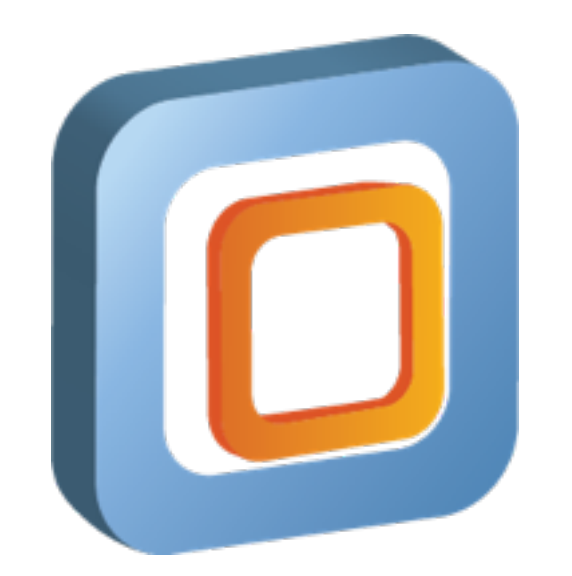

## **CernVM 3**: Providing an Operating System on CernVM-FS
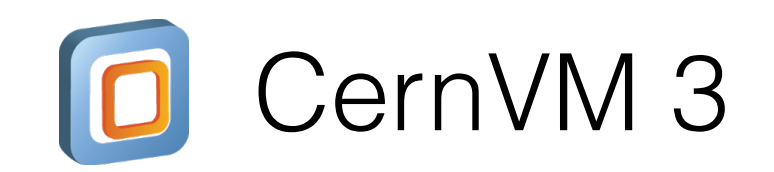

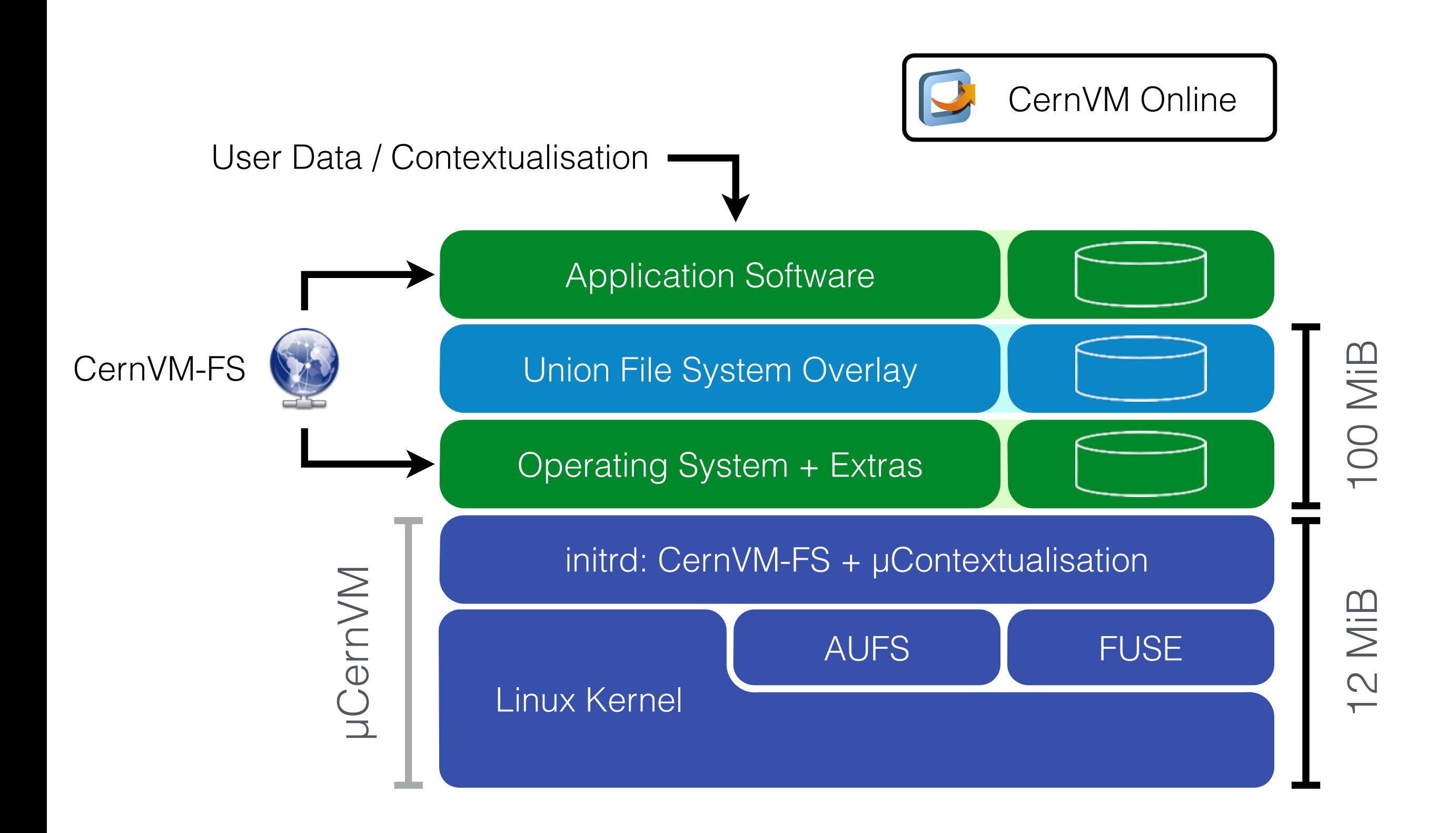

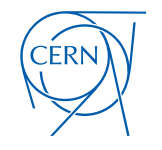

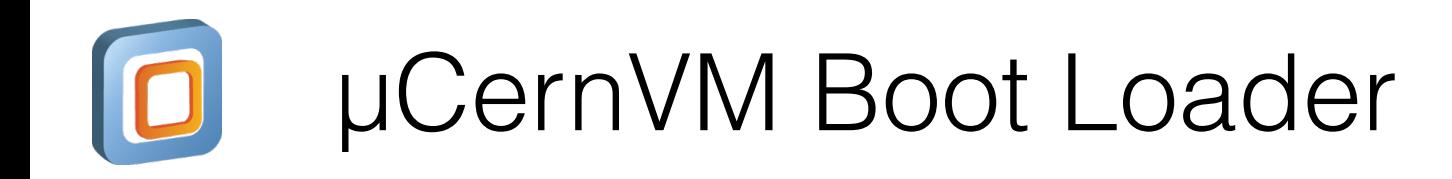

- CernVM Kernel: Linux Kernel 3.10 (long-term support 2 years)
	- KSM, zRam, THP, cgroups, X32-ABI
	- AUFS, VMware drives, VBox drivers, OpenAFS
	- Minimal set of "virtualisation-friendly" device drivers
	- 8 MB binary (compared to 120 MB in SL6)
		- **1** Execute SYSLINUX boot loader
		- **2** Decompress and load Linux kernel
		- Decompress init ramdisk, execute customised /init
			- 1) Start networking
			- 2) Contextualise (supports EC2, OpenStack, OpenNebula, vSphere)
			- 3) [Partition,] [format and] mount scratch space
			- 4) Mount CernVM-FS (cernvm-prod.cern.ch)
			- 5) Mount AUFS root file system stack (copy-on-write)
			- 6) Change root file system and start operating system

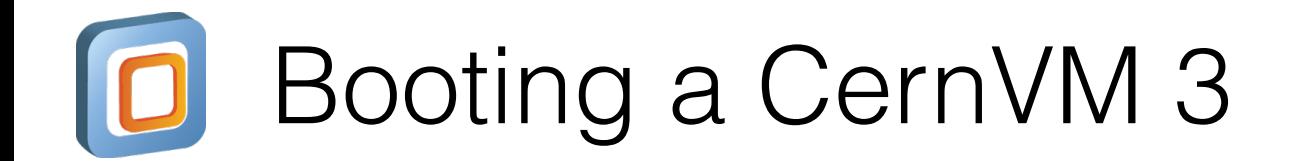

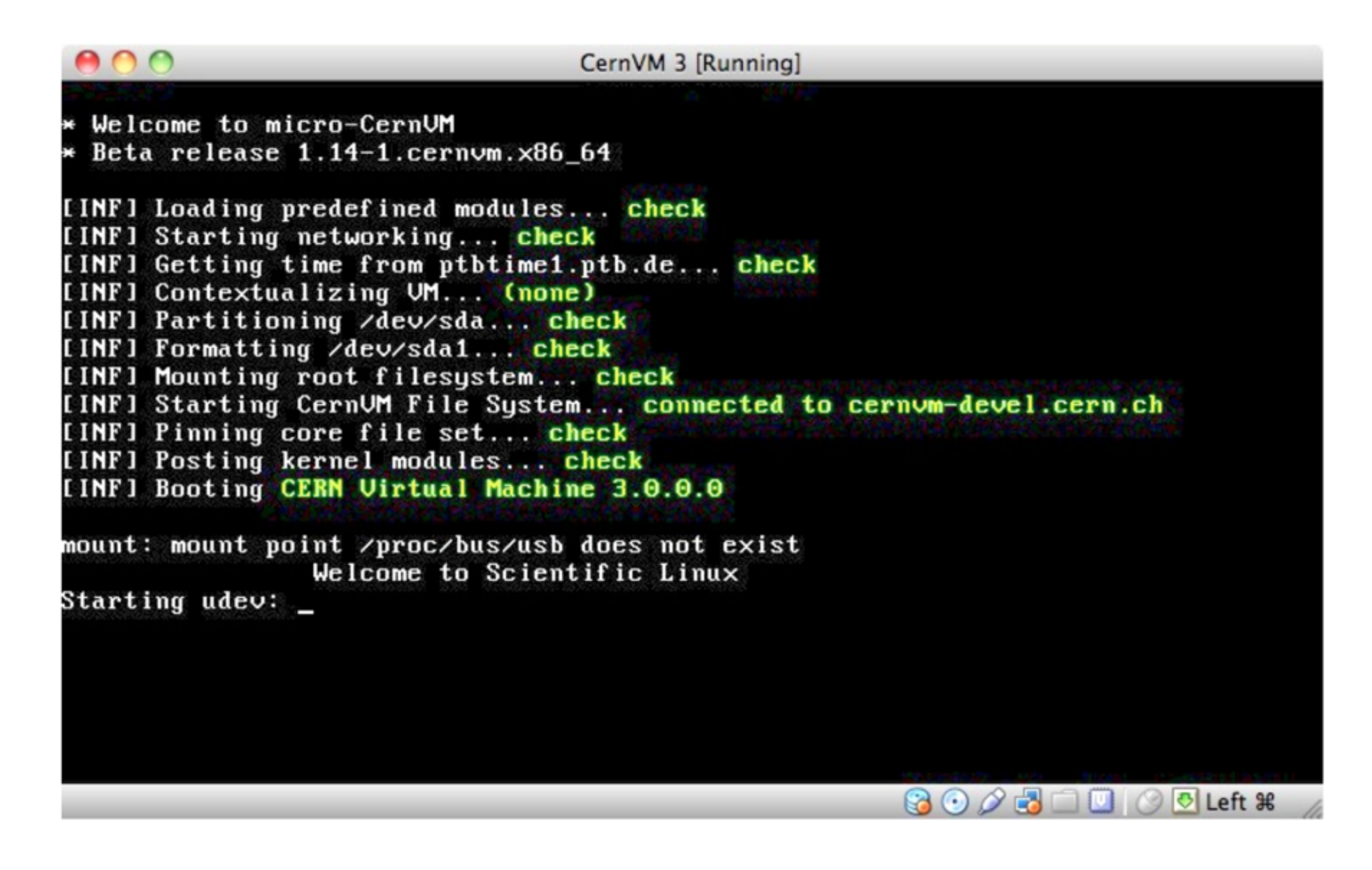

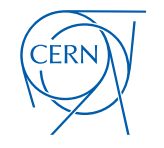

# Build Process: Scientific Linux on CernVM-FS

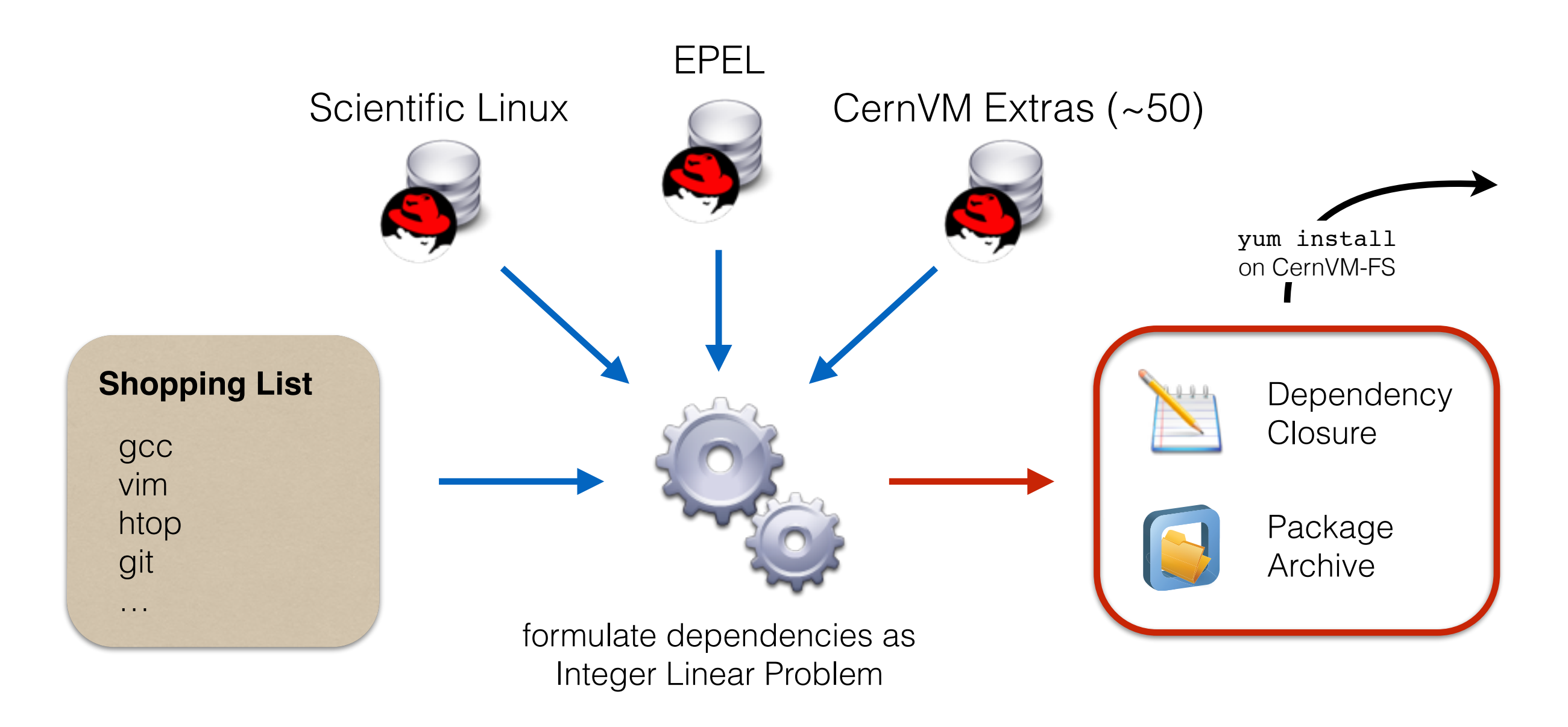

**Idea:** automatically generate a fully versioned, closed package list from a "shopping list" of unversioned packages

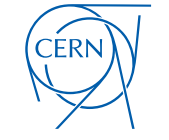

# Hypervisor / Cloud Controller Support

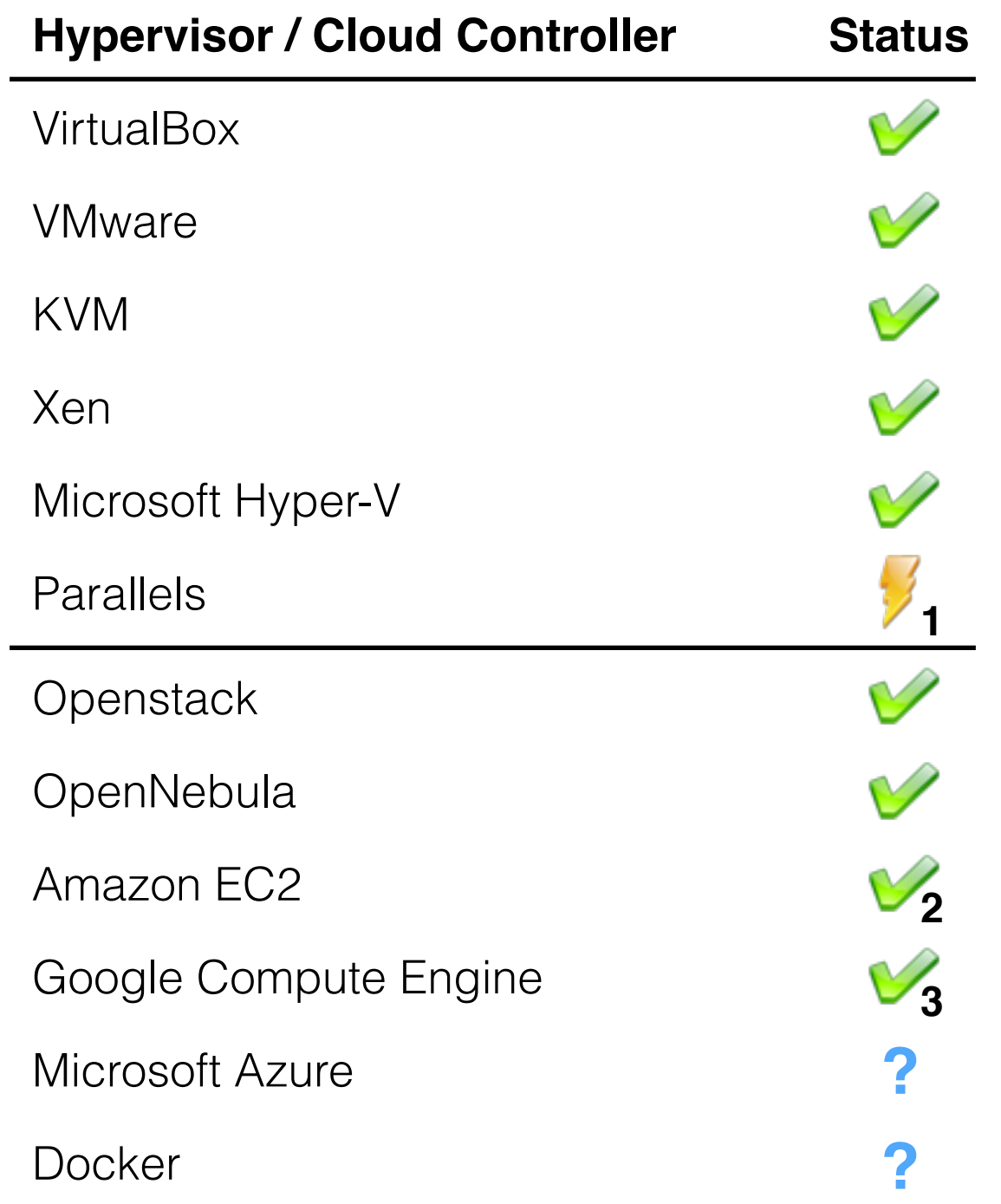

**<sup>1</sup>** Unclear license of the guest additions

- **<sup>2</sup>** Only tested with ephemeral storage, not with EBS backed instances
- **3** Only amiconfig contextualisation

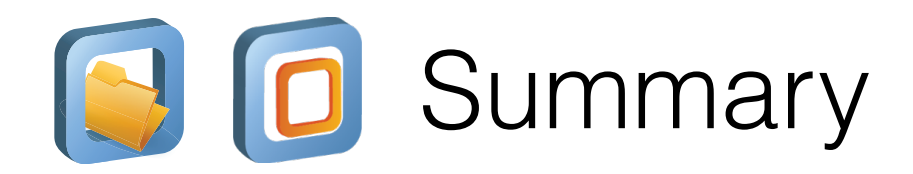

### • **CernVM-FS**

- Global software distribution system
- File system history preservation through snapshots
- Replication and aggressive caching for scalability
- Centrally installed software repository
- On-Demand download

#### • **CernVM**

- Tiny (20MB) virtual machine image that adapts
- µCernVM + OS template on CernVM-FS + Contextualisation
- Use Cases: IaaS, volunteer computing, long-term data preservation, development environment, open data appliance

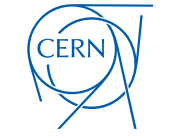

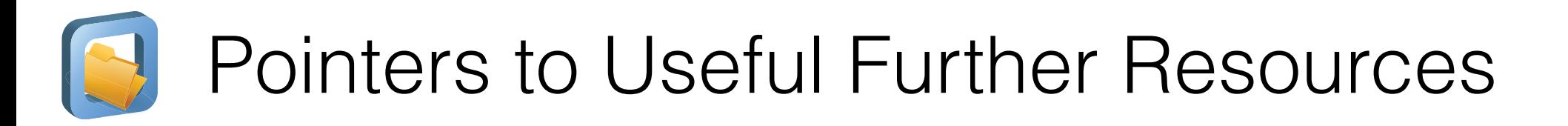

#### • **Documentation**

- http://cernvm.cern.ch/portal/filesystem/techinformation
- **Download and Installation Instructions**
	- http://cernvm.cern.ch/portal/filesystem/downloads
- **Mailing Lists**
	- cvmfs-talk@cern.ch, cvmfs-testing@cern.ch, cvmfs-devel@cern.ch
	- cernvm-talk@cern.ch
- **Bug Tracker**
	- https://sft.its.cern.ch/jira/browse/CVM
- **Source Code** (CernVM-FS, Puppet Module)
	- https://github.com/cvmfs
	- https://github.com/cernvm
- **Nightly Builds**
	- https://ecsft.cern.ch/dist/cvmfs/nightlies/
- **CernVM as an Open Data Appliance**
	- http://opendata.cern.ch/VM

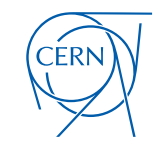

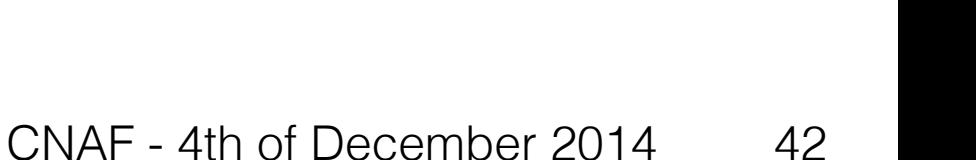

Fort me on Cithub

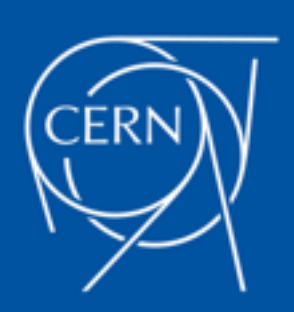

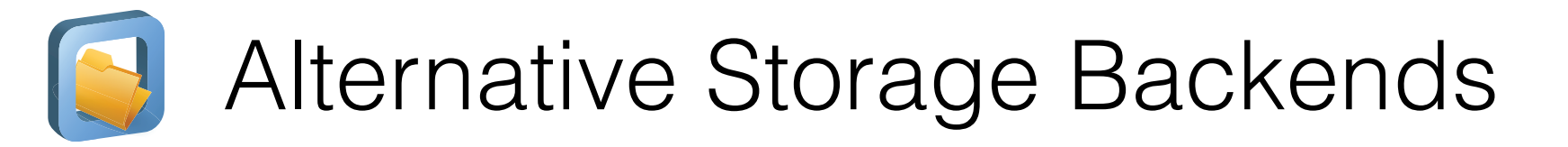

- "Plug-in" Architecture since CernVM-FS Server 2.1.17
	- Potential for adding alternative storage drivers (S3, Ceph, Basho Riak, OpenStack Swift, …)

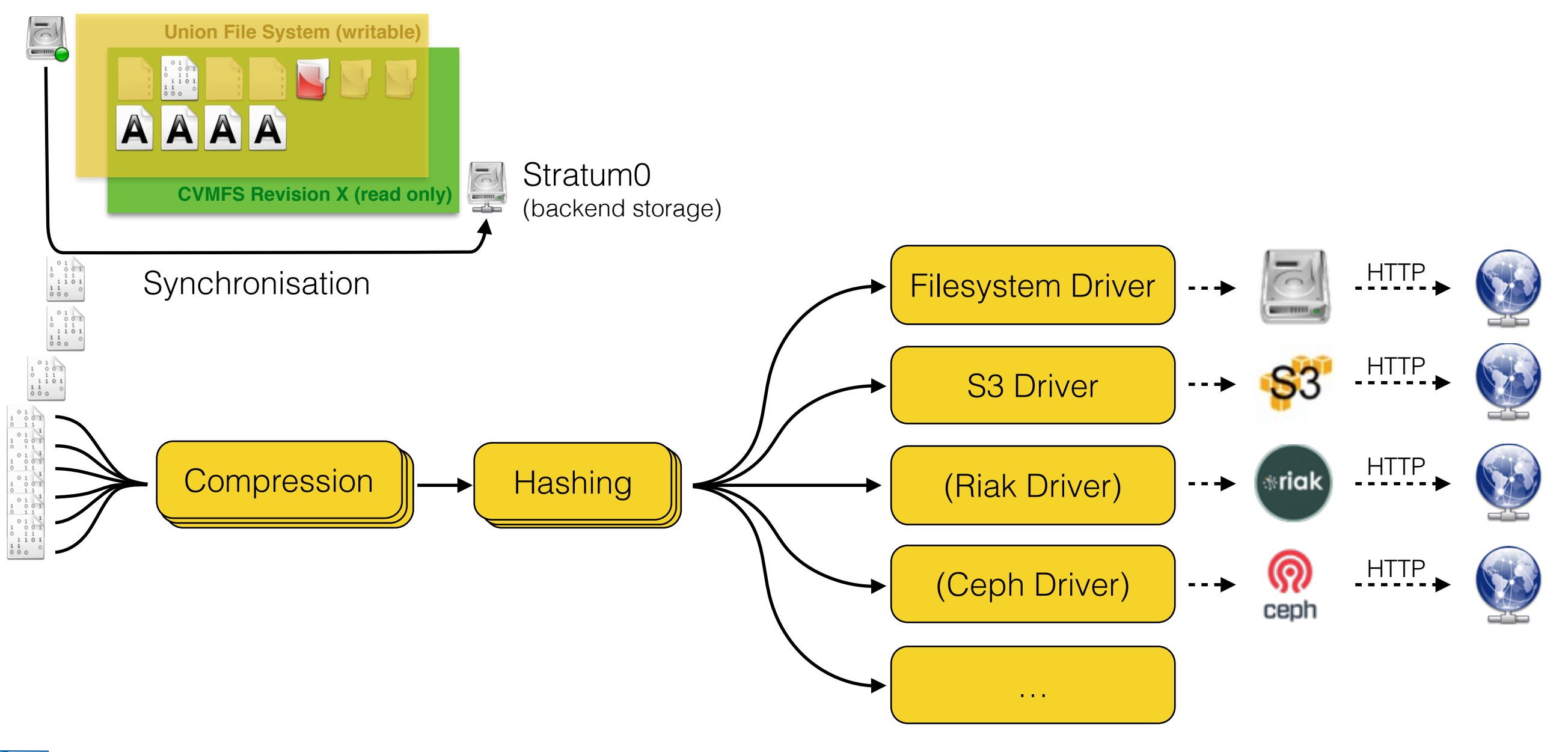

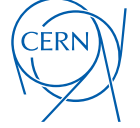

# Garbage Collection on a CernVM-FS Server

- CernVM-FS initially designed as *insert-only* system
	- Historic snapshots stay reachable (long term preservation)
	- But: ever-growing backend storage volume
- Use-Case: Publishing of nightly integration build results
	- Requested by CMS and LHCb
	- Large amount of new files every day (f.e. LHCb: 1M files 50 GiB)
	- Historic snapshots are of no interest
	- Garbage collection on revision level:
		- Sweep individual (old) snapshots
		- Sweep complete history

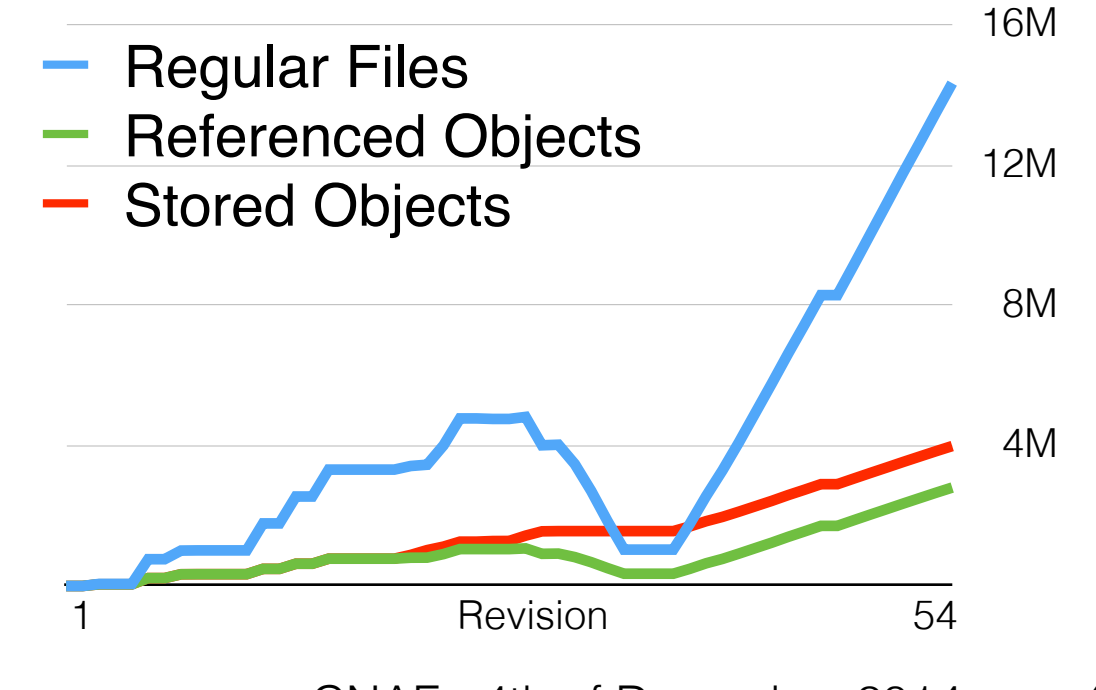

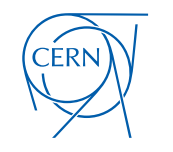

## Growth Statistics for atlas.cern.ch

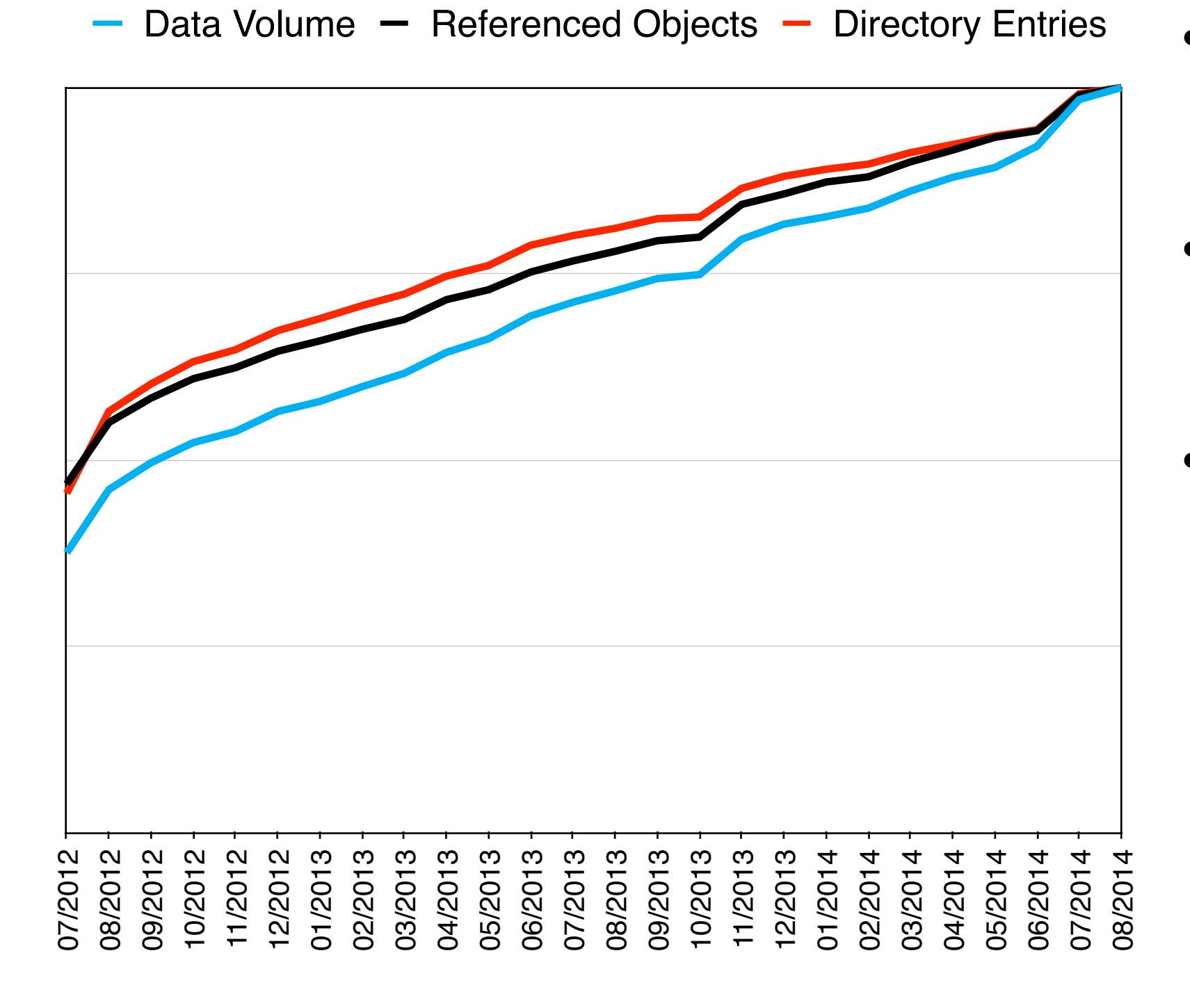

- Example Repository: **atlas.cern.ch**
- Size approximately doubled in two years
- Maximal values:
	- Data: 2.1 TiB Entries: 48.0 M Objects: ~3.8 M

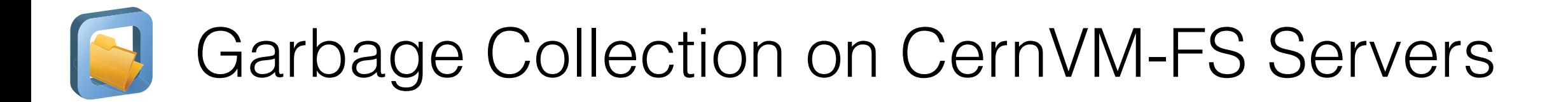

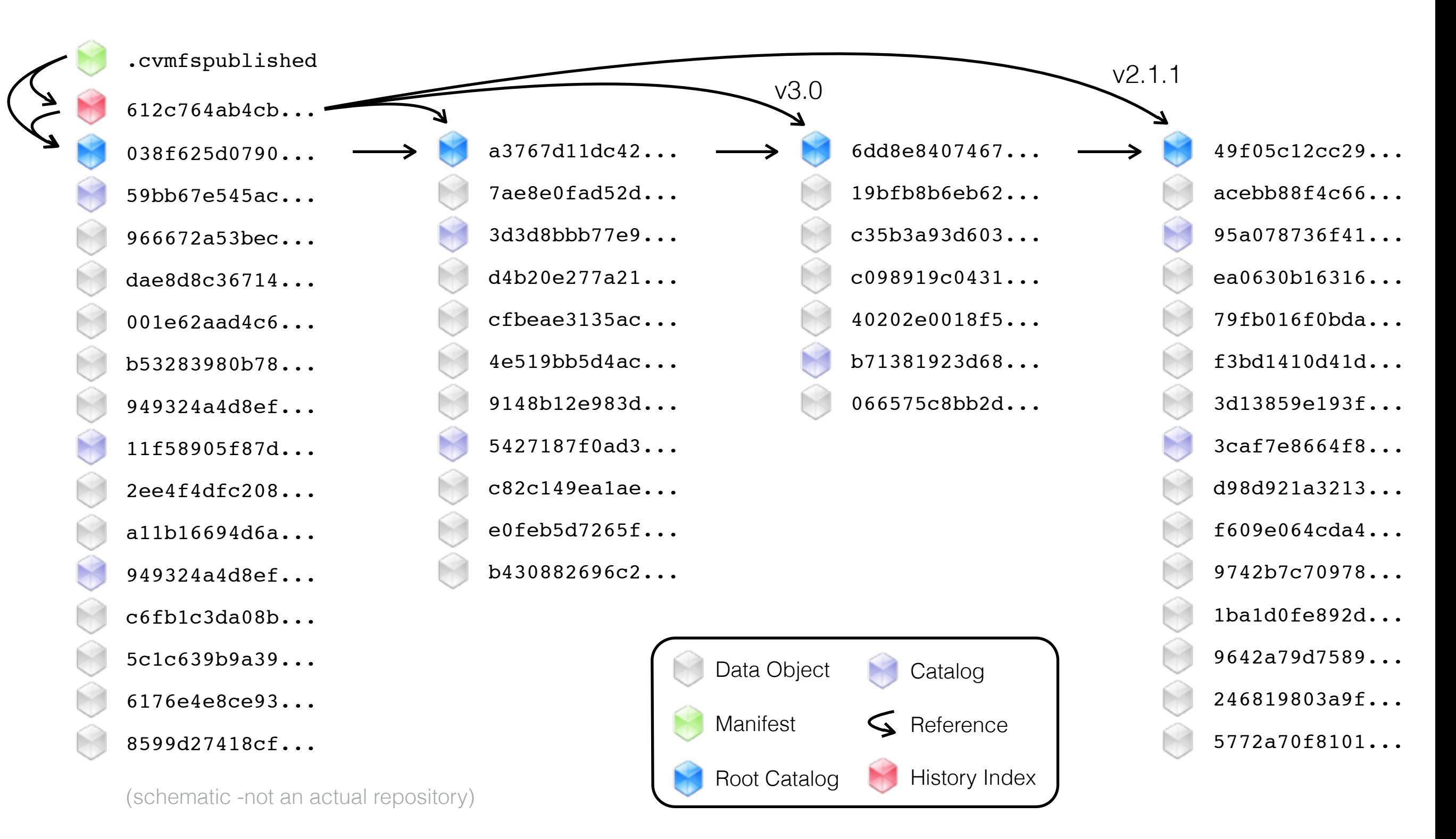

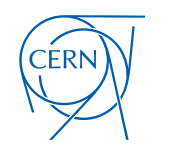

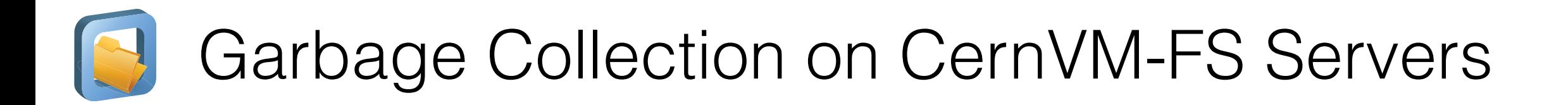

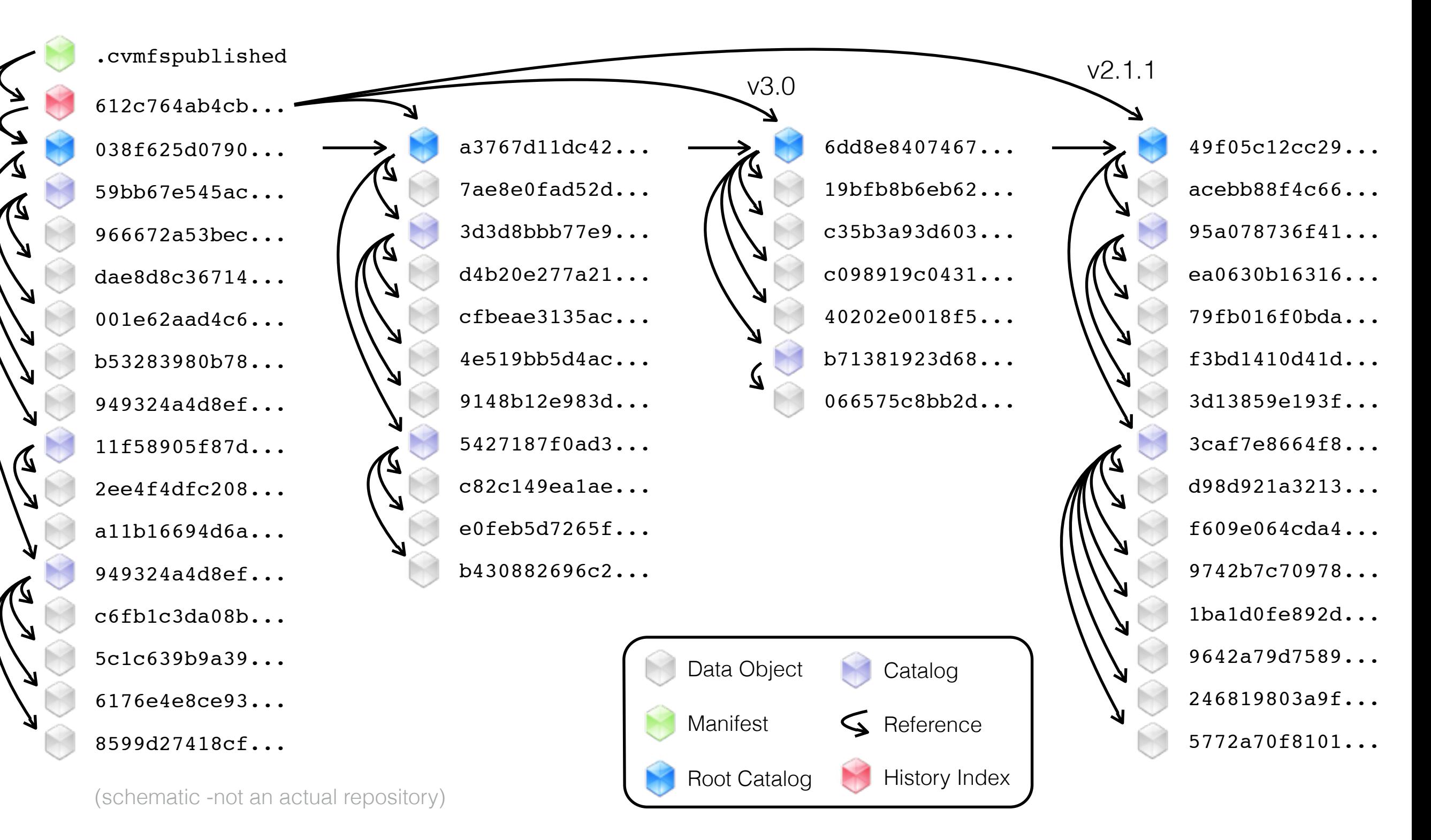

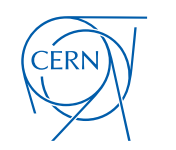

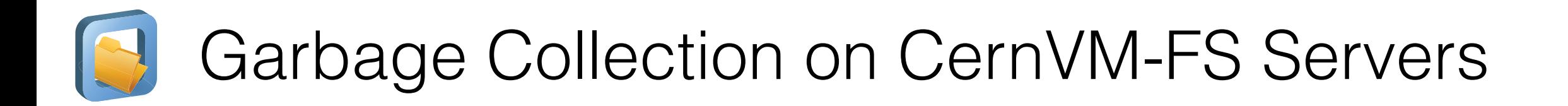

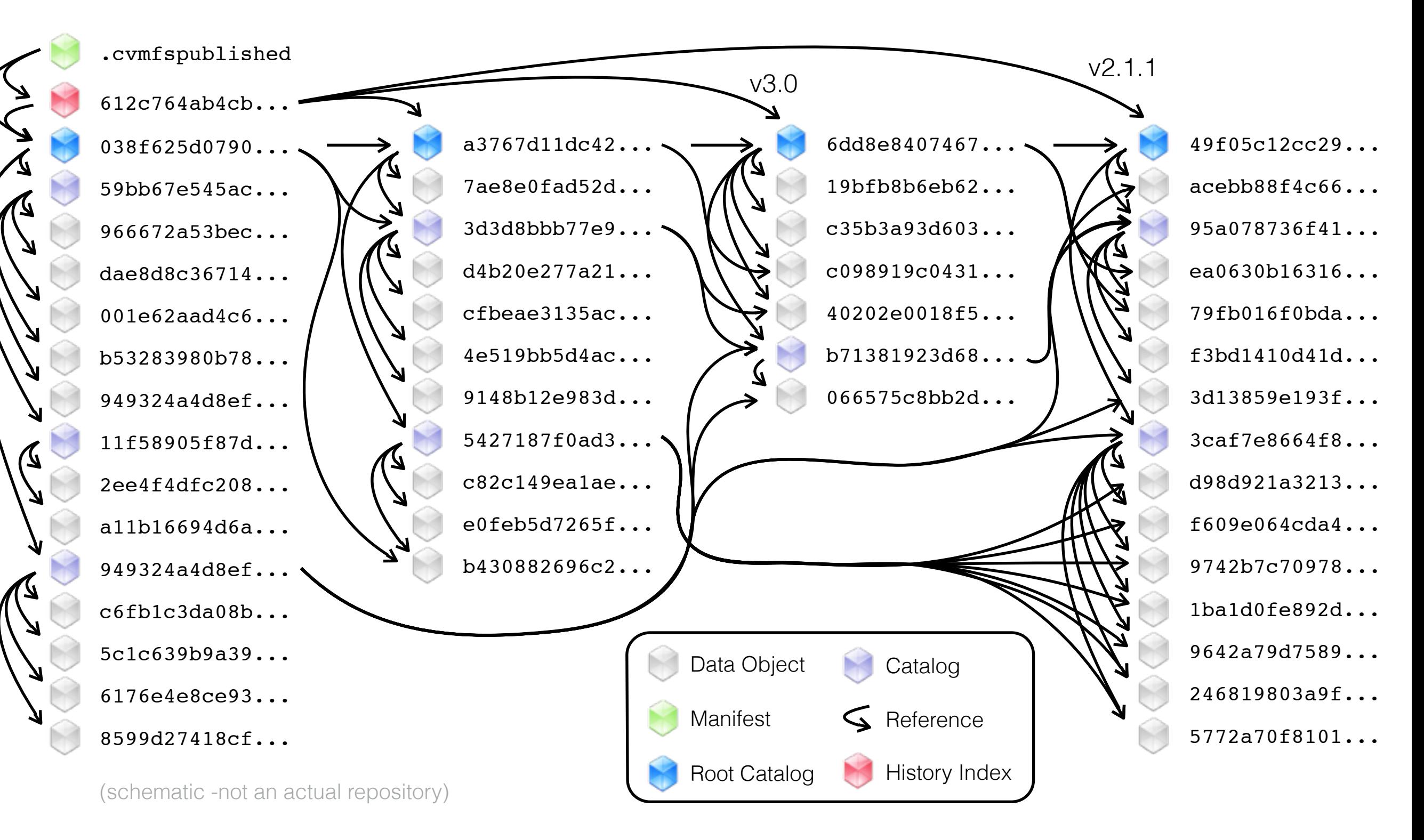

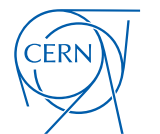

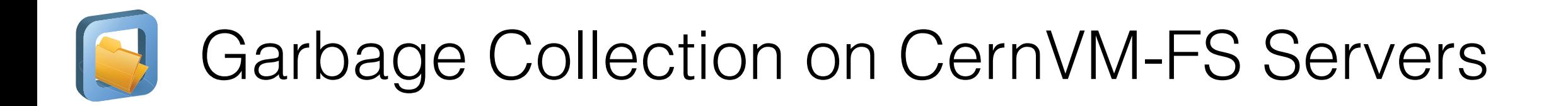

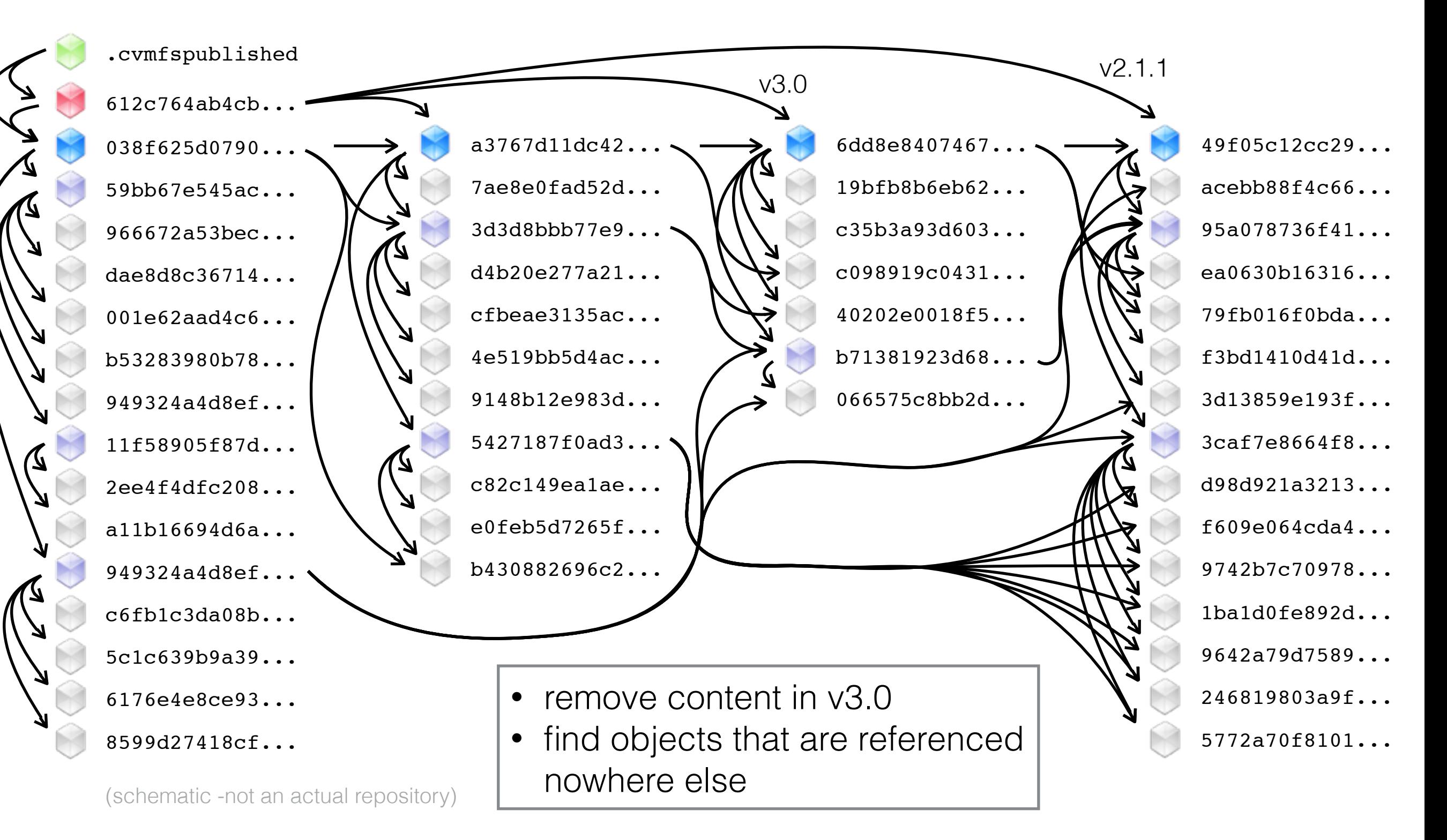

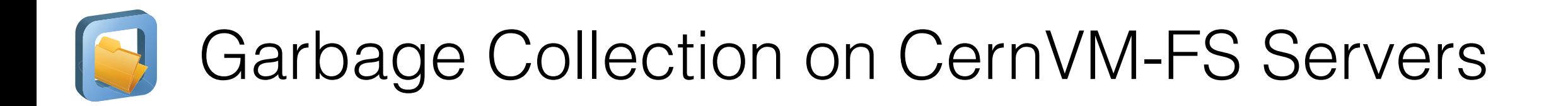

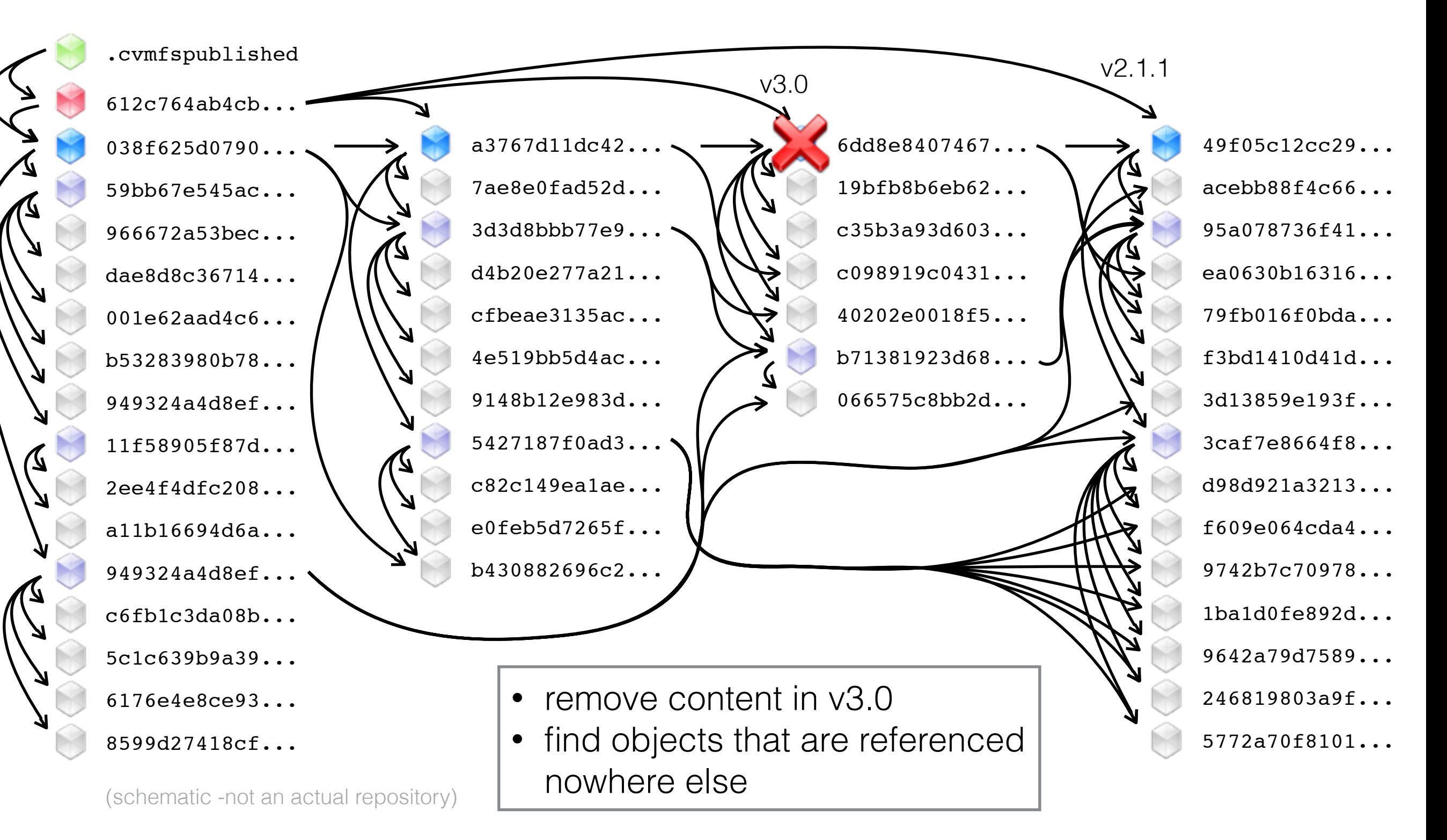

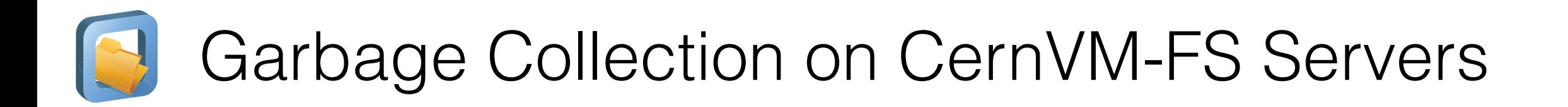

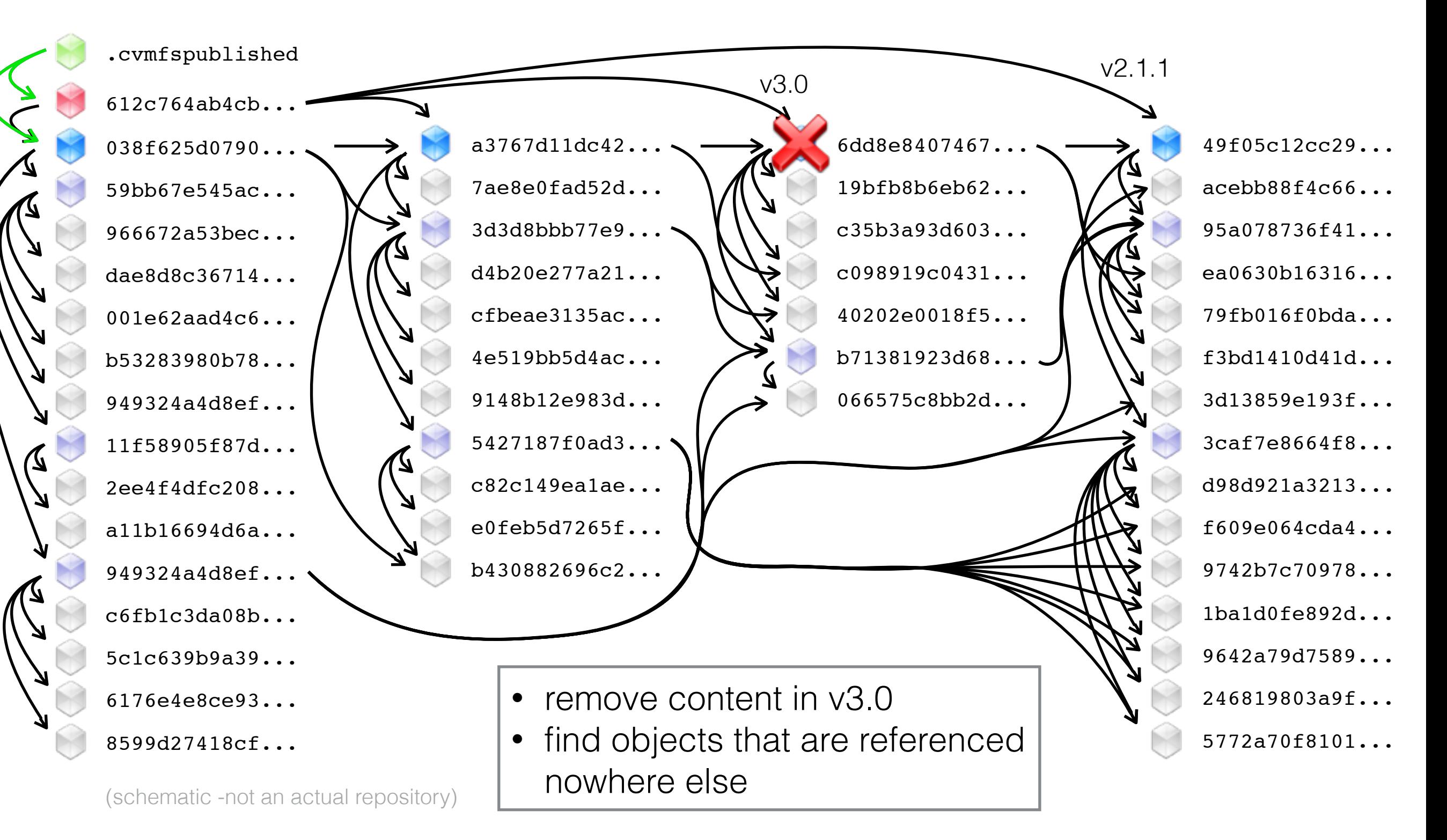

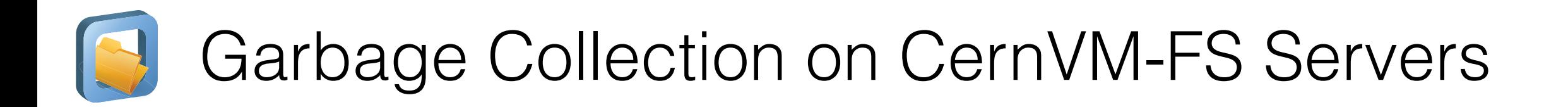

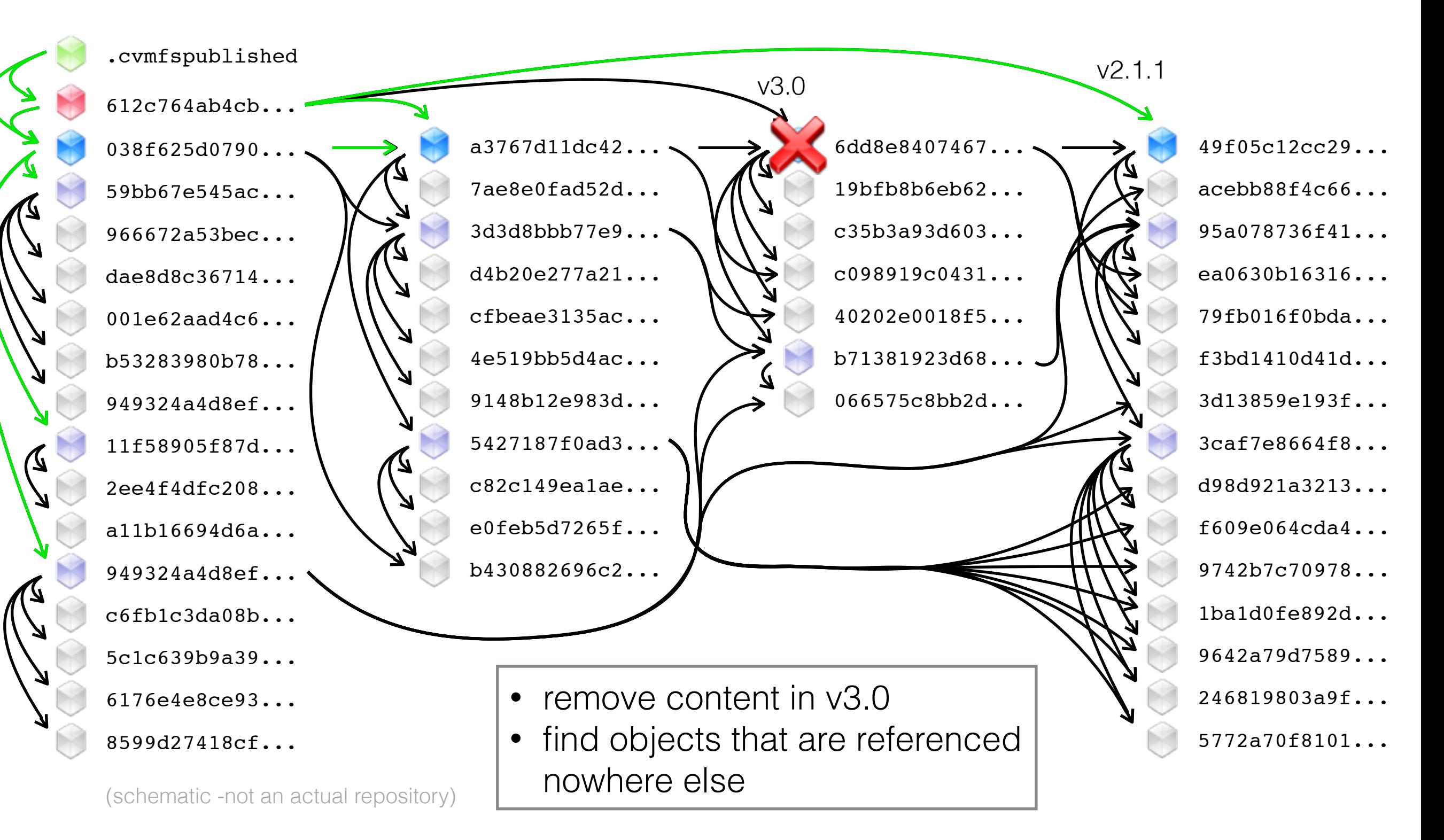

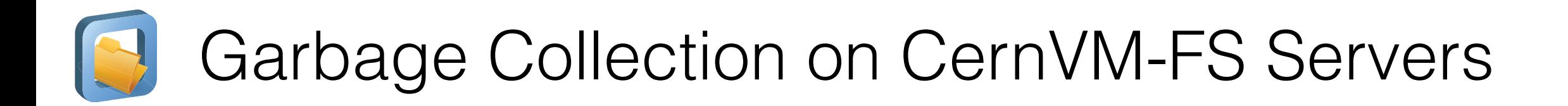

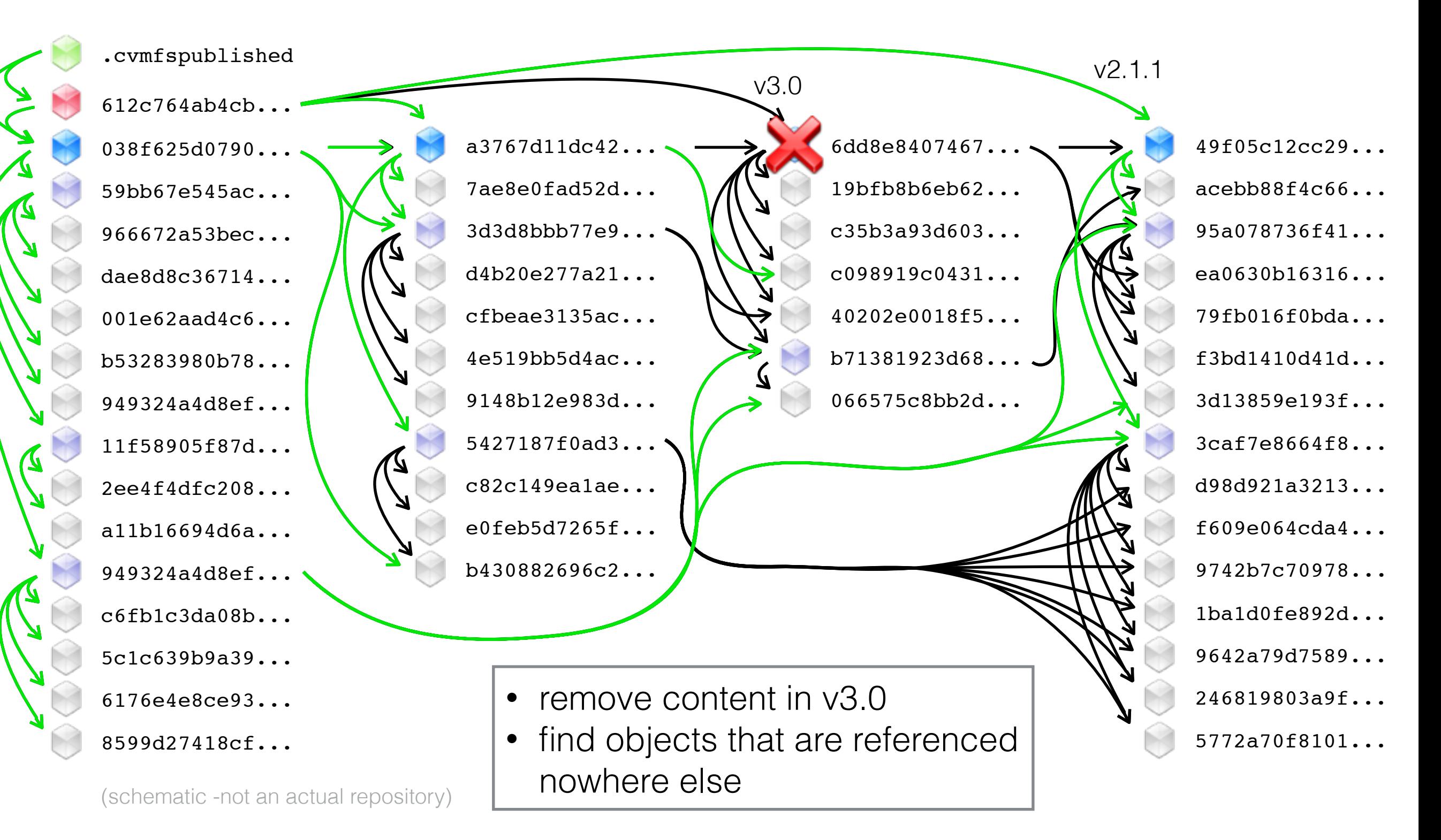

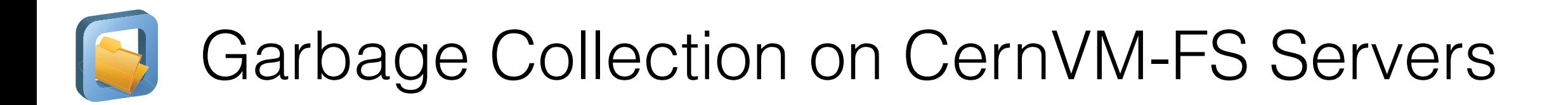

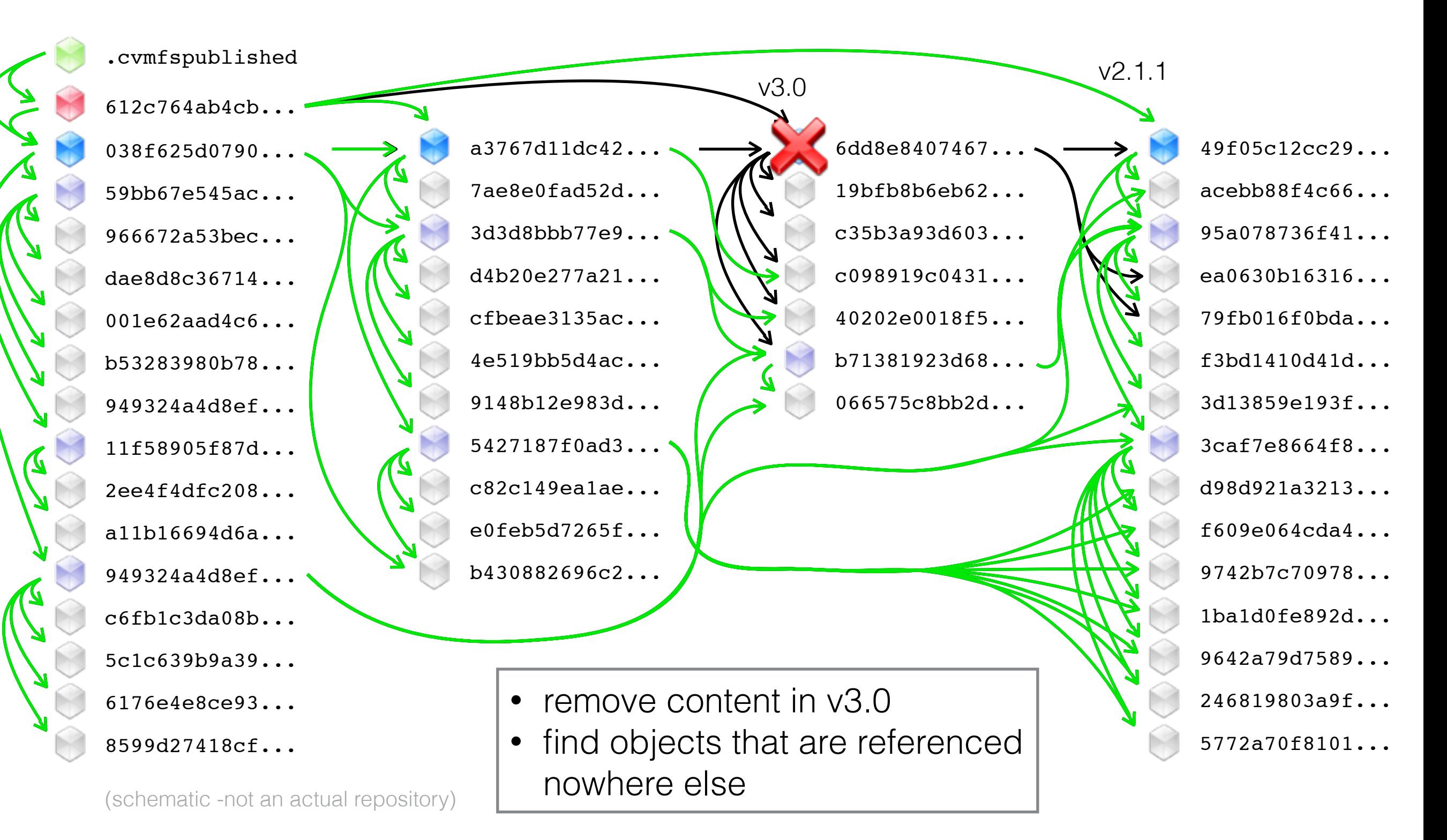

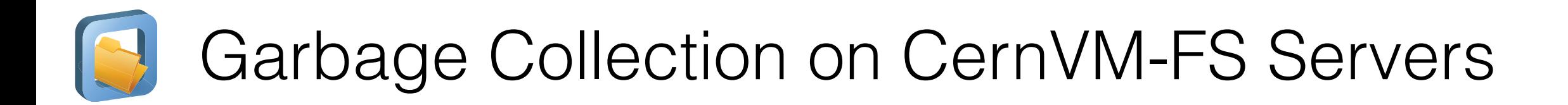

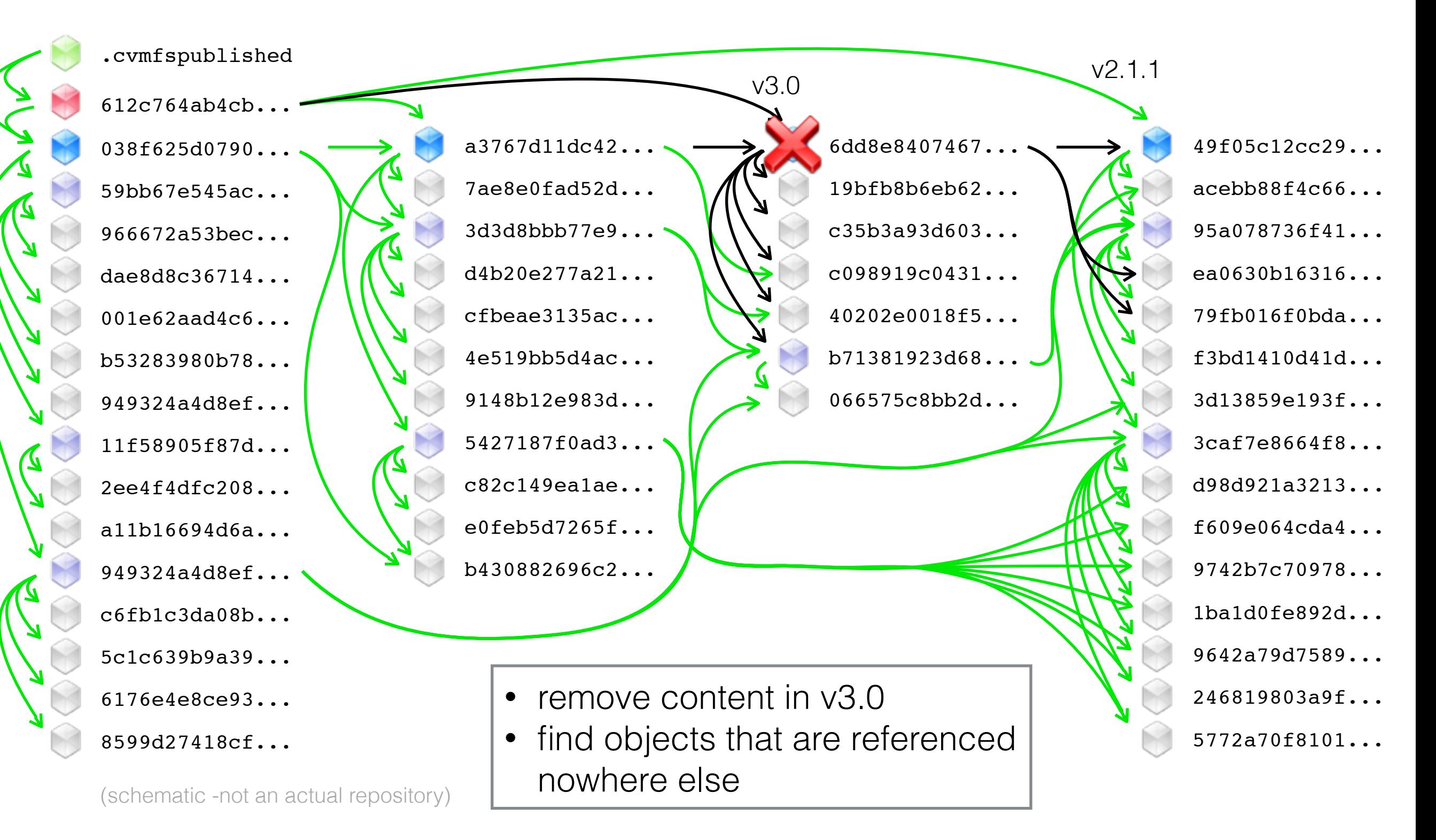

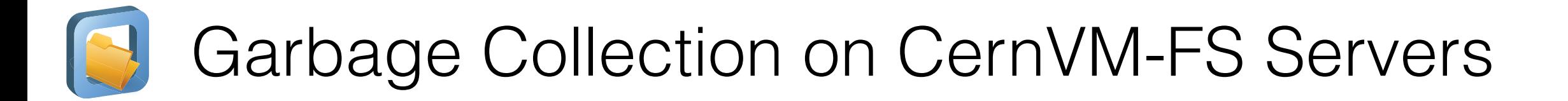

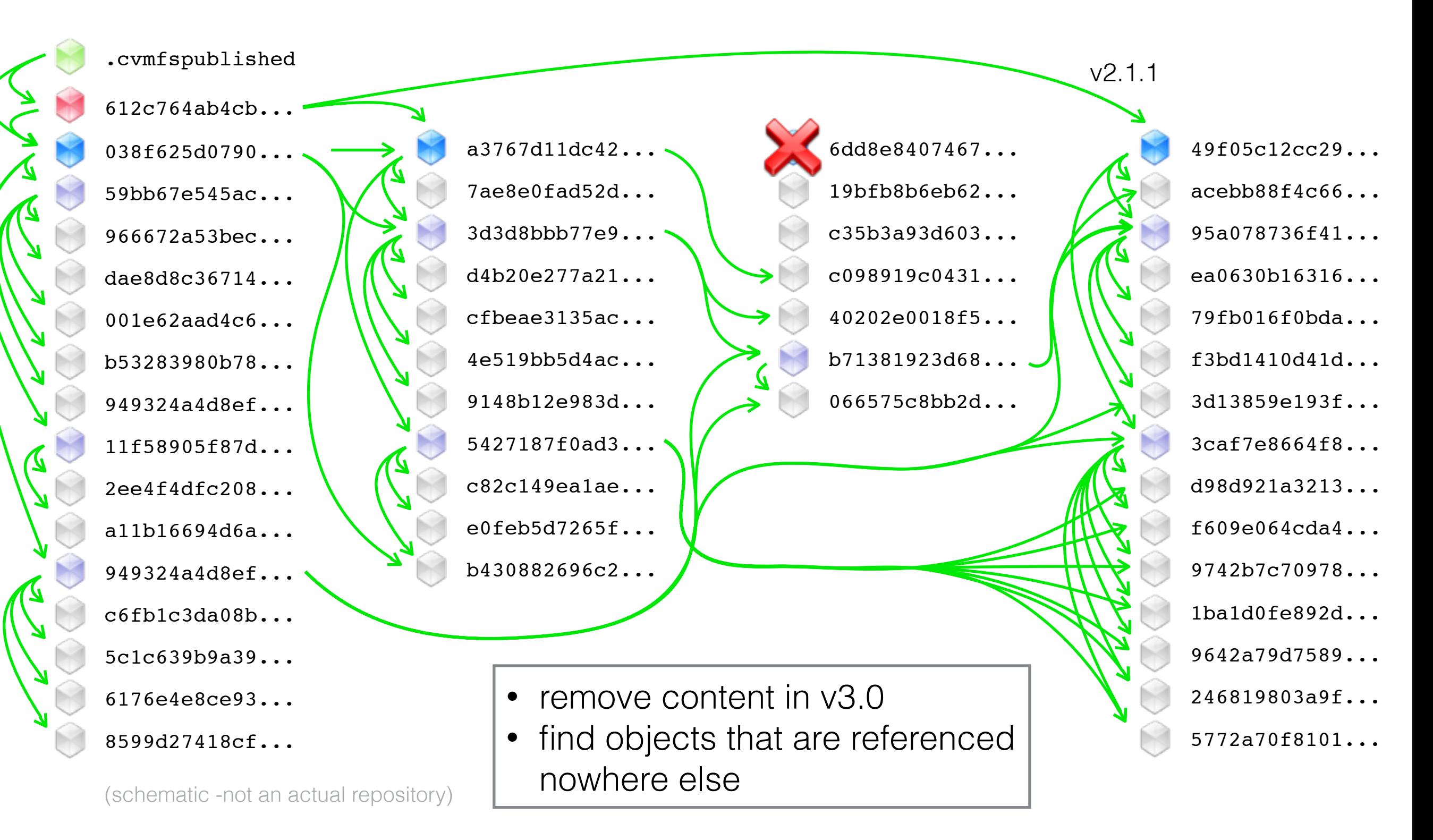

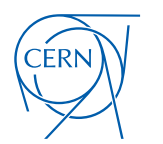

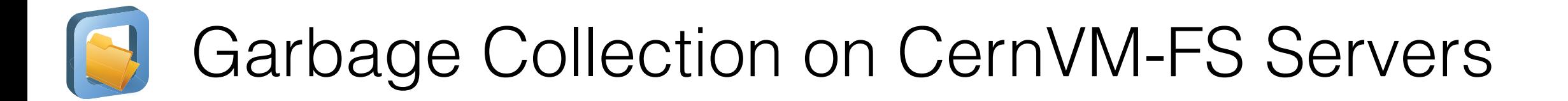

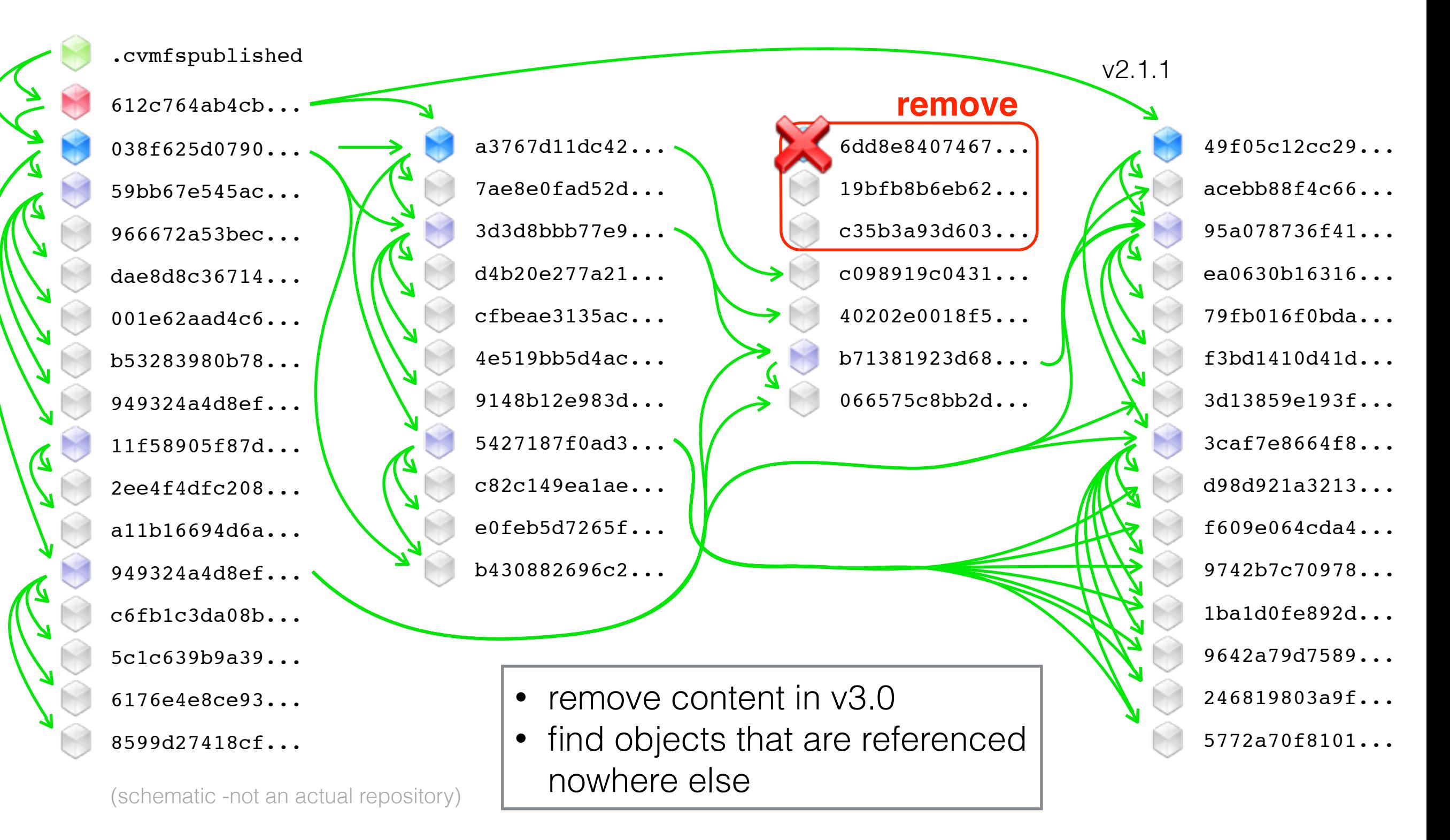

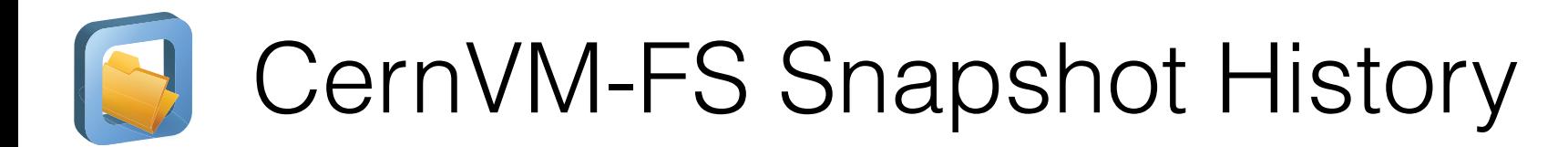

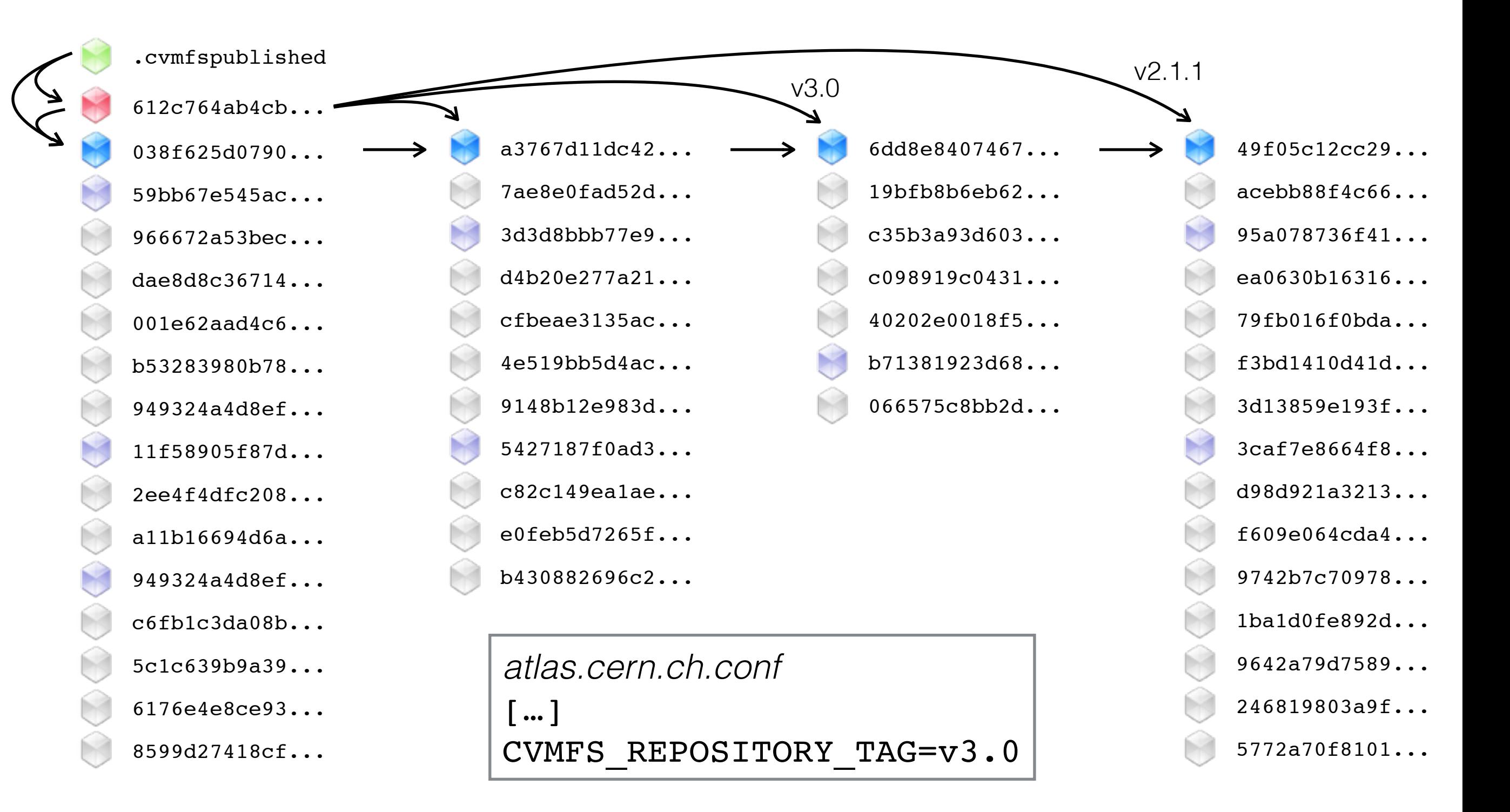

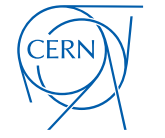

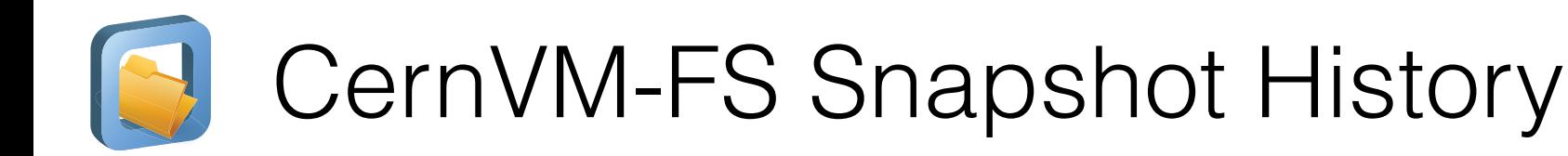

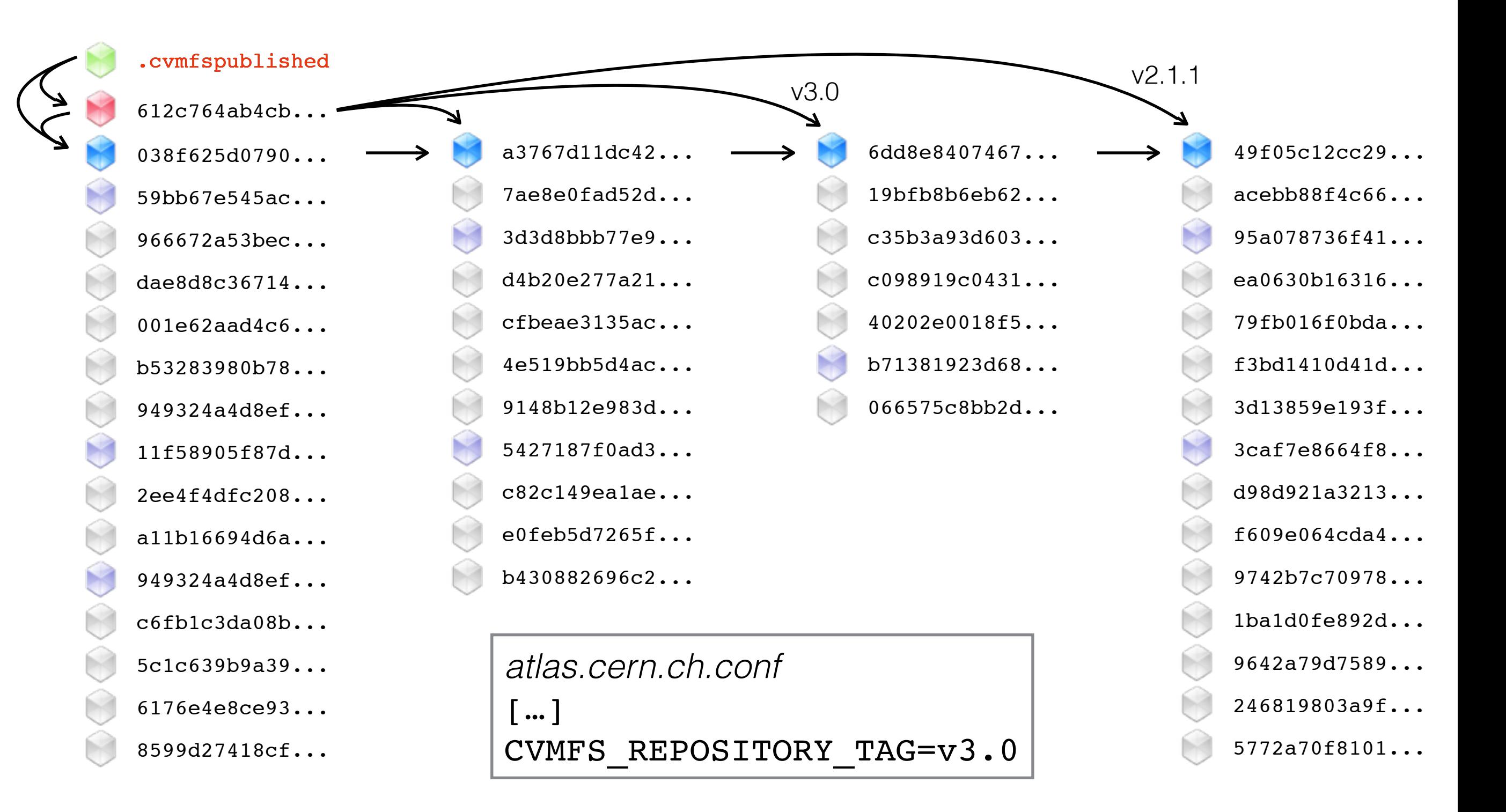

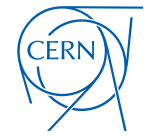

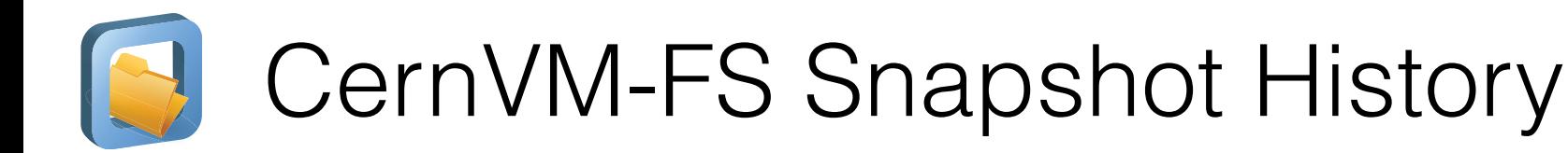

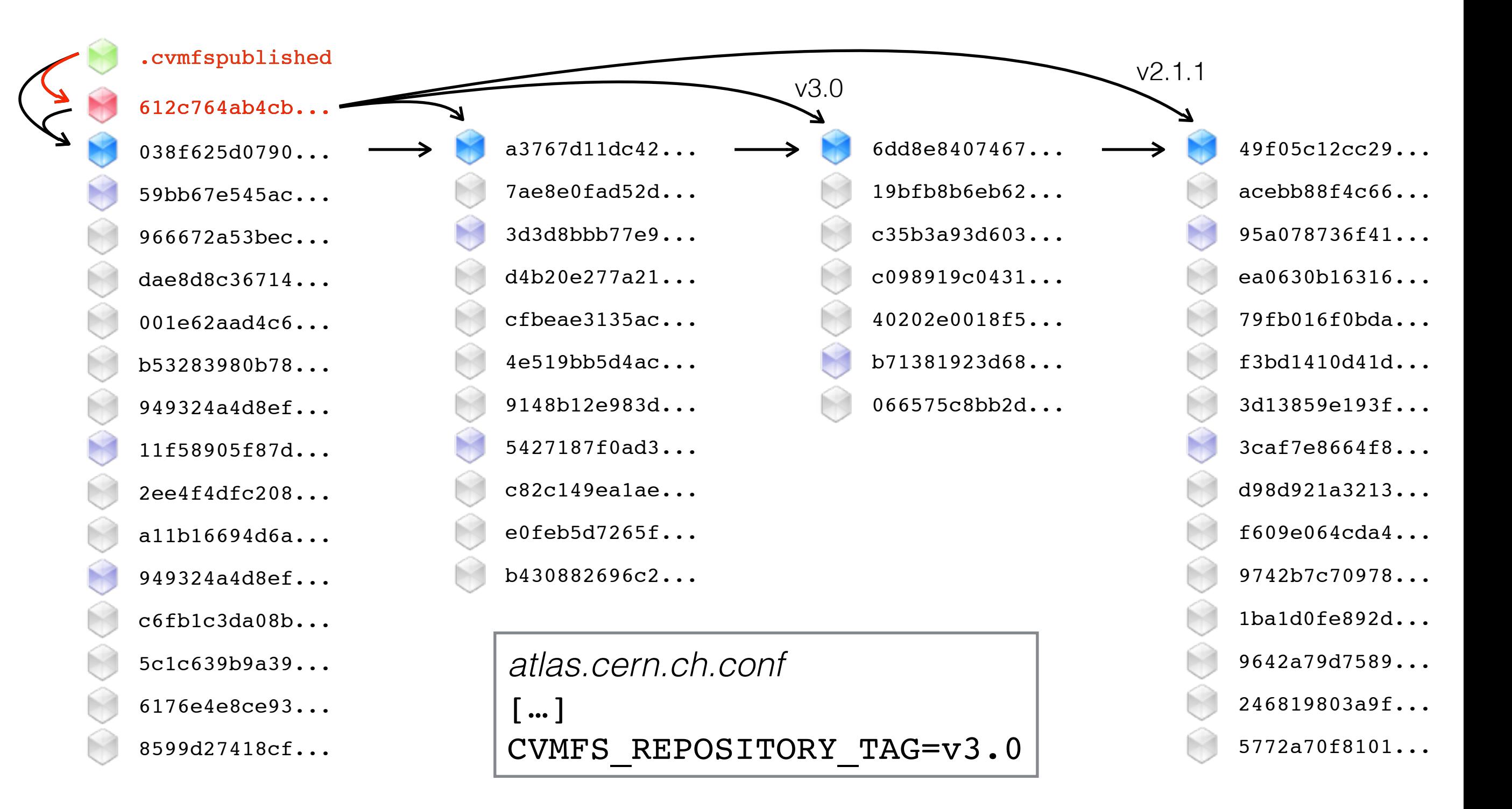

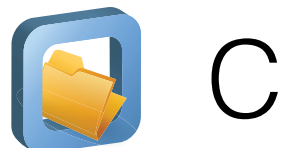

## CernVM-FS Snapshot History

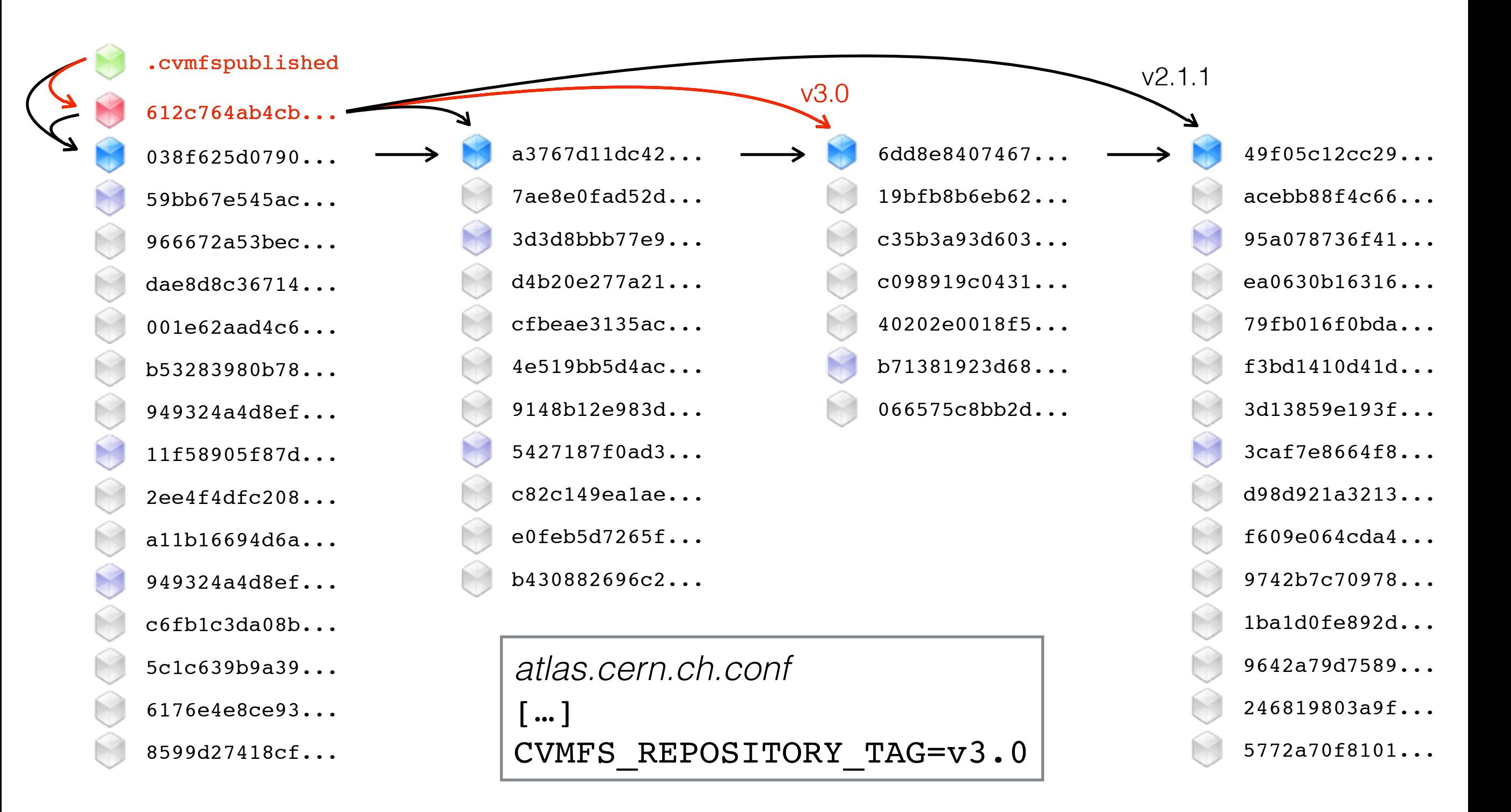

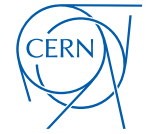

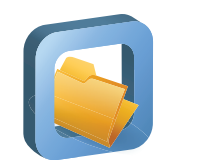

## CernVM-FS Snapshot History

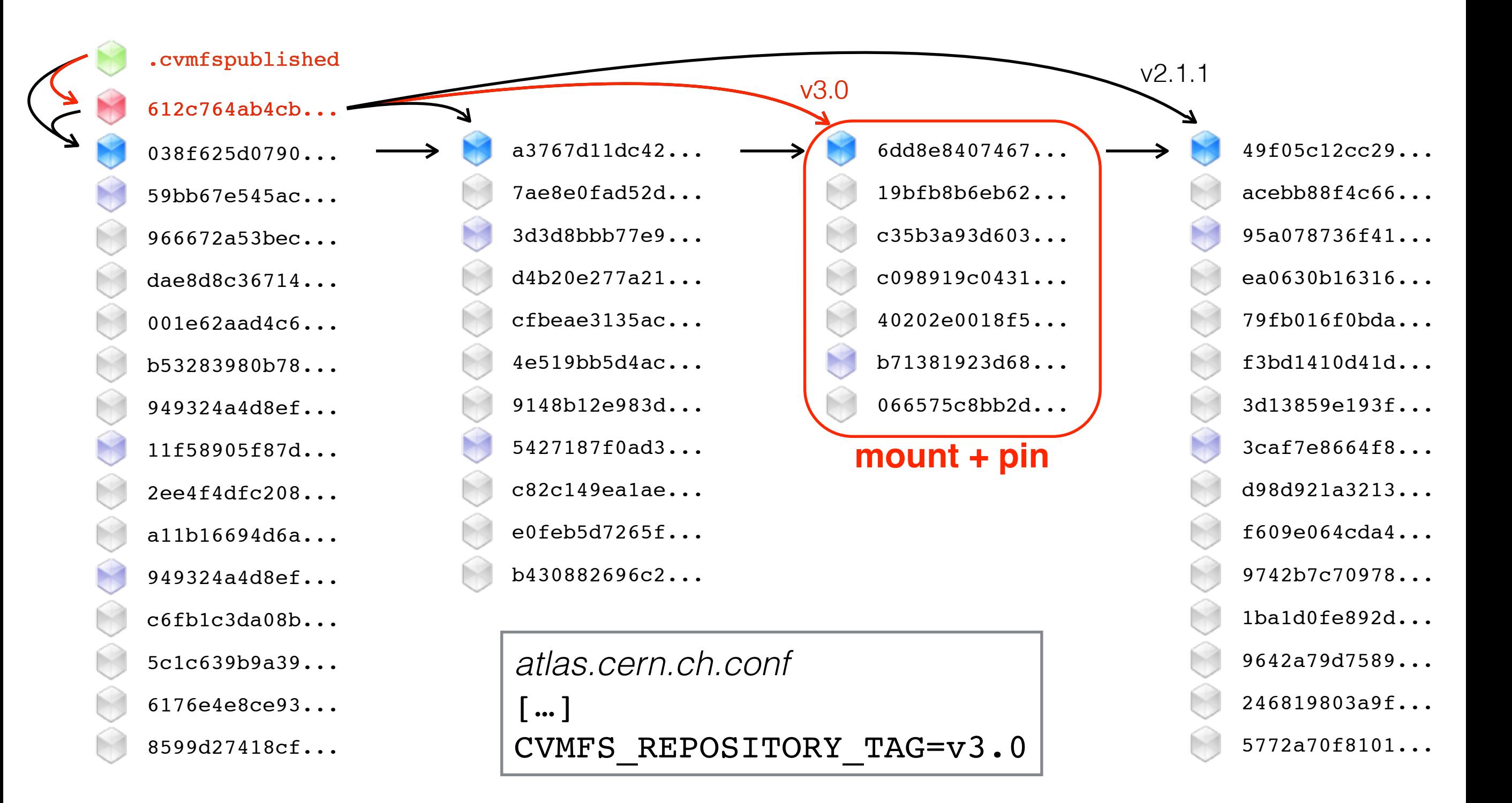

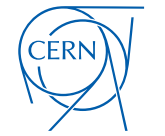

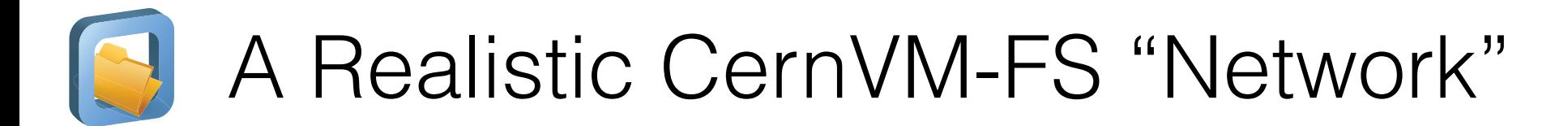

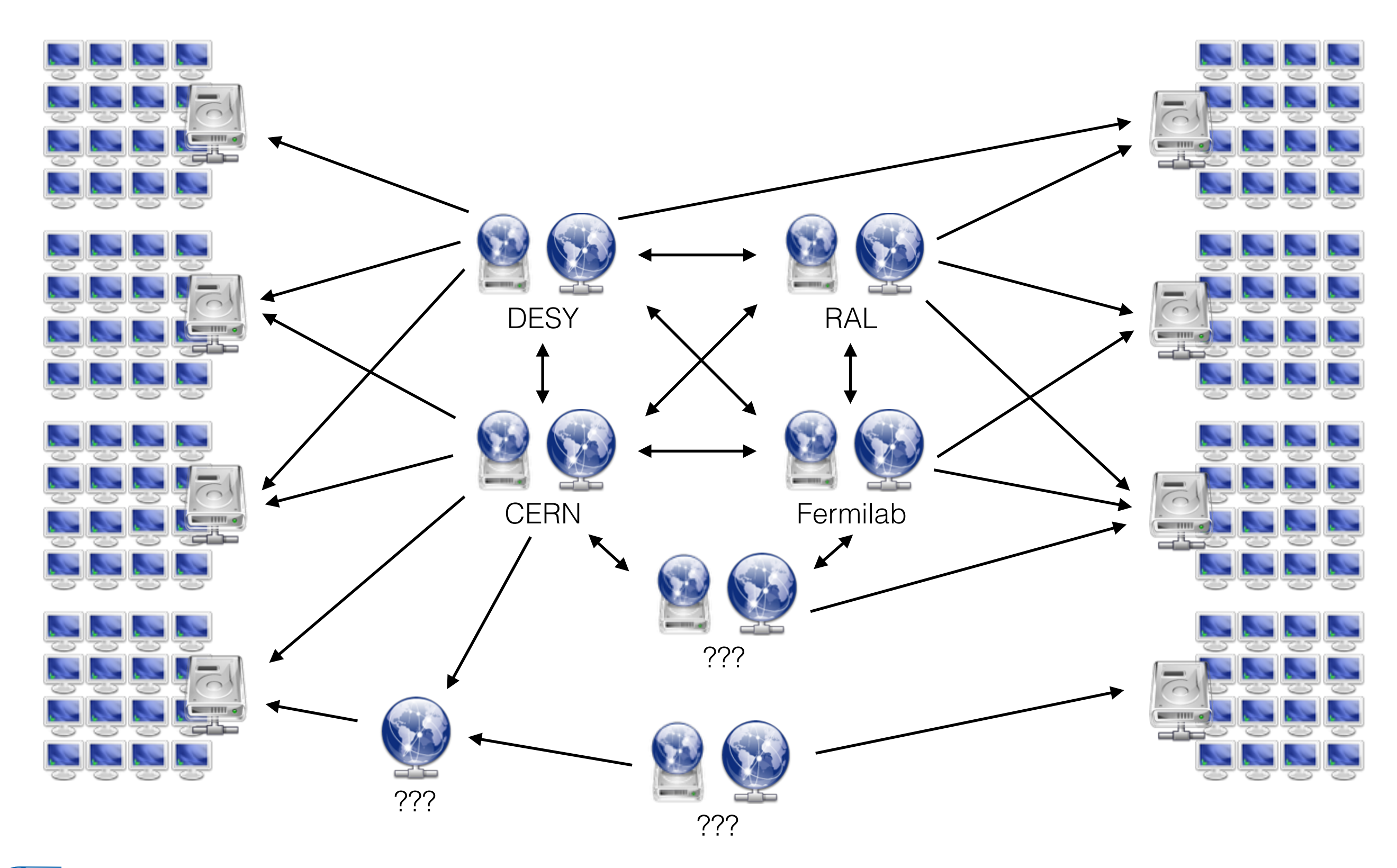

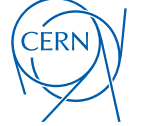

# New and Upcoming Features in CernVM-FS

- CernVM-FS on Parrot
	- Using multiple repositories concurrently with Parrot is unstable
	- Improved switching of repositories in *libcvmfs* (CernVM-FS 2.1.20)
	- Adapted Parrot connector is submitted to *cctools* project
- Web API on Stratum 1 servers (CernVM-FS 2.1.20)
	- Automatic Stratum 1 ordering (contribution by Dave Dykstra)
		- Clients send list of configured Stratum 1 URLs to one Stratum 1
		- List is sent back ordered by geographic distance to requester
		- Based on GeoIP database (www.maxmind.com)
	- Basis for push replication of repositories (as requested by ALICE)

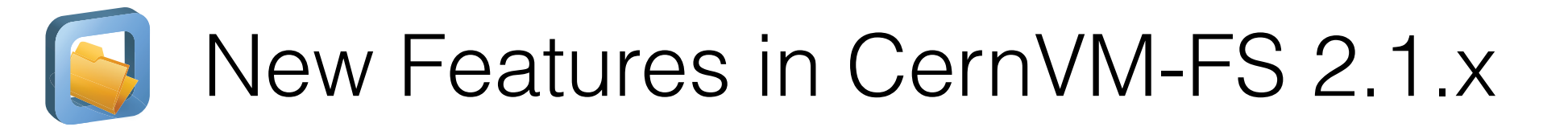

### **Transactional Repository Updates**

File System Snapshots

### **Snapshot History Database**

Repository Rollbacks on Stratum 0

Parallel File Processing

## **Chunking of Large Files**

### **Alternative Storage Backends**

Multiple Repositories on one Installation Box

Aggregated Repository Statistics

### **Abandon 'Shadow Directory' on Installation Box**

[…]

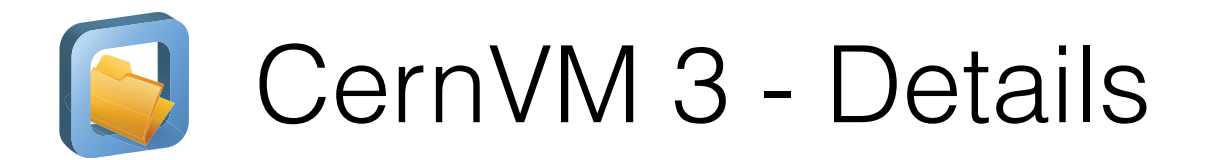

- First production release (v3.1) on January 31st '14
- Current version 3.3 on May 27th '14
	- Based on SL 6.5, µCernVM 1.18 (kernel 3.10.44-74)
	- Contextualisation: amiconfig, cloud-init
		- Web portal (CernVM-Online<sub>1</sub>) with possibility to generate the user data file
	- Extras: HTCondor, ganglia, puppet, squid, xrootd, cloud clients
	- Integration with cloud-scheduler
	- cvm2ova tool to create custom OVA images
		- E.g. http://cernvm.cern.ch/releases/ROOT6.ova to run ROOT 6 on unsupported platforms

<sup>1</sup> http://cernvm.cern.ch/portal/online

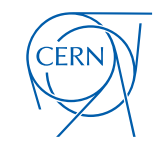

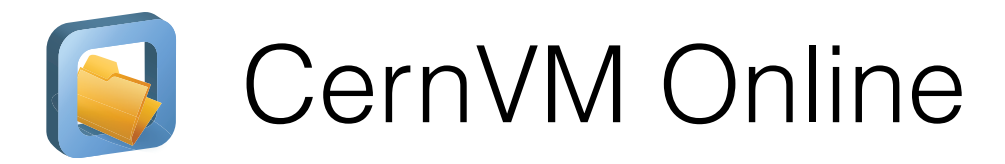

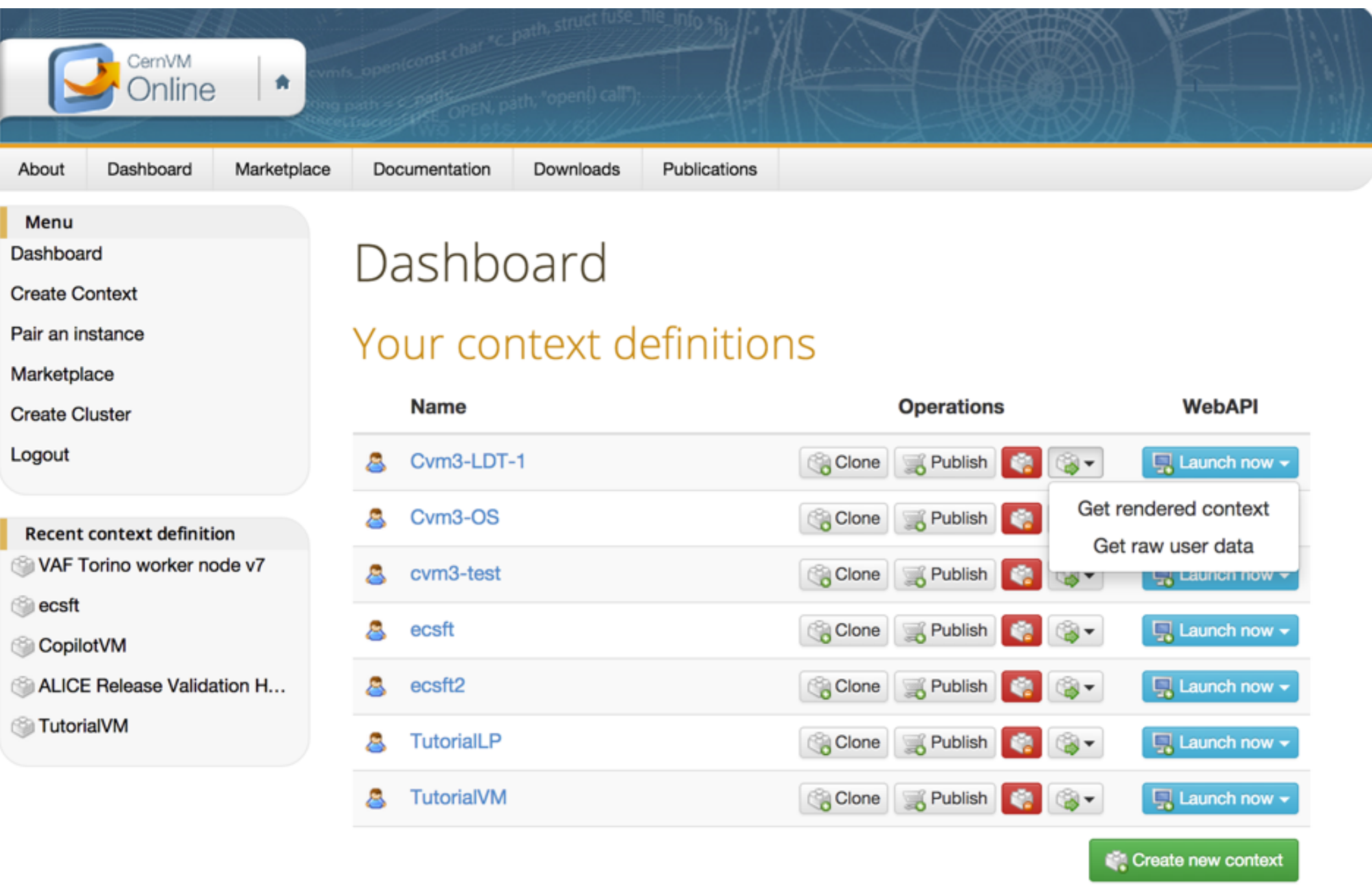

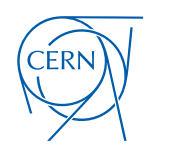

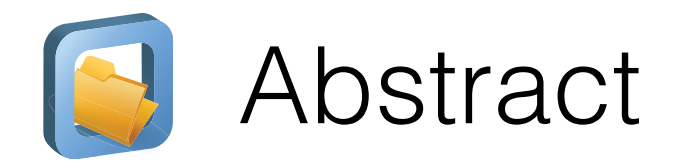

The CernVM-File System (CVMFS) is a snapshotting read-only file system based on HTTP to deliver centrally installed software to grids and clouds in a fast, scalable and reliable way. It is extensively used in the WLCG and gains adoption in various other grid infrastructures.

Contents of a CernVM-File System are centrally maintained on a so called release manager machine (CVMFS Server) constituting the single read/write location of the system. By separating file system meta data from actual file contents it creates a CernVM-FS repository that can be distributed as static HTTP content. Clients usually access these CernVM-FS repositories through a FUSE module that downloads individual files on-demand and caches them locally.

This talk is an introduction to CernVM-FS, focussing on the administrative perspective of both the CernVM-FS server and client. We will look at best practices of CernVM-FS client deployments in an existing computing centre and briefly overview the global software distribution setup utilised by the four main LHC experiments. Furthermore we will sketch how CernVM-FS internally handles repository contents and which assumptions on both file system content and distribution setup are made for scalability, performance and reliability.

As an important use case of CernVM-FS, we will take a glance at how CernVM 3 distributes a whole operating system on-demand, which simplifies and speeds up the deployment of virtual machines on cloud resources.

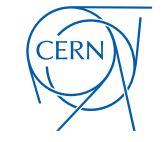

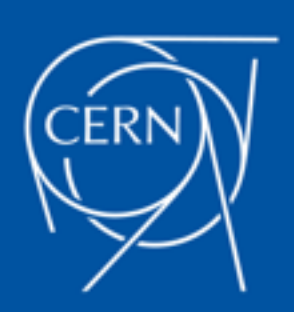